# **MB86290 Series Graphics Driver Users Manual Rev.1.3**

FUJITSU LIMITED

 The information contained in this document has been carefully checked and is believed to be reliable. However, Fujitsu Limited assumes no responsibility for inaccuracies. The information conveyed in this document does not convey any license under the copyrights, patent rights or trademarks claimed and owned by Fujitsu Limited, or its subsidiaries. Fujitsu Limited reserves the right to change products or specifications without notice. No part of the publication may be copied reproduced in any form or by any means, or transferred to any third party without prior written consent of Fujitsu Limited.

All Rights Reserved, Copyright (C) FUJITSU LIMITED 1998-2001

### **Overview**

This manual describes about the operation mechanism of MB86290 Series graphics driver and application interface. For further understanding of the description, its need knowledge of MB86290 Series hardware specifications. Please refer to each "Graphics Controller Hardware Specifications" at the same time.

# Index

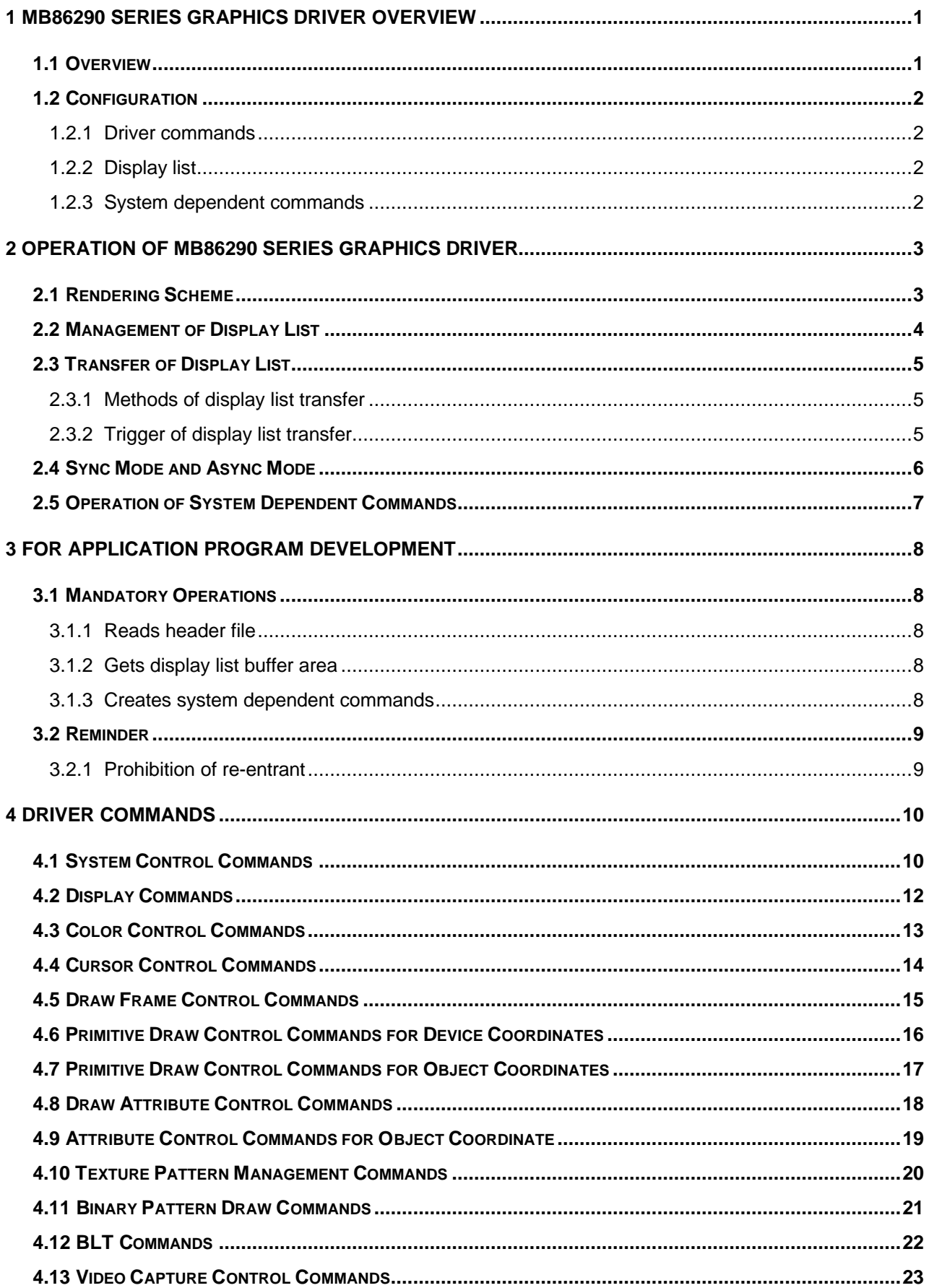

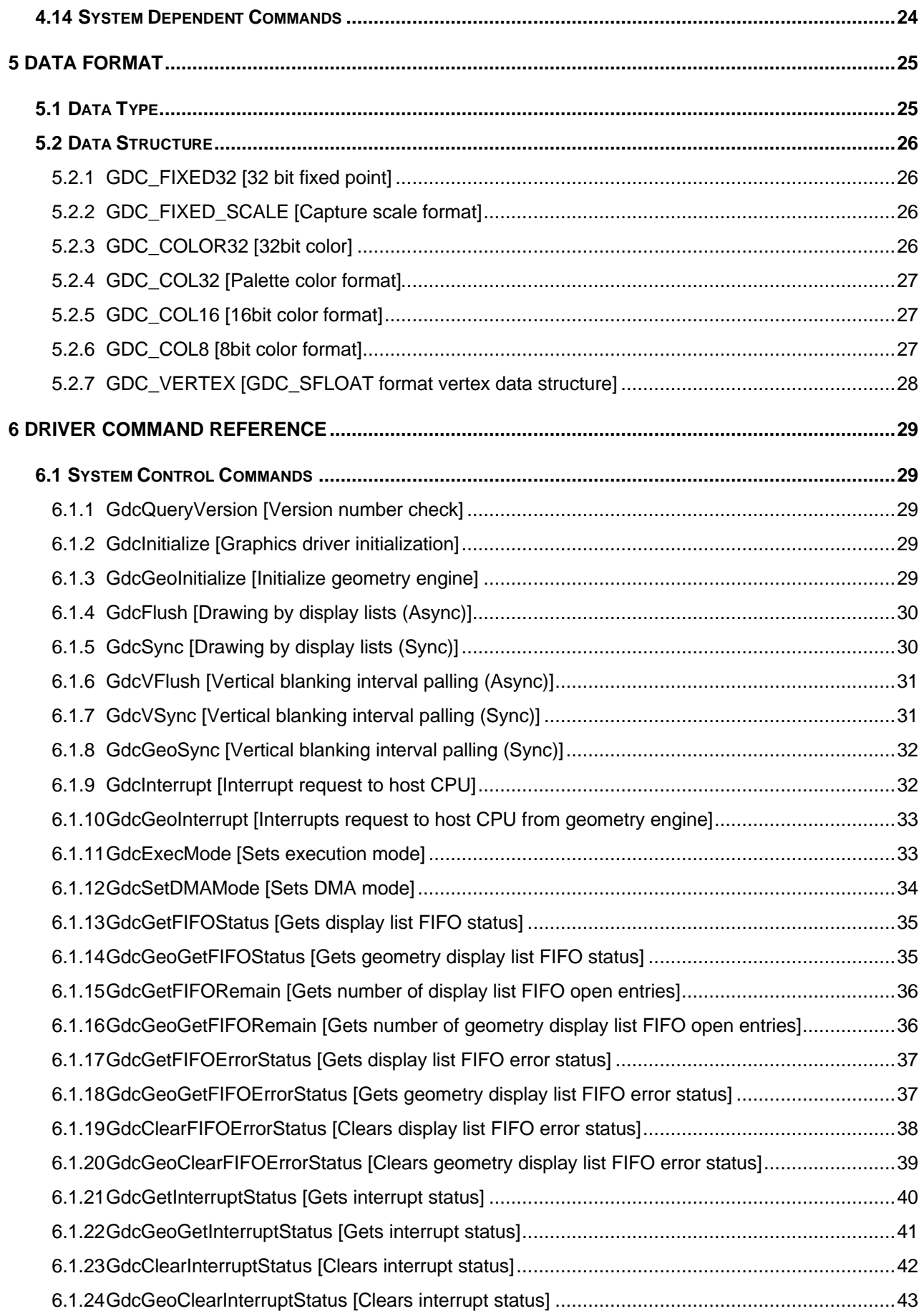

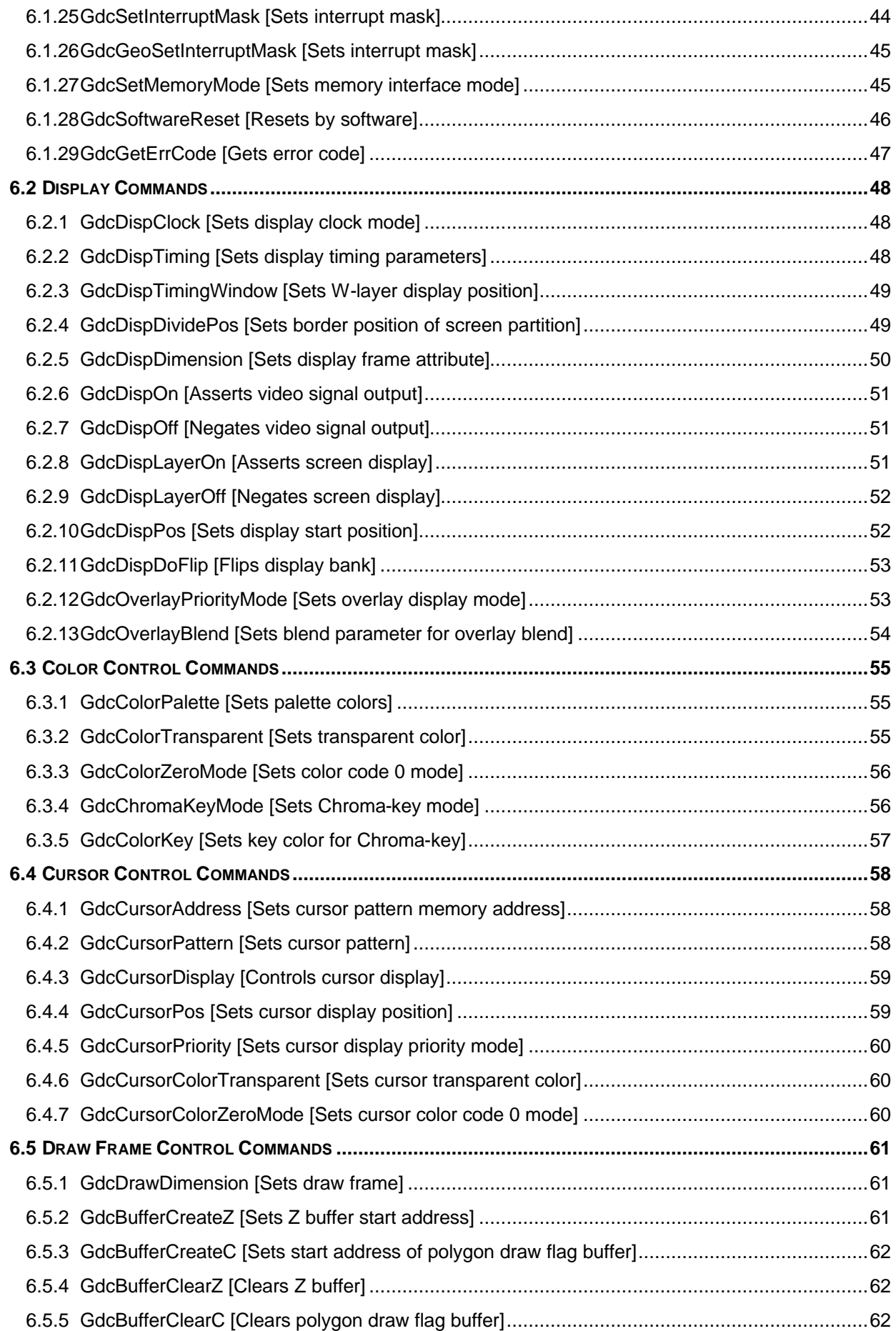

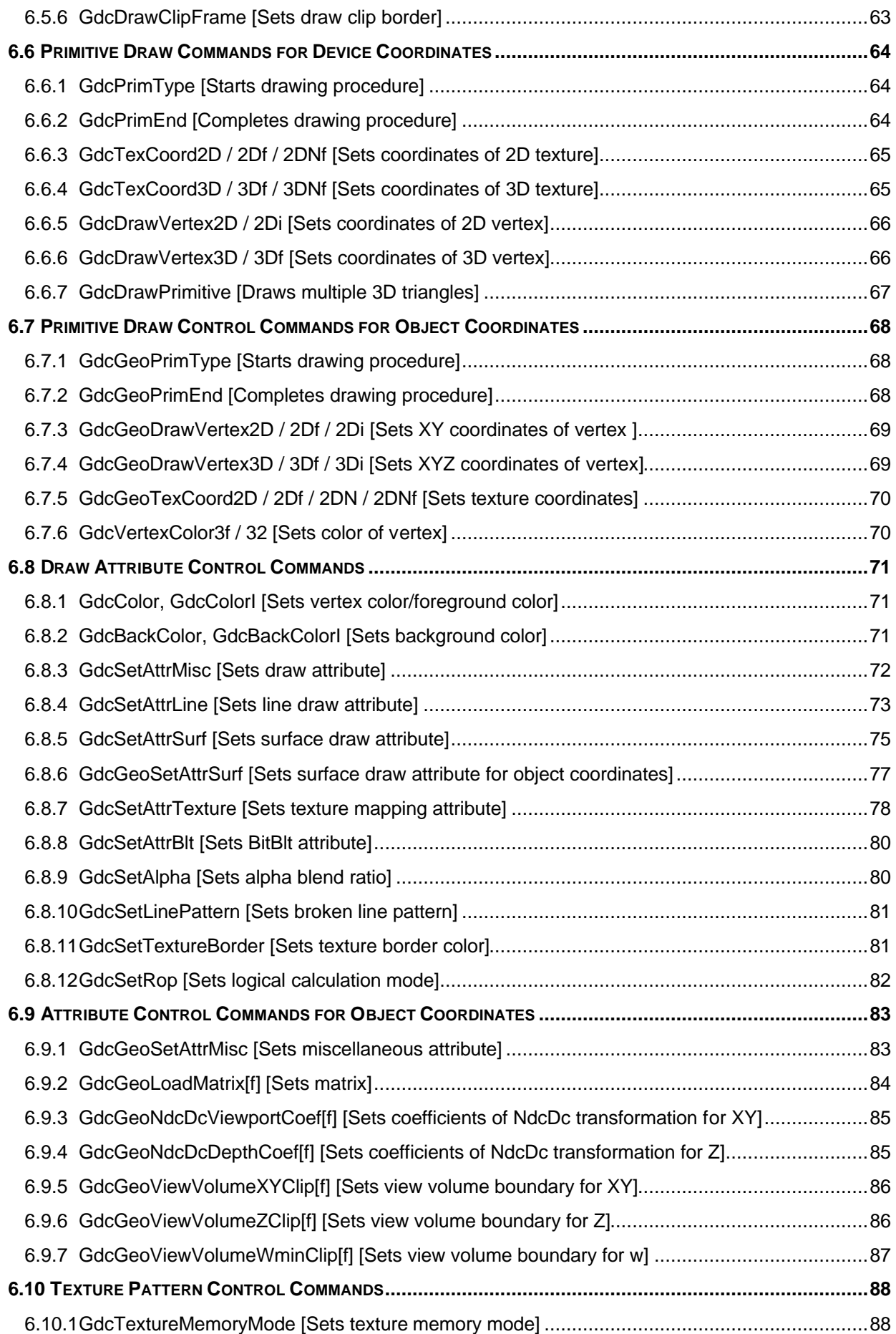

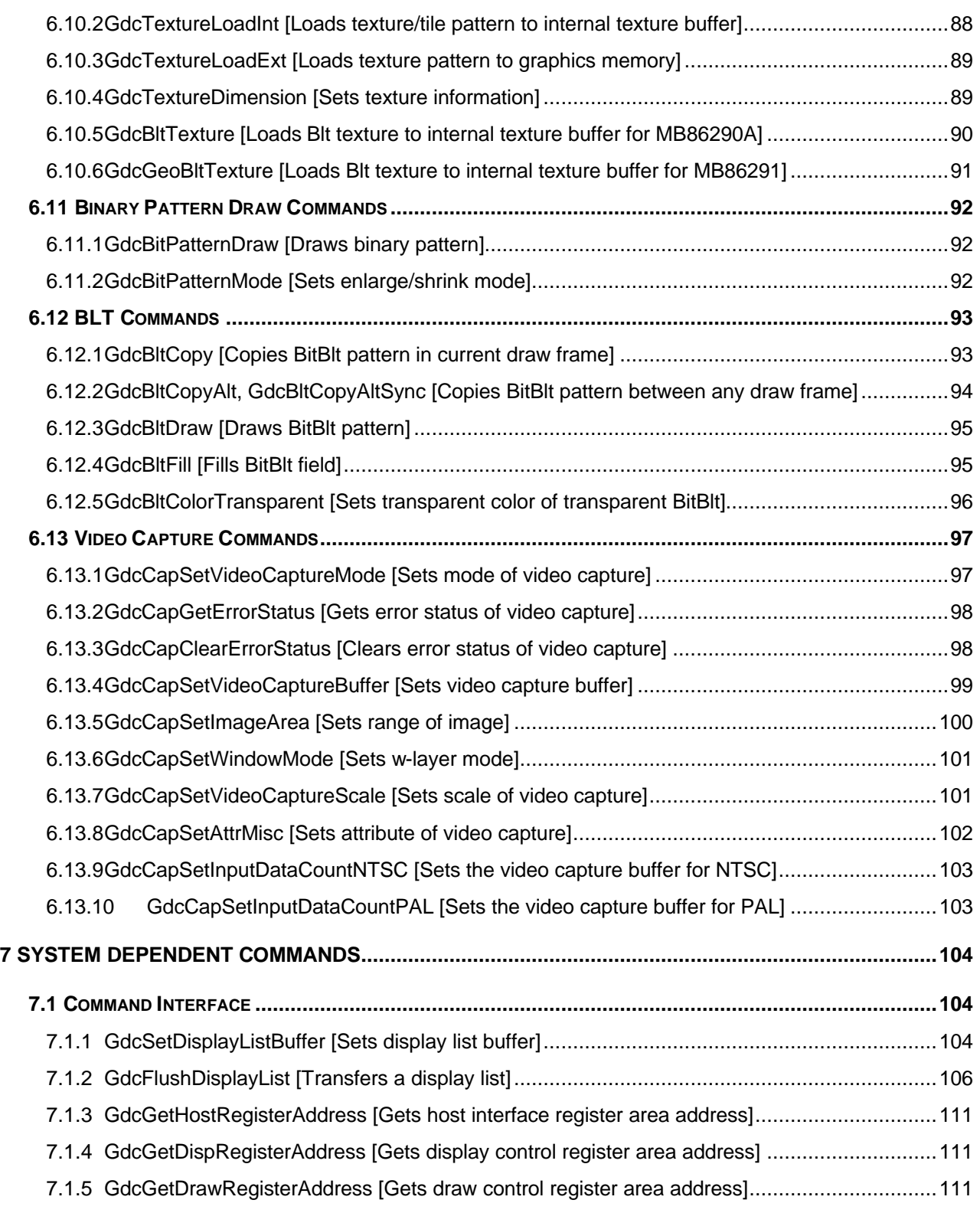

# **1 MB86290 Series Graphics Driver Overview**

### **1.1 Overview**

The MB86290 Series Graphics Driver (the "Graphics Driver") is a set of commands written in C language to assist graphics application programs utilizing the "MB86290 Series" Graphics Display Controller. The "Graphics Driver" is to interface between application programs (or graphical libraries) and hardware. By using this graphics driver, application programs can be made without concerning the code to access to hardware registers. This specification describes about the interface between application program and the "Graphics Driver".

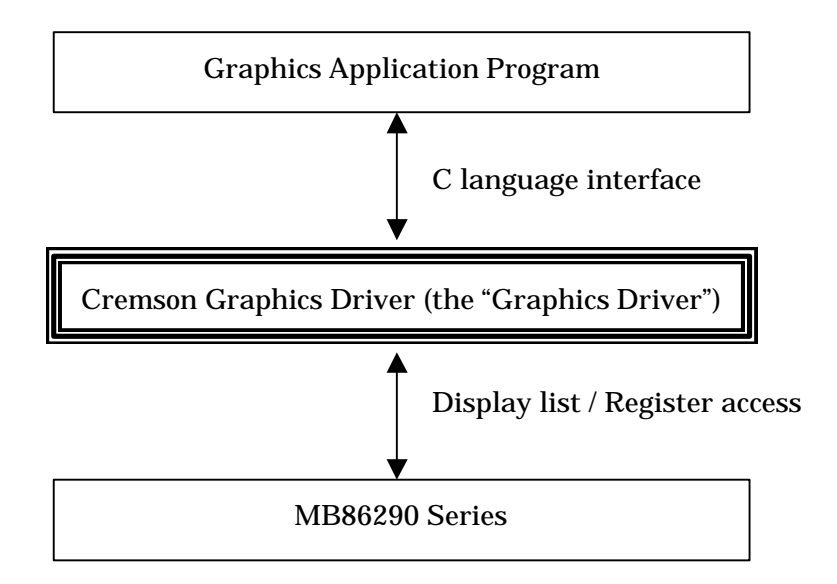

### **1.2 Configuration**

#### **1.2.1 Driver commands**

Driver commands are to interface to the "Graphics Driver" from application programs. There are approximately 130 types of commands are supported, depending on each function, such as various primitive draw, display control, and so on. Application programs are able to use various hardware functions featured by the MB86290 Series, by calling these driver commands.

#### **1.2.2 Display list**

Display list is a series of commands to let MB86290 Series perform a drawing operation. The "Graphics Driver" dispatches a display list to the MB86290 Series and make it work.

#### **1.2.3 System dependent commands**

System dependent commands are to perform such operations depending on the target system or application program, as DMA operation procedure in the "Graphics Driver". These commands must be designed by application designers for each target system, according to the interface defined by the "Graphics Driver".

# **2 Operation of MB86290 Series Graphics Driver**

### **2.1 Rendering Scheme**

The following figure indicates the procedure of the "Graphics Driver". Drawing operation of MB86290 Series is started by sending respective command and it's arguments. To draw one object, multiple commands need to be sent. Typically a bunch of commands to be required to draw one object are set together and transferred consecutively in effective ways such as DMA. This bunch of commands is called display list.

The "Graphics Driver" stores a display list in display list buffer. Then according to the order from the application program, that display list is transferred to MB86290 Series.

The system dependent commands shown in the figure below handle such target system or application dependent operations, as acquisition of system information required by the "Graphics Driver" (such as the logical address of MB86290 Series resources, location of display list buffer, size of display list buffer and so on), trigger of DMA transactions. Because of the dependency to the target system and application program, the "Graphics Driver" only defines the interface to these system dependent commands. The actual commands are developed by each application designer according to these interface specifications.

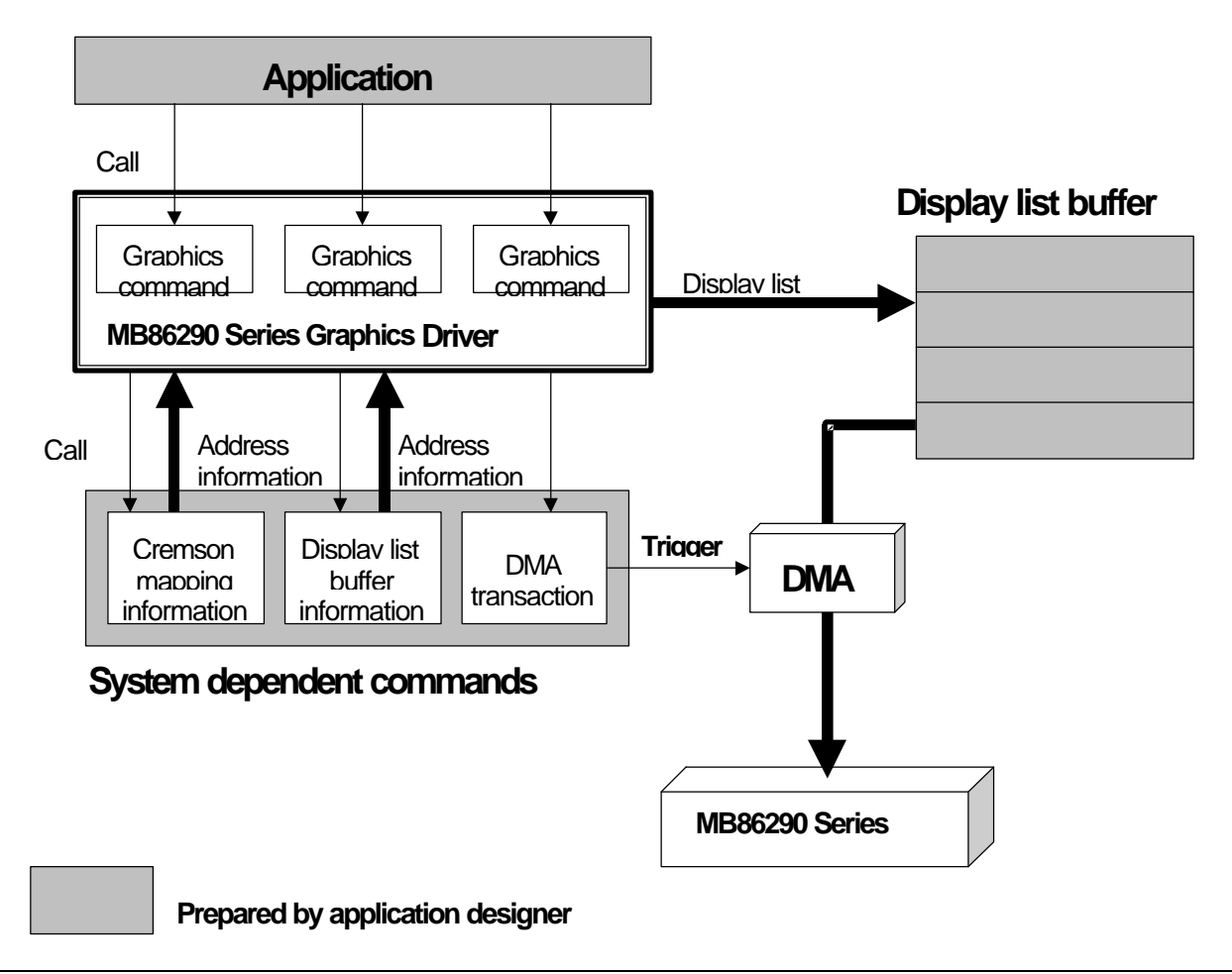

#### **2.2 Management of Display List**

The "Graphics Driver" store generated display lists to display list buffer and manages them. The display list buffer is a certain amount of memory area allocated on either the local memory of MB86290 Series (the graphics memory) or the host CPU memory. Acquisition of this area is done by application program. Created a display list is stored in the display list buffer till either obvious transfer order of it is made by the application program or no more open space will be available in the display list buffer. (The trigger timing of a display list transfer is referred to "2.3.2 Trigger of a display list transfer").

Display list buffer is formed by 1 or 2 blocks of memory field. When it is formed in 2 blocks, each block is used alternatively. The biggest advantage of this 2 blocks configuration is that the host CPU can create a new display list while MB86290 Series executes rendering operations according to the current display list. To make this scheme, the display list needs to be transferred to MB86290 Series via DMA.

If the display list buffer is configured in 1 block, once the display list transfer is started, following display list creation cannot be started until current transfer operation will complete and the buffer will be open. In 2 blocks configuration, when 1 block is completely full of display lists, transfer is started. But prior to wait this transfer start, following display lists can be filled into the alternative block.

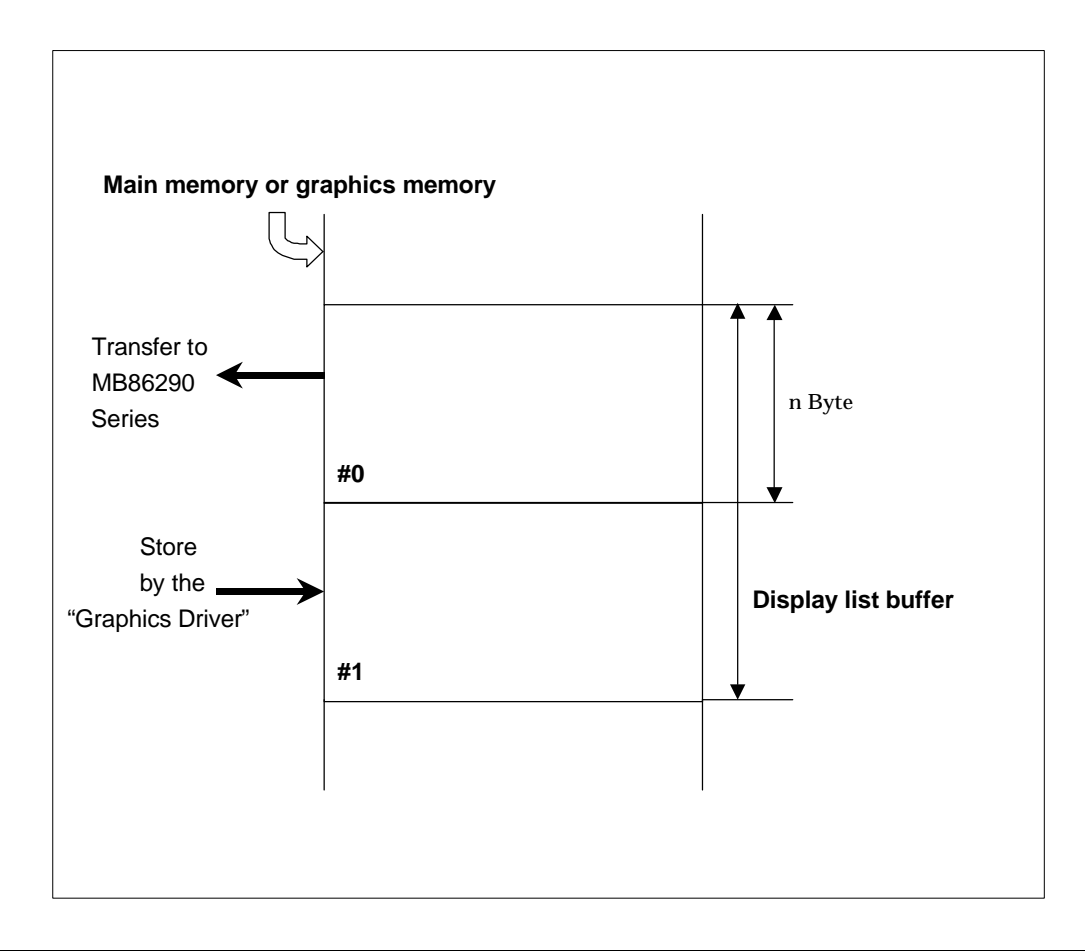

### **2.3 Transfer of Display List**

#### **2.3.1 Methods of display list transfer**

Display lists are transferred to MB86290 Series by a system dependent command. For the display list transfer, the following three options are available. Depends on the target system configuration, each application designer should choose the most appropriate option:

- DMA transfer
- Display list read by MB86290 Series
- Display list write by host CPU

#### **2.3.2 Trigger of display list transfer**

Display list transfer is started by the following events:

- GdcFlush command call
- GdcSync command call
- GdcVFlush command call
- GdcVSync command call
- Not enough space available in the display list buffer to fill the display list to be generated at the execution of respective driver command

### **2.4 Sync Mode and Async Mode**

The "Graphics Driver" has two operation modes, Sync mode and Async mode. In sync mode, regardless the method of the display list transfer, each driver command transfers it's generated display list to MB86290 Series immediately, and returns back to the application after the completion of MB86290 Series' rendering operations according to the display list. This mode is mainly used in the debug of application programs.

In async mode, each driver command returns back to the application right after it's set of display list to the display list buffer. Display list transfer is performed in the condition as described in 2.3.2 Trigger of the display list transfer. In this mode, display list creation by the "Graphics Driver", the display list read by MB86290 Series, and it's execution work independently. Normally in application program execution, this mode is recommended. Switching of sync mode and async mode is performed by GdcExecMode command.

### **2.5 Operation of System Dependent Commands**

The "Graphics Driver" performs target system/application dependent operation and acquires such information by calling system dependent commands. The system dependent commands must be designed by each application designer according to the command interface specified by the "Graphics Driver". The system dependent commands handle the following operations (the command interface of the system dependent commands is referred to "7. System Dependent Commands":

(1) Acquisition of the mapping address of MB86290 Series register areas

Get the address allocation information of MB86290 Series register areas and feed these information back to the "Graphics Driver" to access to various physical MB86290 Series registers.

(2) Sets the display list buffer

Informs the address allocation and size of the display list buffer created by the application program to the "Graphics Driver".

(3) Display list transfer

Transfer display lists to MB86290 Series according to the selected transfer option.

# **3 For Application Program Development**

This section describes mandatory operations and reminders in the application program development utilizing the "Graphics Driver".

### **3.1 Mandatory Operations**

#### **3.1.1 Reads header file**

The "Graphics Driver" includes the following header files (.h) to be used by the application programs. Whenever driver command is called, gdc.h must be included. Since the gdctypes.h is already included in the gdc.h, application program does not need to include it directly.

- gdc.h : statement of driver command prototype
- gdctypes.h : definition of the data type applied in the drivers

#### **3.1.2 Gets display list buffer area**

The display list buffer area must be acquired by the application program. The buffer size should be 32byte boundary. When DMA is applied to transfer display lists, the address allocation of the buffer area and the block size must be aware. The address allocation and the buffer size should be defined not to conflict any source address restrictions of the DMA controller (if any).

When DMA is adopted, always the source address is the top address of each display list buffer block (if the display list buffer is configured in 2 blocks, top address is for the 1st block. And the top address for the 2nd block is "top address+1/2 byte count of the total display list buffer area).

#### **3.1.3 Creates system dependent commands**

The system dependent commands should be designed according to the command interface specified in "7. System Dependent Commands".

### **3.2 Reminder**

#### **3.2.1 Prohibition of re-entrant**

The "Graphics Driver" is not configured to allow re-entrance. NOT to call the "Graphics Driver" from multiple tasks. If multiple tasks must call the "Graphics Driver" simultaneously, these calling conventions must be managed exclusively, and avoid driver command call from one task before the completion of the driver command operation called by the other task.

# **4 Driver Commands**

### **4.1 System Control Commands**

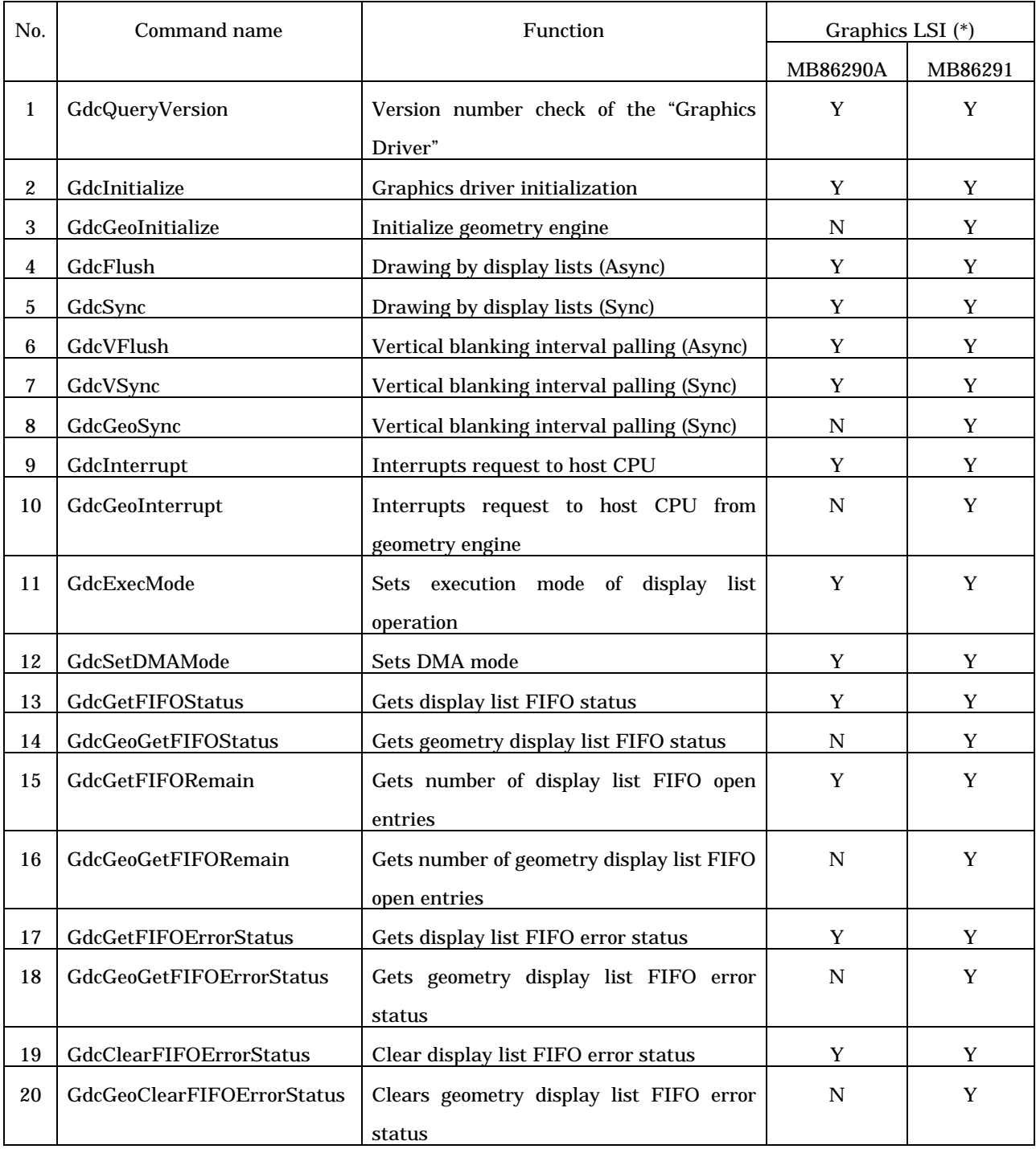

(\*) Y : can be used

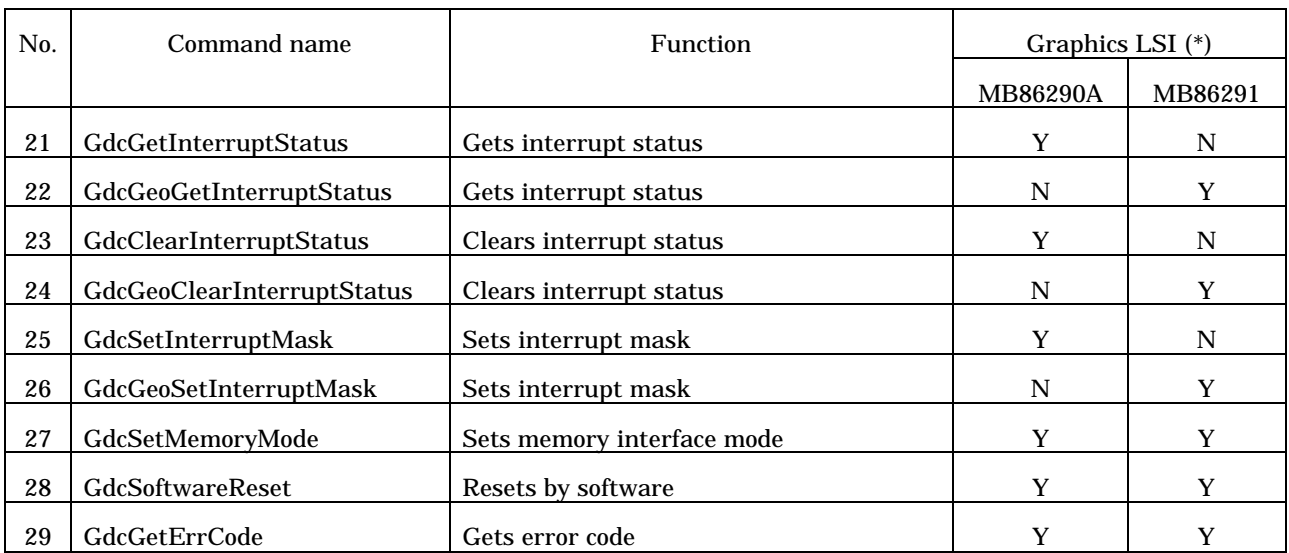

(\*) Y : can be used

### **4.2 Display Commands**

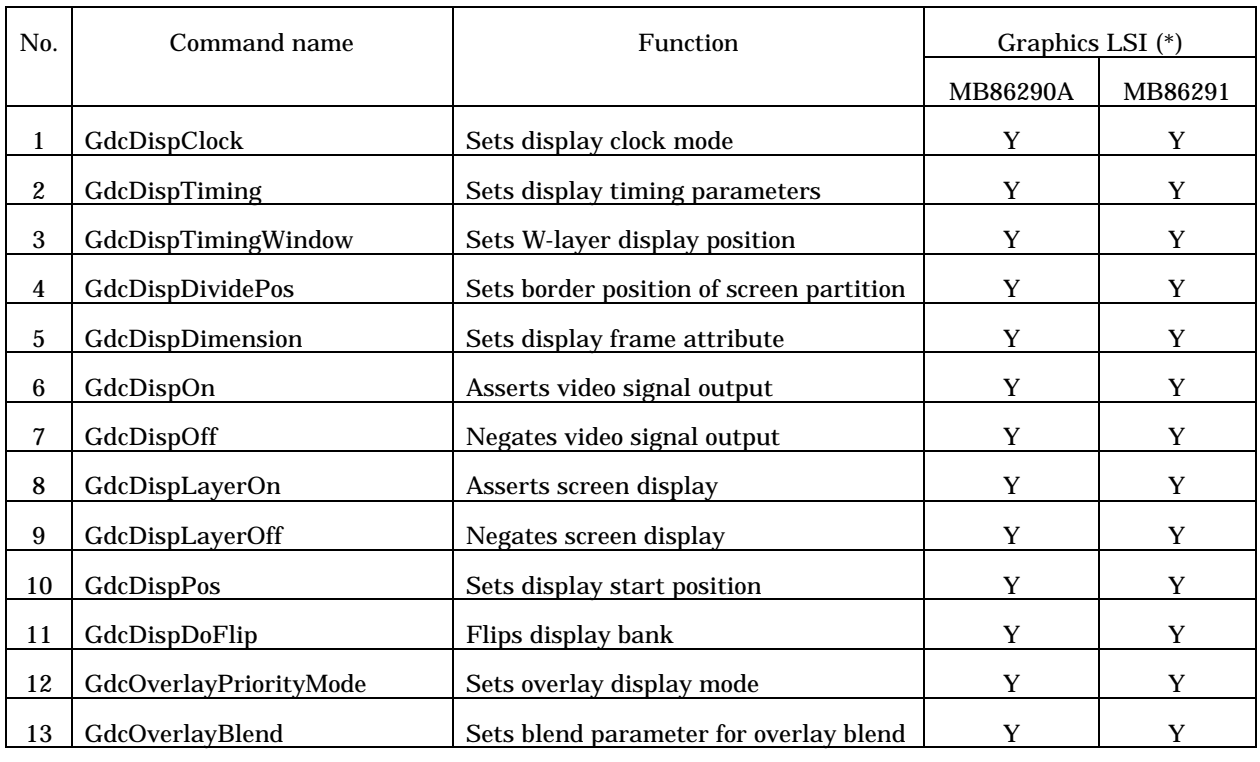

(\*) Y : can be used

### **4.3 Color Control Commands**

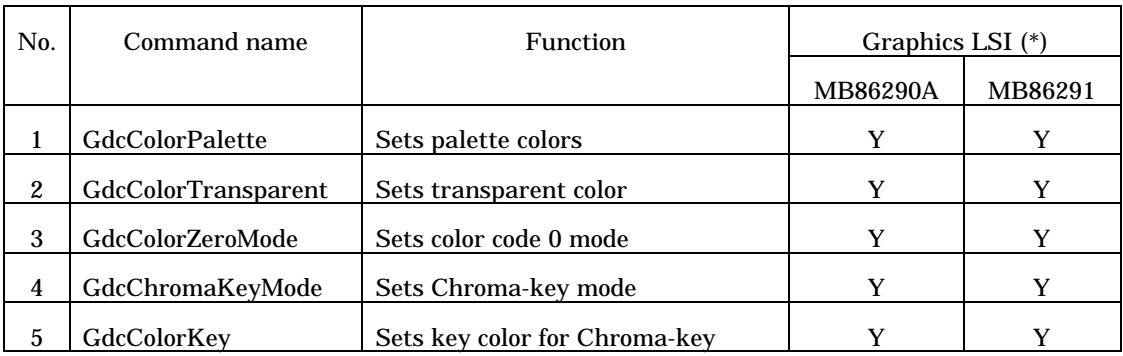

(\*) Y : can be used

### **4.4 Cursor Control Commands**

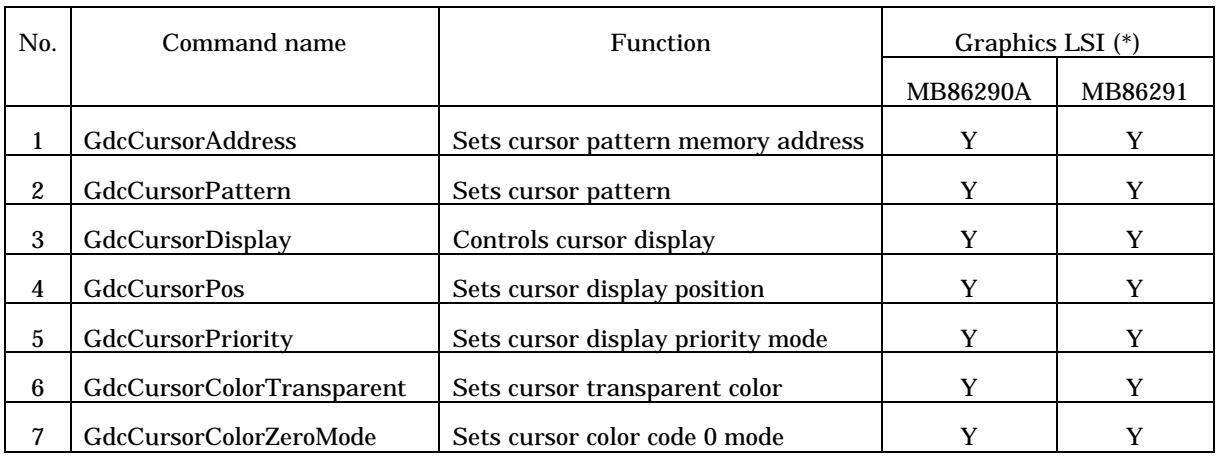

(\*) Y : can be used

### **4.5 Draw Frame Control Commands**

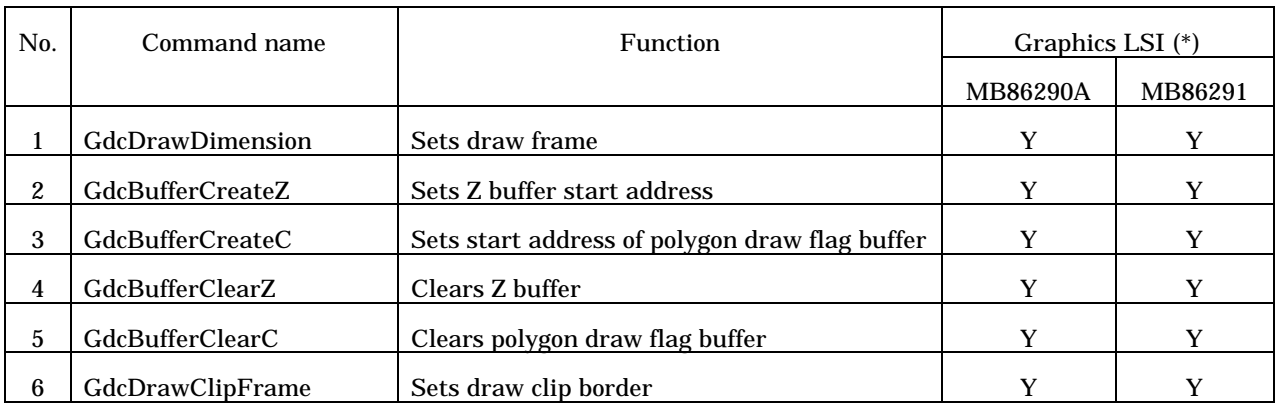

(\*) Y : can be used

### **4.6 Primitive Draw Control Commands for Device Coordinates**

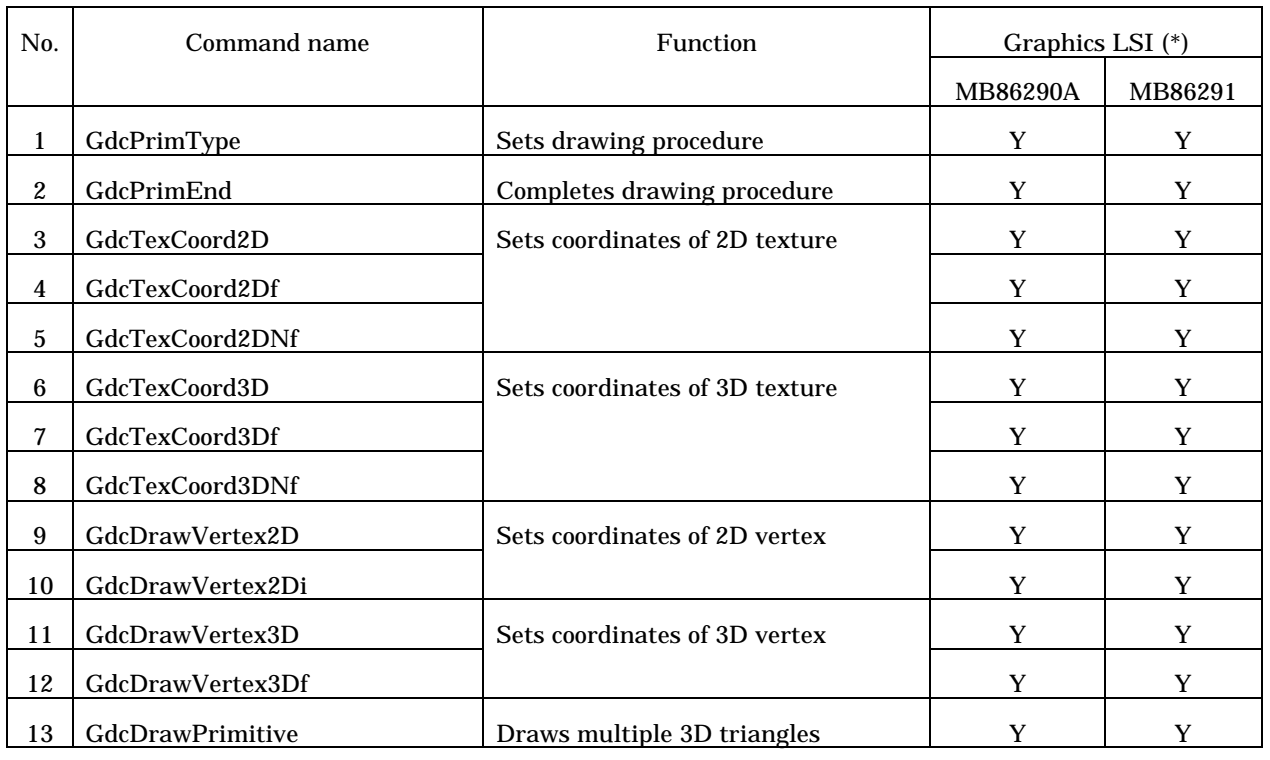

(\*) Y : can be used

### **4.7 Primitive Draw Control Commands for Object Coordinates**

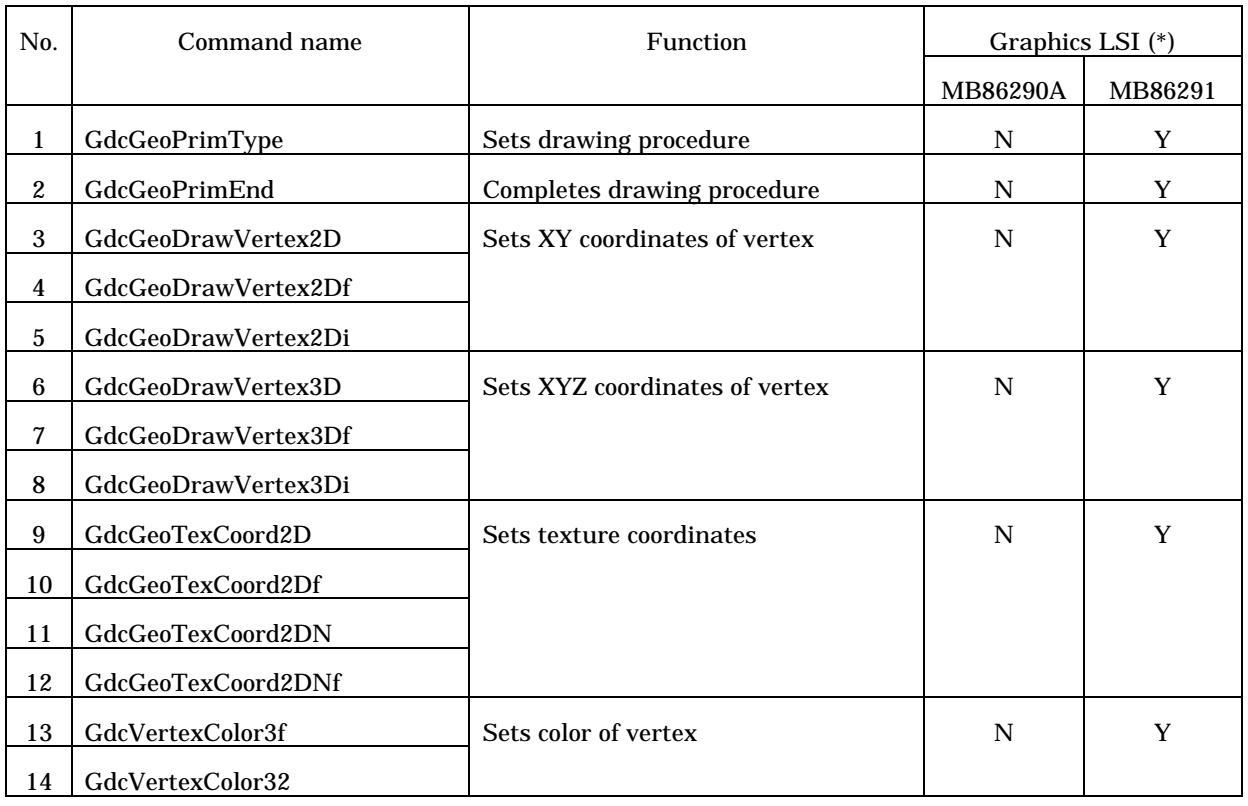

(\*) Y : can be used

### **4.8 Draw Attribute Control Commands**

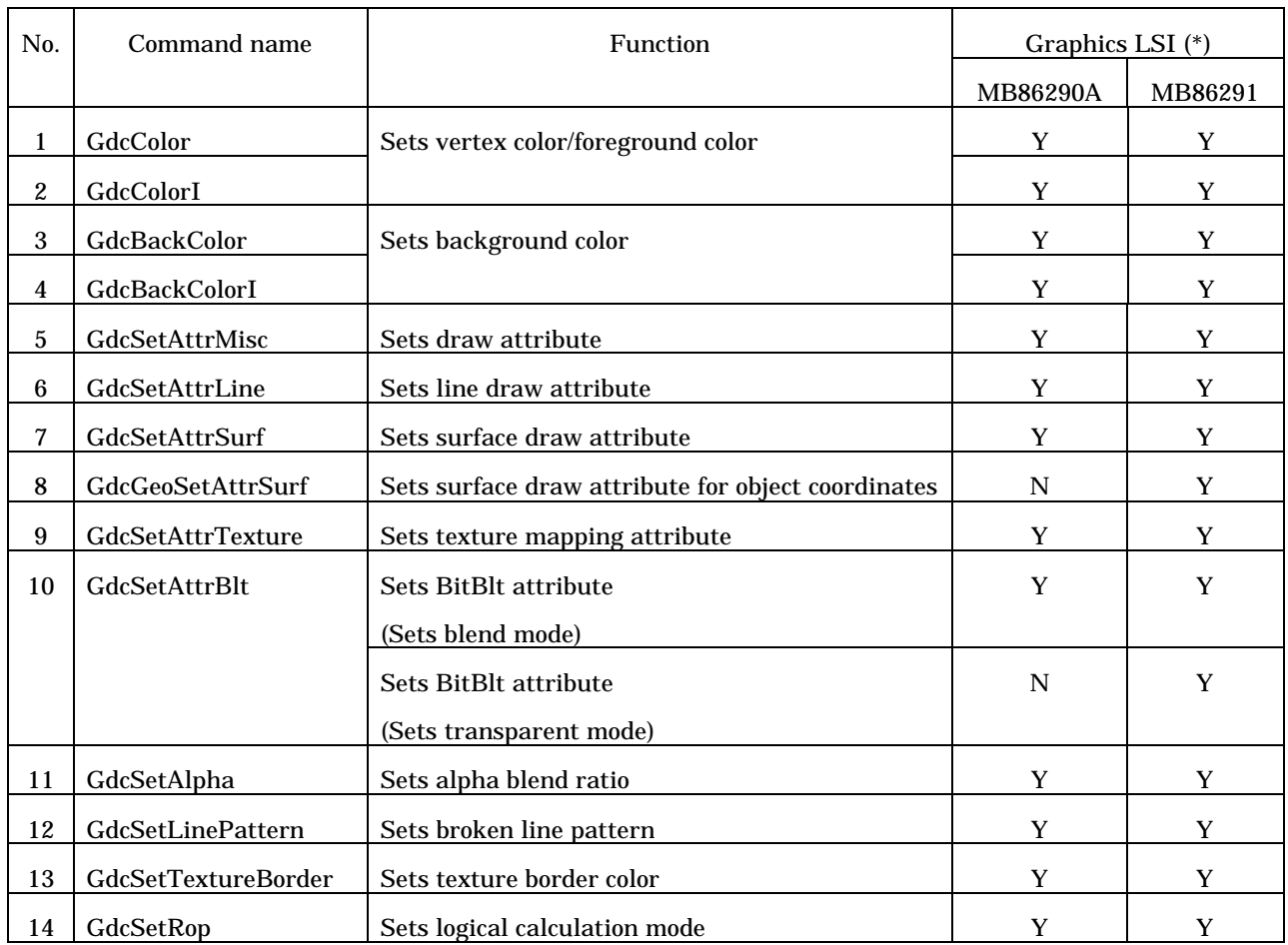

(\*) Y : can be used

### **4.9 Attribute Control Commands for Object Coordinate**

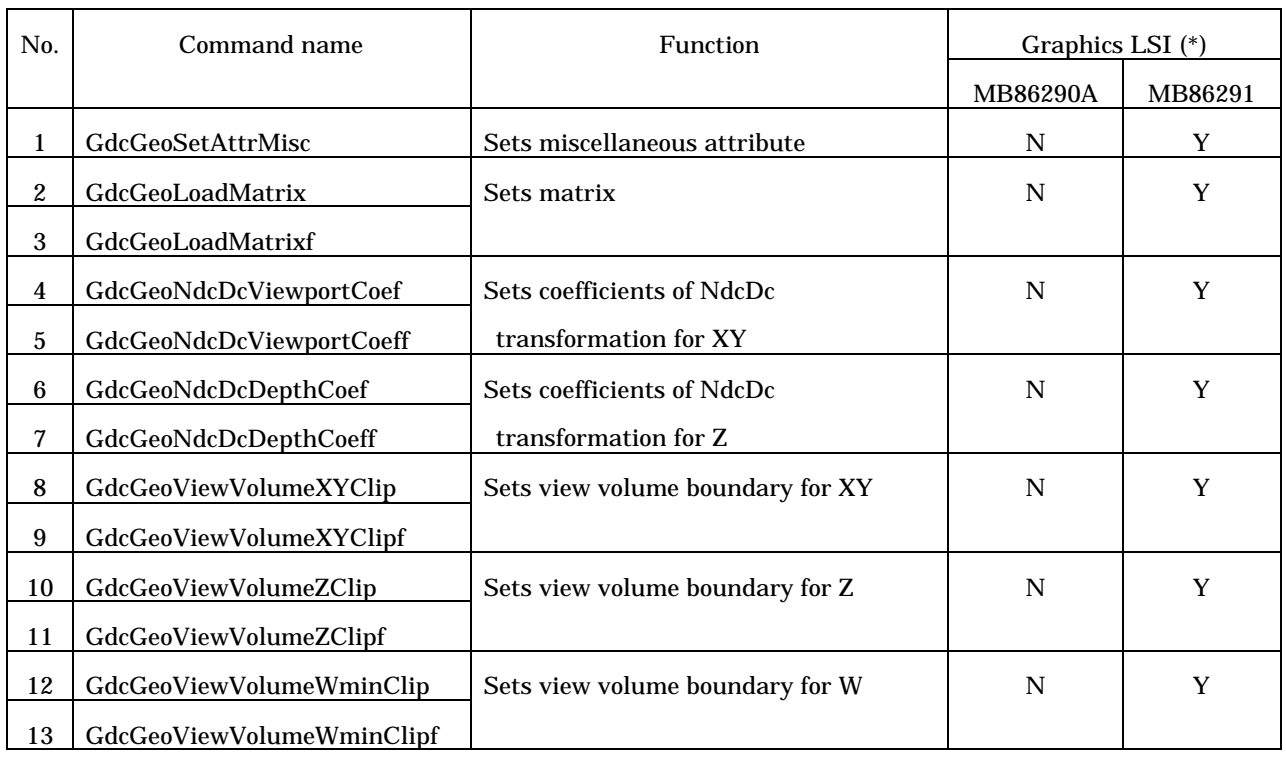

(\*) Y : can be used

## **4.10 Texture Pattern Management Commands**

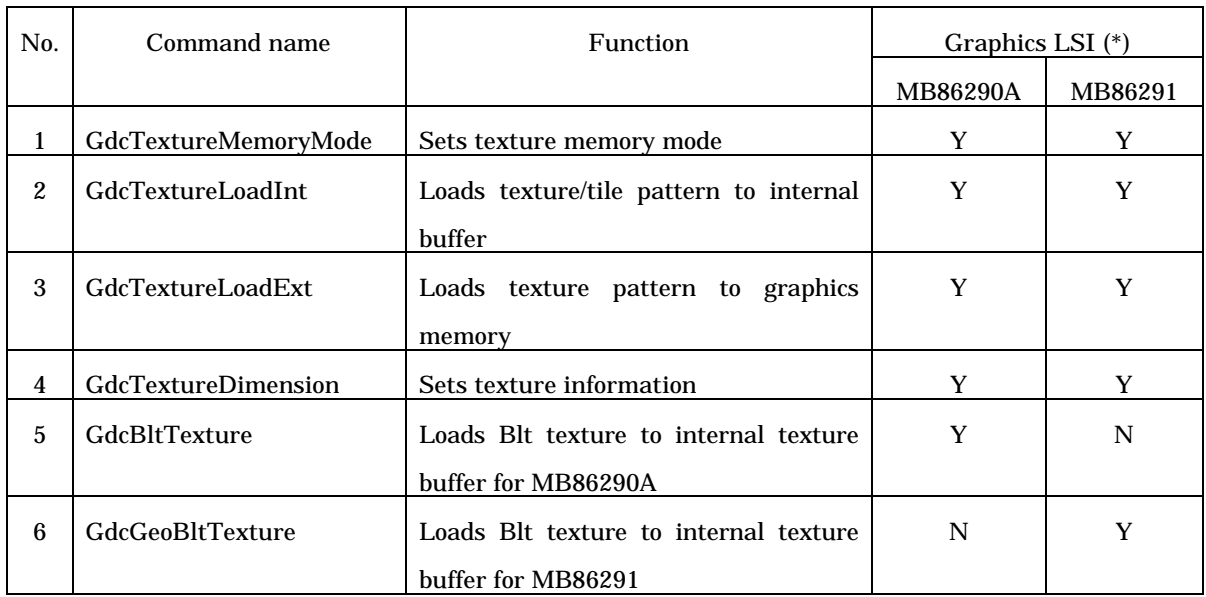

(\*) Y: can be used

### **4.11 Binary Pattern Draw Commands**

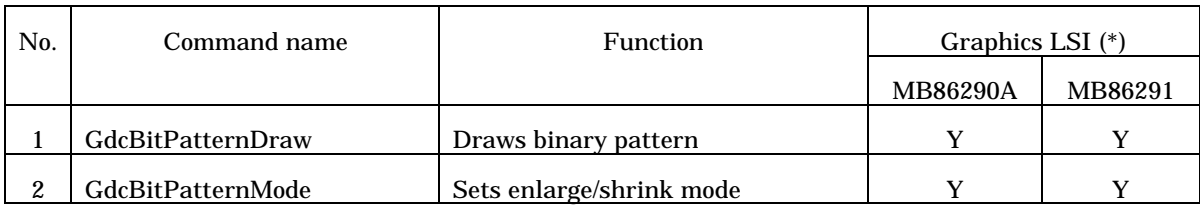

(\*) Y: can be used

### **4.12 BLT Commands**

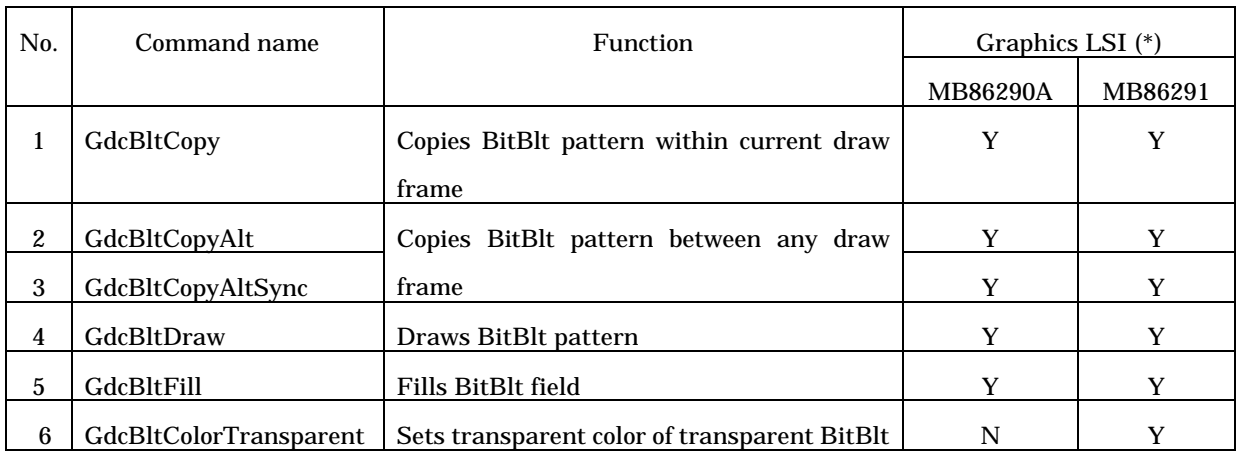

(\*) Y : can be used

### **4.13 Video Capture Control Commands**

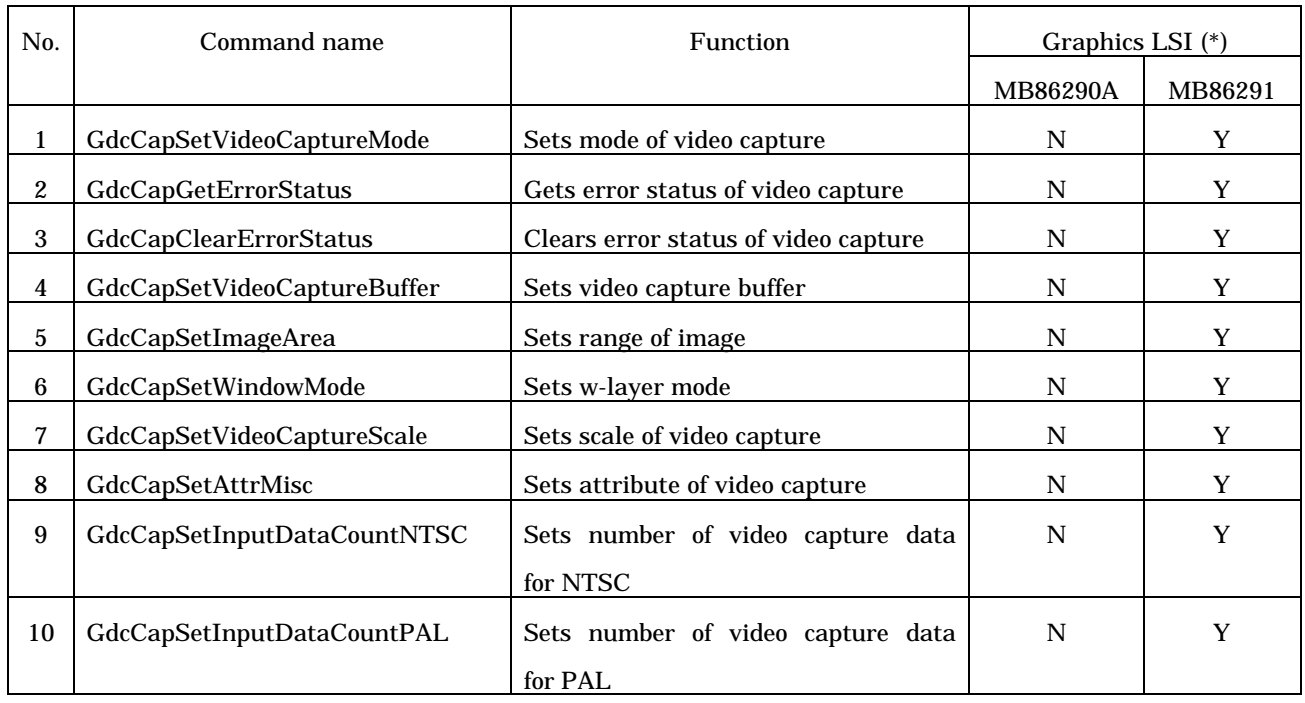

(\*) Y : can be used

### **4.14 System Dependent Commands**

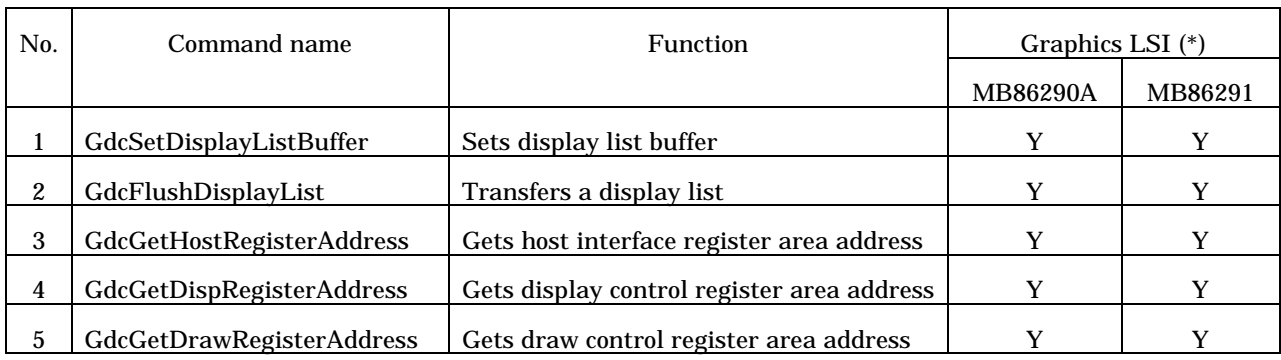

(\*) Y : can be used

# **5 Data Format**

The data types specified by the "Graphics Driver" are described as follows:

### **5.1 Data Type**

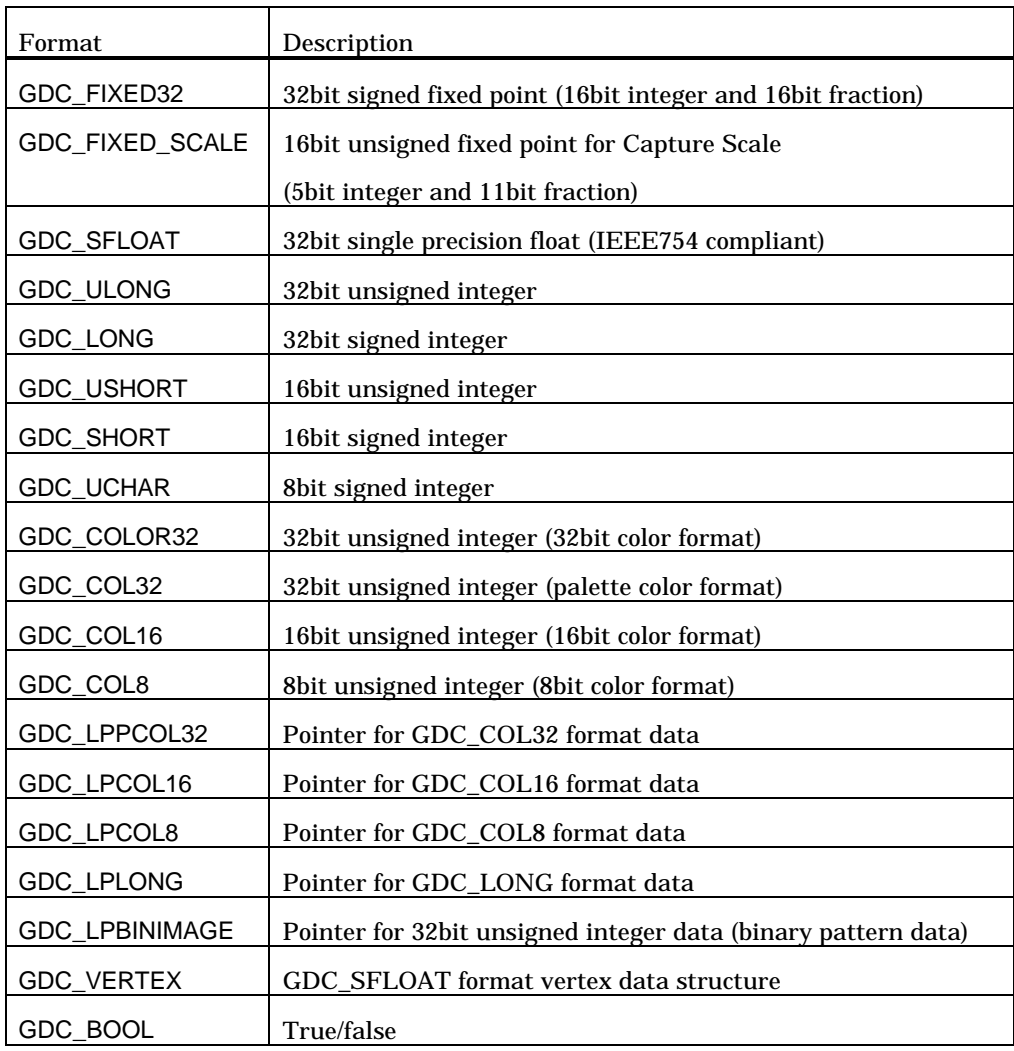

### **5.2 Data Structure**

#### **5.2.1 GDC\_FIXED32 [32 bit fixed point]**

A fixed-point data with sign described in sign 1bit, integer 15bit, fraction 16bit.

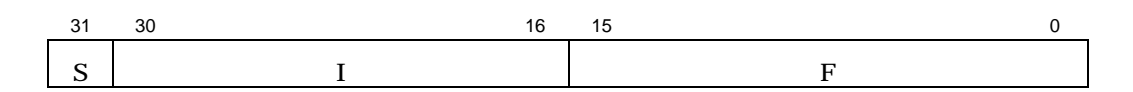

- S: Sign(1bit)
- I: Integer(15bit)
- F: Fraction(16bit)

#### **5.2.2 GDC\_FIXED\_SCALE [Capture scale format]**

A capture scale data described in integer 5bit, fraction 11bit. It used by GdcCapSetVideoCaptureScale.

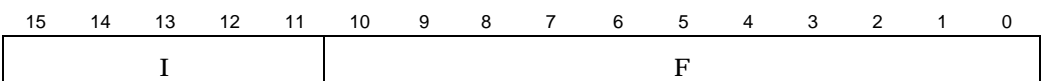

- I: Integer(5bit)
- F: Fraction(11bit)

#### **5.2.3 GDC\_COLOR32 [32bit color]**

A color data described in 8bit per R, G and B respectively.

It used by GdcVertexColor32.

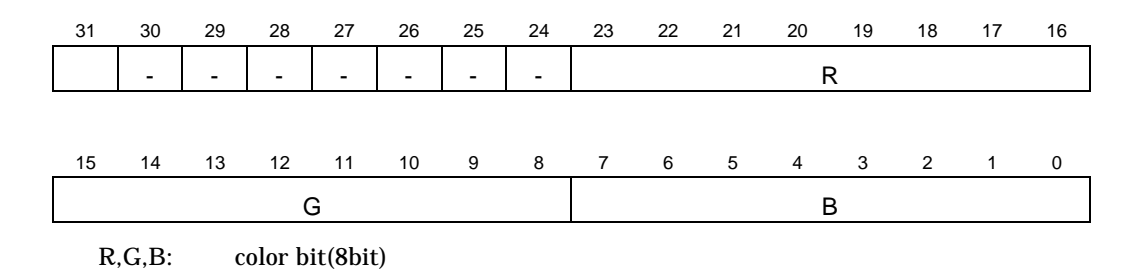

#### **5.2.4 GDC\_COL32 [Palette color format]**

A color data described in 6bit per R, G and B respectively. For C layer palette, bit 31 is an alpha bit.

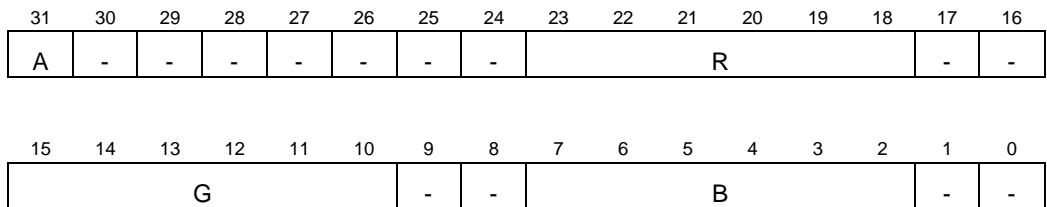

#### **5.2.5 GDC\_COL16 [16bit color format]**

A color data described in 5bit per R, B and G respectively. When this color data format is applied to texture, bit15 is used as an alpha bit.

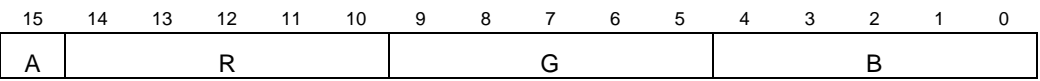

#### **5.2.6 GDC\_COL8 [8bit color format]**

A color index code in 8bit.

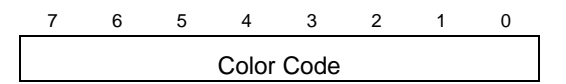

#### **5.2.7 GDC\_VERTEX [GDC\_SFLOAT format vertex data structure]**

A structure data is packed in vertex coordinates, texture coordinates and RGB value. It used by GdcDrawPrimitive.

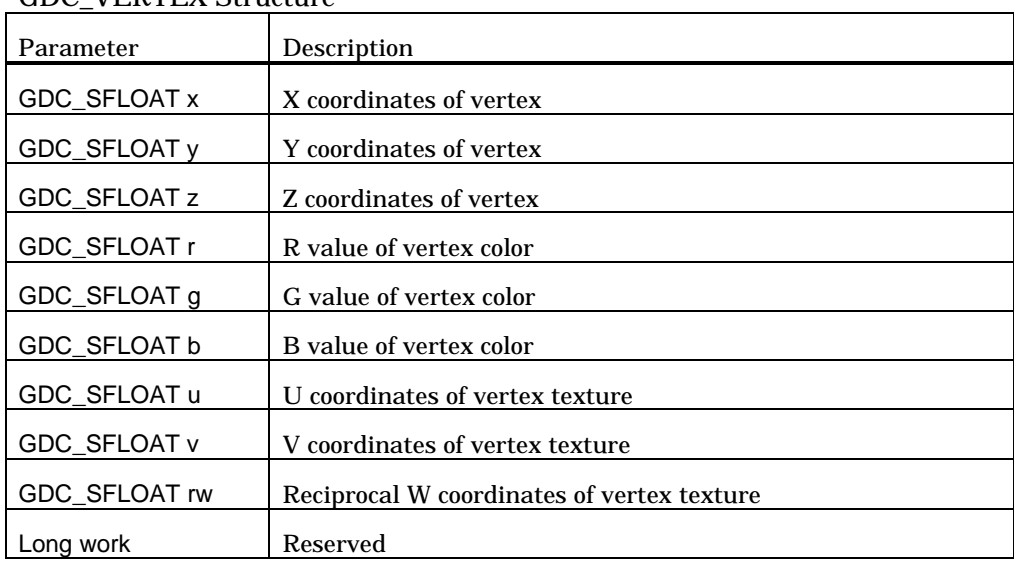

GDC\_VERTEX Structure
# **6 Driver Command Reference**

### **6.1 System Control Commands**

#### **6.1.1 GdcQueryVersion [Version number check]**

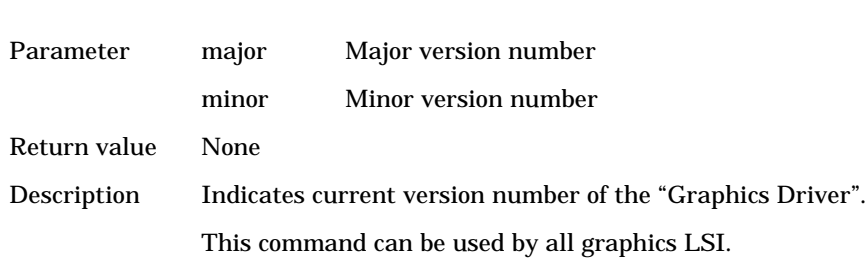

Format voidGdcQueryVersion (int \*major, int \*minor)

### **6.1.2 GdcInitialize [Graphics driver initialization]**

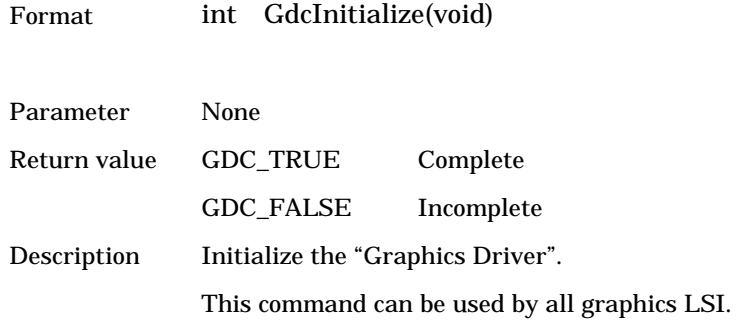

#### **6.1.3 GdcGeoInitialize [Initialize geometry engine]**

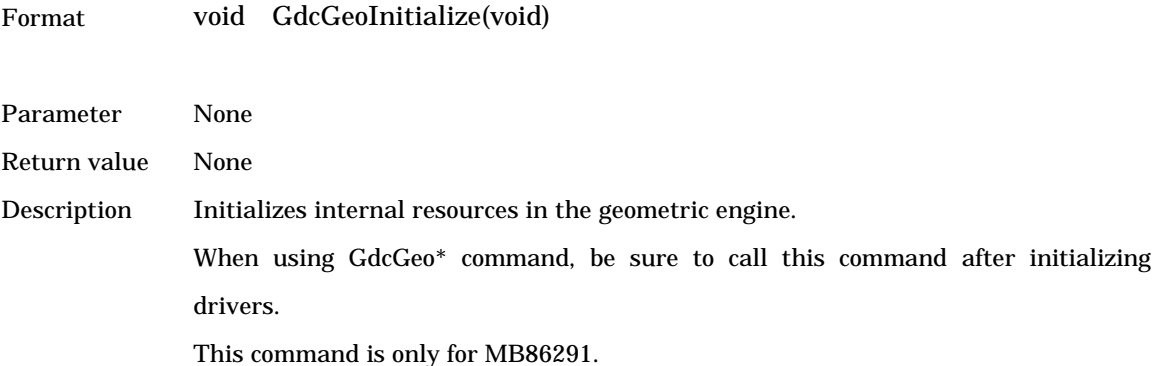

## **6.1.4 GdcFlush [Drawing by display lists (Async)]**

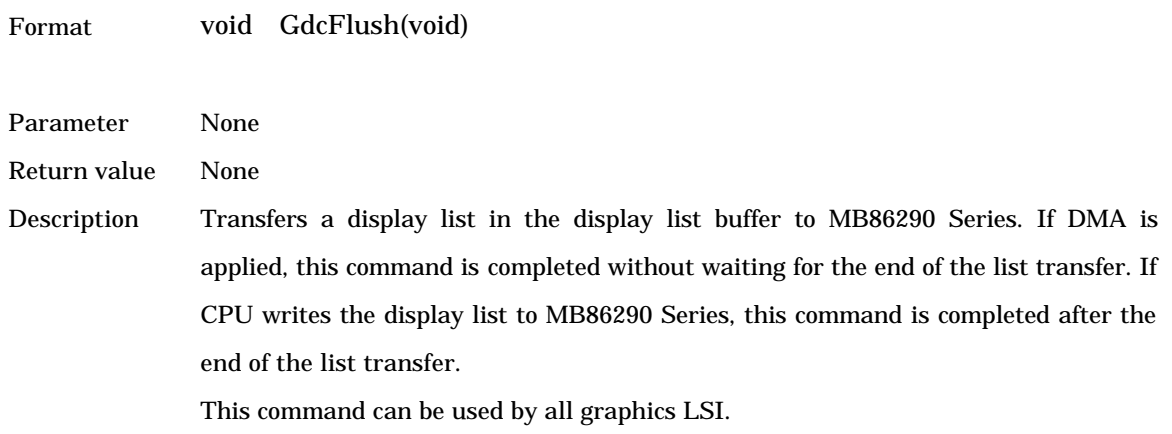

## **6.1.5 GdcSync [Drawing by display lists (Sync)]**

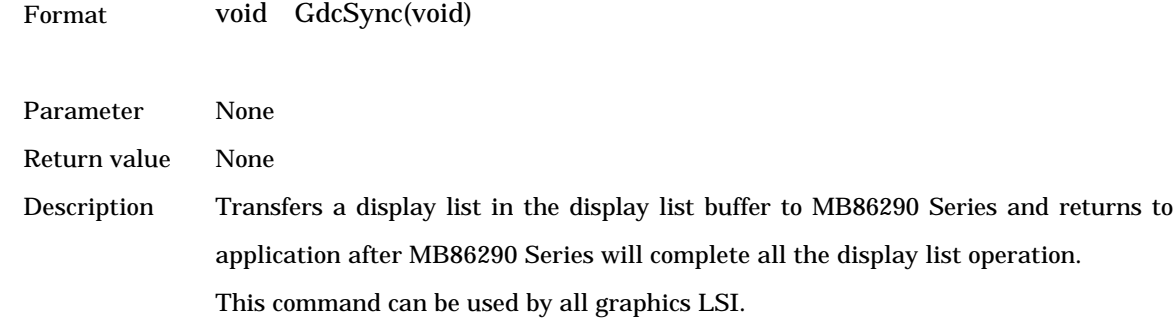

#### **6.1.6 GdcVFlush [Vertical blanking interval palling (Async)]**

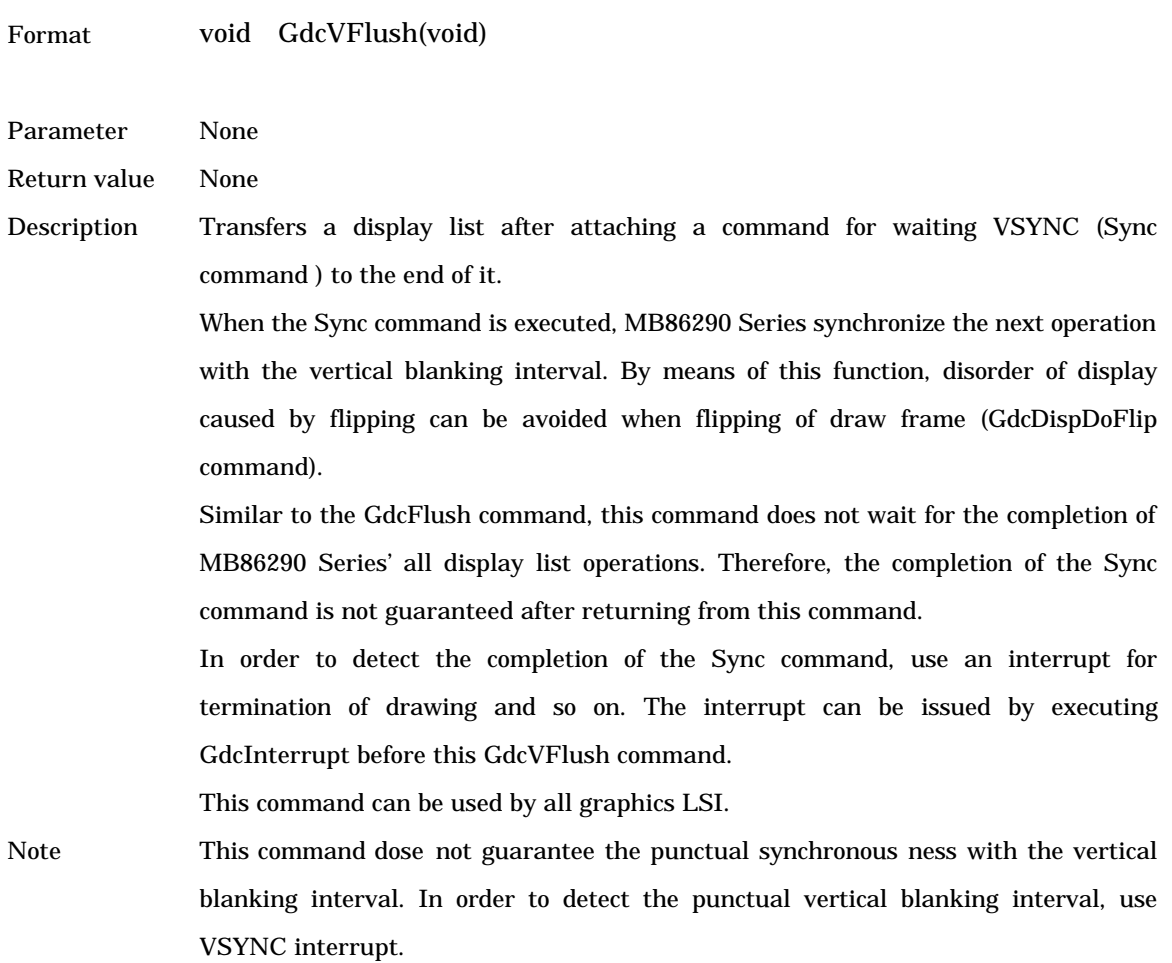

#### **6.1.7 GdcVSync [Vertical blanking interval palling (Sync)]**

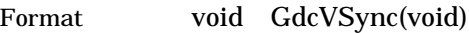

Parameter None

Return value None

Description Transfers a display list after attaching a command for waiting VSYNC (Sync command ) to the end of it.

> This command waits for the completion of MB86290 Series' all display list operations and then returns. Right after the call of this command, MB86290 Series' operation is synchronized with the vertical blanking interval. By means of this function, disorder of display caused by flipping can be avoided when flipping of draw frame with GdcDispDoFlip command.

This command can be used by all graphics LSI.

#### **6.1.8 GdcGeoSync [Vertical blanking interval palling (Sync)]**

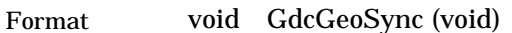

Parameter None

Return value None

Description Stops processes and waits until a vertical blanking begin. The timing of synchronizing with a vertical blanking by a geometry engine differs from a setup engine's one since they use different FIFOs respectively. When a vertical blanking should be synchronized with a geometry engine, this command must be use. When it should be synchronized with a setup engine, the GdcVFlush or GdcVSync command must be used.

This command can be used by all graphics LSI.

#### **6.1.9 GdcInterrupt [Interrupt request to host CPU]**

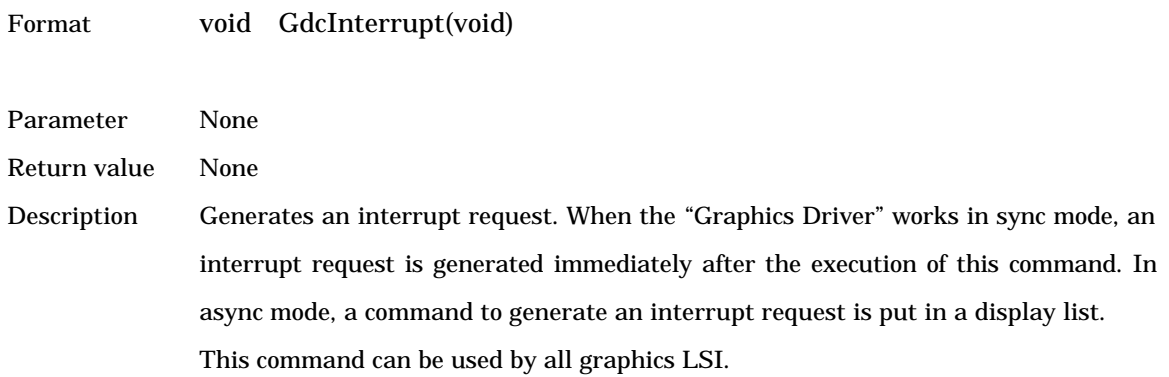

#### **6.1.10 GdcGeoInterrupt [Interrupts request to host CPU from geometry engine]**

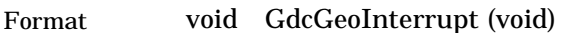

Parameter None

Return value None

Description Generates an interrupt request from the geometry engine. MB86290 series consists of two blocks internally, that is, a geometry engine and a setup engine. Since they use different FIFOs respectively, the timing of generating an interrupt request by a geometry engine differs from a setup engine's one.

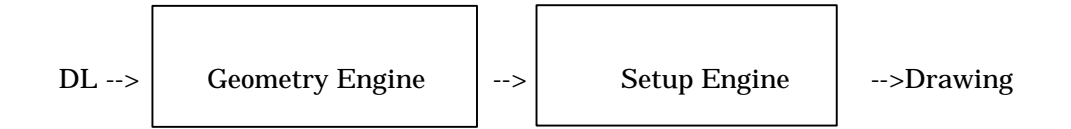

When generating an interrupt request from a geometry engine, this command must be used. When generating from a setup engine, GdcInterrupt must be used. This command is only for MB86291.

#### **6.1.11 GdcExecMode [Sets execution mode]**

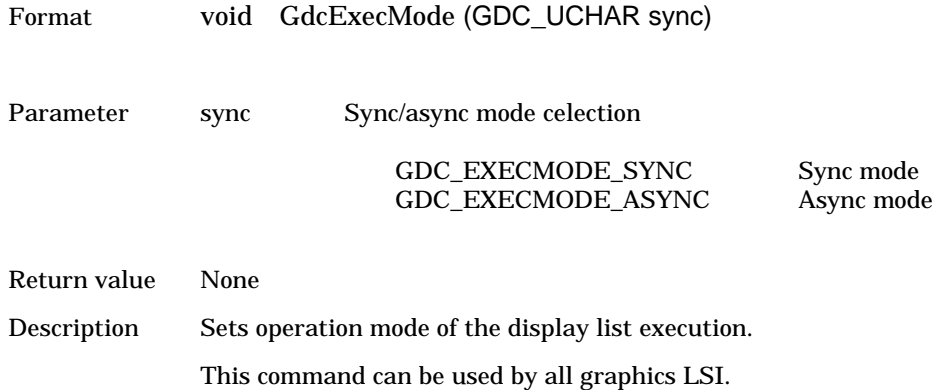

## **6.1.12 GdcSetDMAMode [Sets DMA mode]**

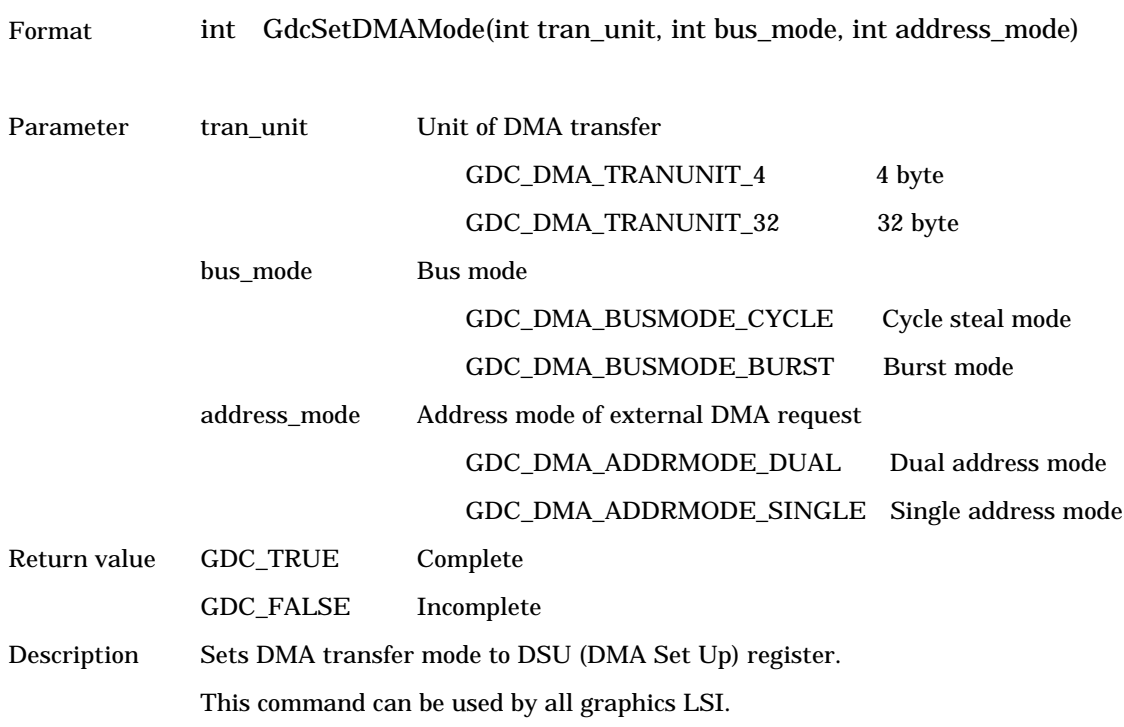

#### **6.1.13 GdcGetFIFOStatus [Gets display list FIFO status]**

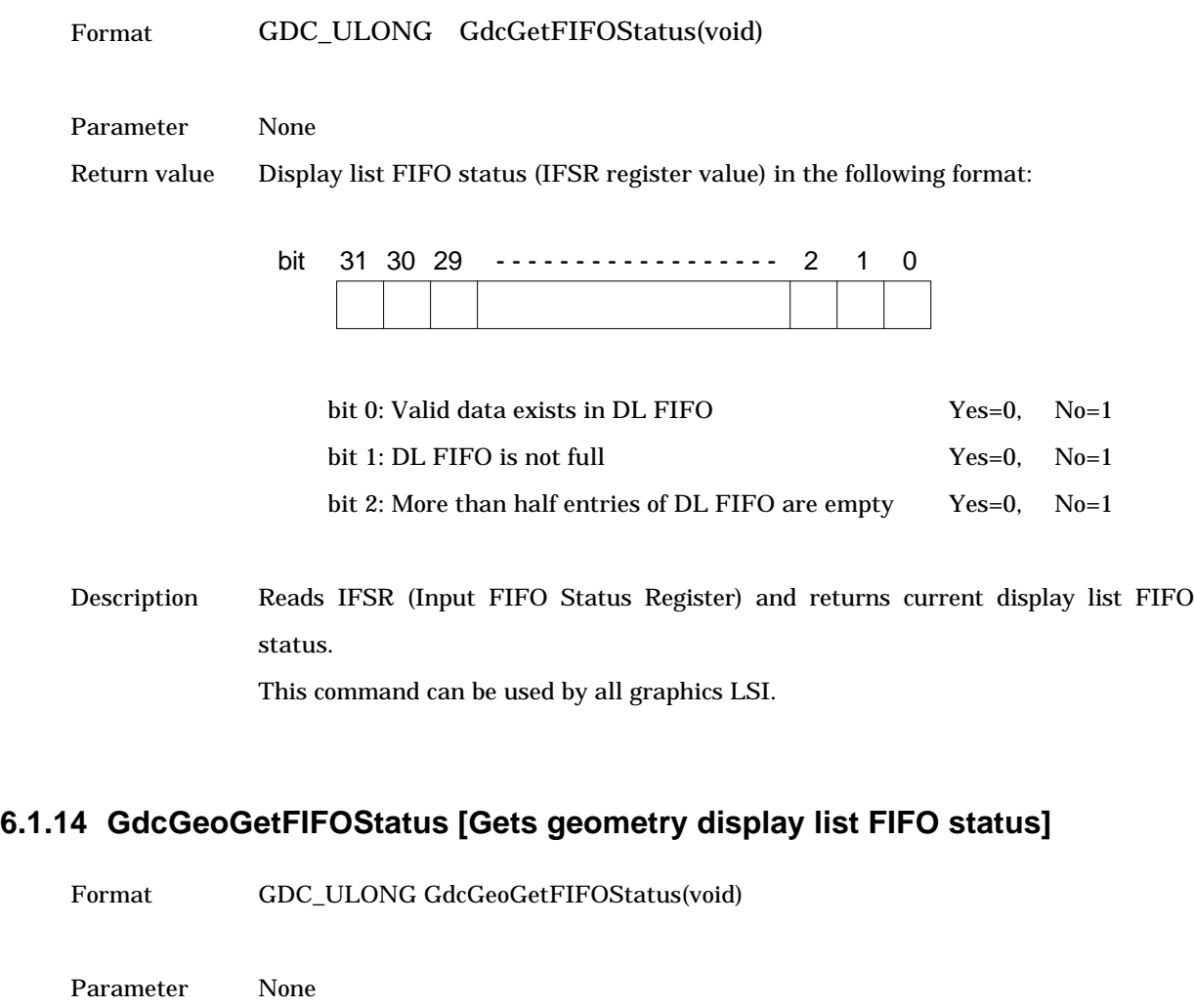

Return value Display list FIFO status in the following format:

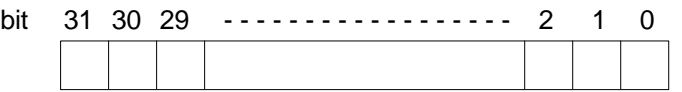

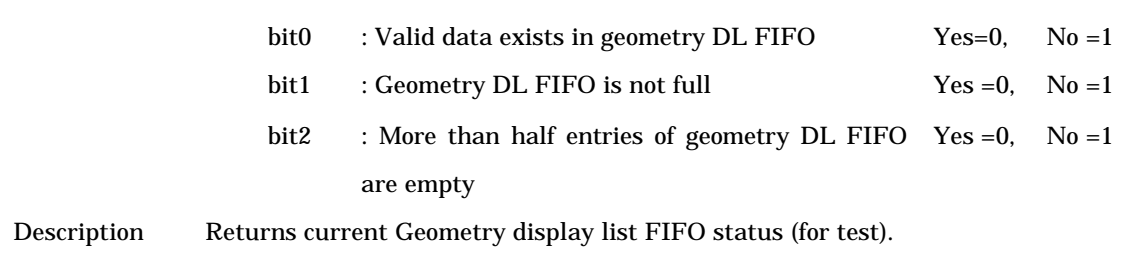

This command can be used by all graphics LSI.

## **6.1.15 GdcGetFIFORemain [Gets number of display list FIFO open entries]**

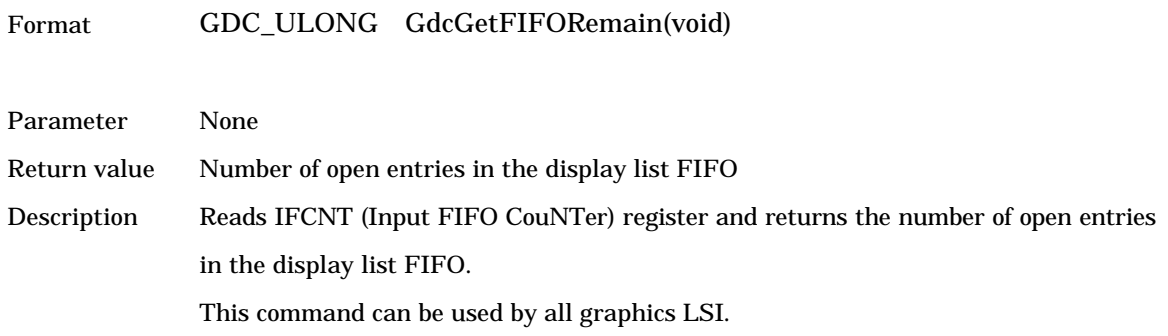

## **6.1.16 GdcGeoGetFIFORemain [Gets number of geometry display list FIFO open entries]**

Format GDC\_ULONG GdcGeoGetFIFORemain(void)

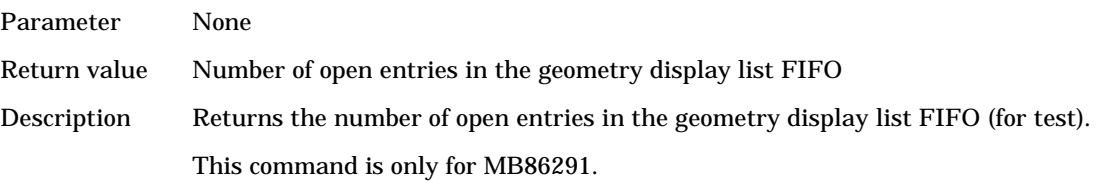

#### **6.1.17 GdcGetFIFOErrorStatus [Gets display list FIFO error status]**

Format GDC\_ULONG GdcGetFIFOErrorStatus(void)

Parameter None

Return value Display list FIFO error status (IFSR register value) in the following format:

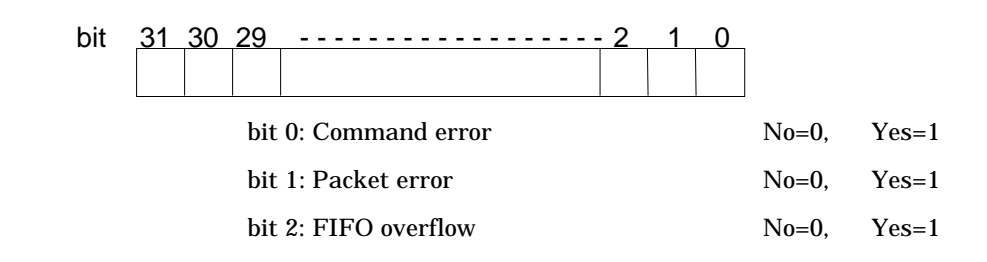

Description Reads EST (Error Status Register) and returns display list FIFO error status. This command can be used by all graphics LSI.

#### **6.1.18 GdcGeoGetFIFOErrorStatus [Gets geometry display list FIFO error status]**

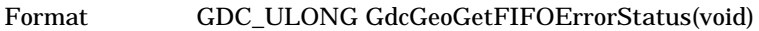

Parameter None Return value Display list FIFO error status in the following format:

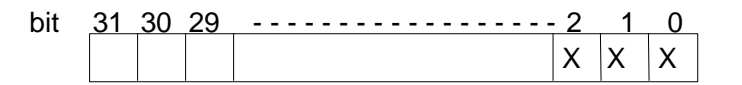

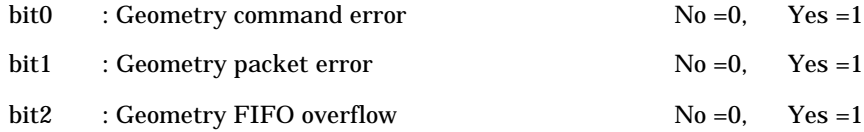

Description Returns display list FIFO error status (for test). This command is only for MB86291.

## **6.1.19 GdcClearFIFOErrorStatus [Clears display list FIFO error status]**

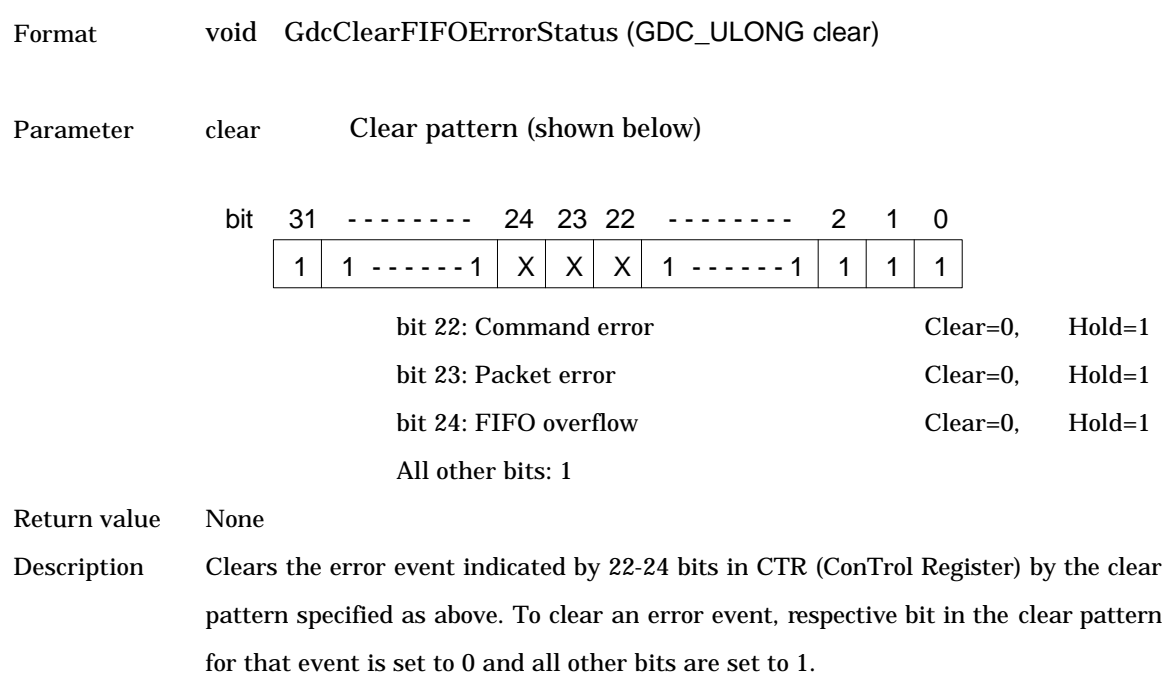

This command can be used by all graphics LSI.

## **6.1.20 GdcGeoClearFIFOErrorStatus [Clears geometry display list FIFO error status]**

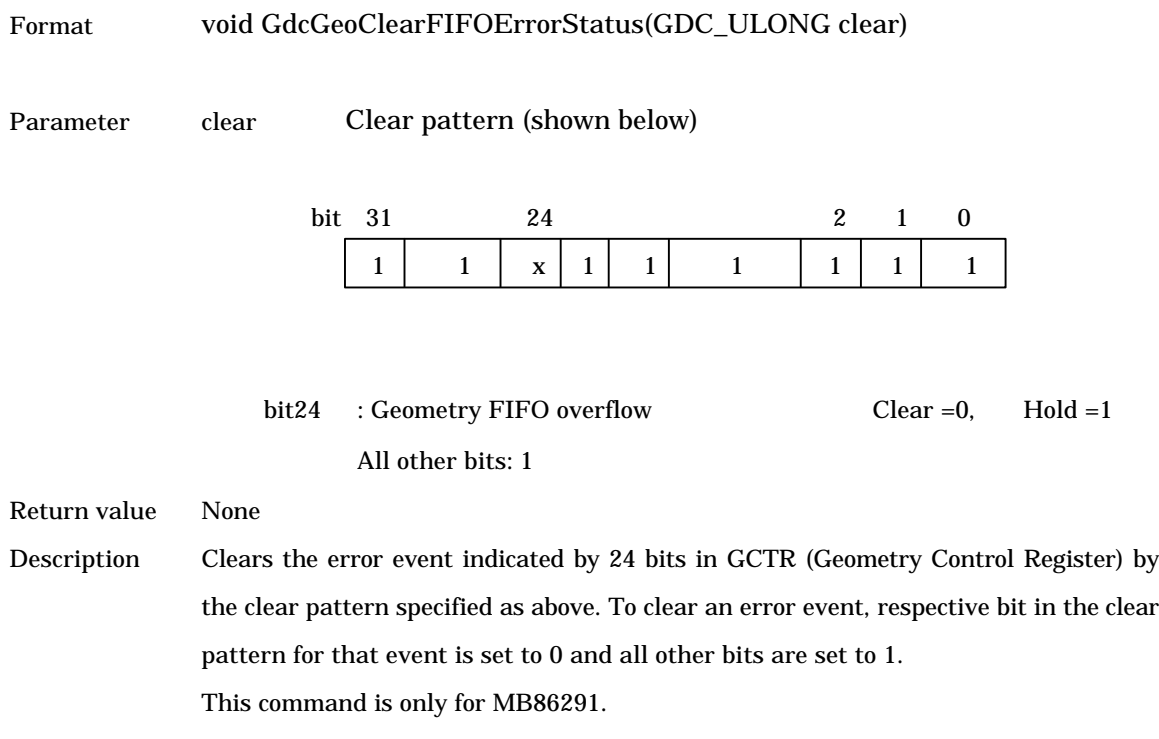

#### **6.1.21 GdcGetInterruptStatus [Gets interrupt status]**

Format GDC\_UCHAR GdcGetInterruptStatus (void)

Parameter None

Return value Interrupts status (IST register value) in the following format:

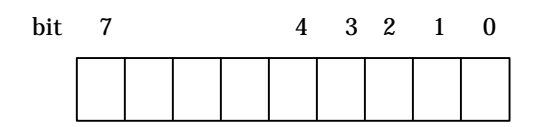

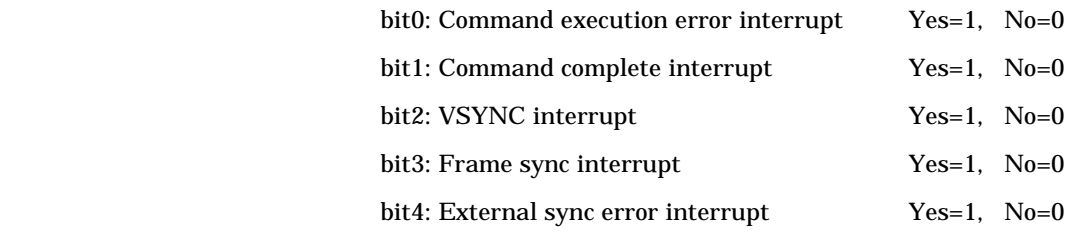

Description Reads IST (Interrupt Status Register) and return interrupt status. This command is only for MB86290A. When graphics LSI is MB86291, GdcGeoGetInterruptStatus must be used.

#### **6.1.22 GdcGeoGetInterruptStatus [Gets interrupt status]**

Format GDC\_ULONG GdcGeoGetInterruptStatus(void)

#### Parameter None

Return value Interrupts status (IST register value) in the following format:

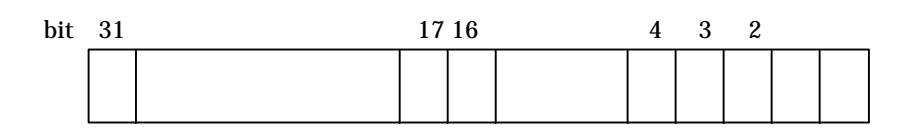

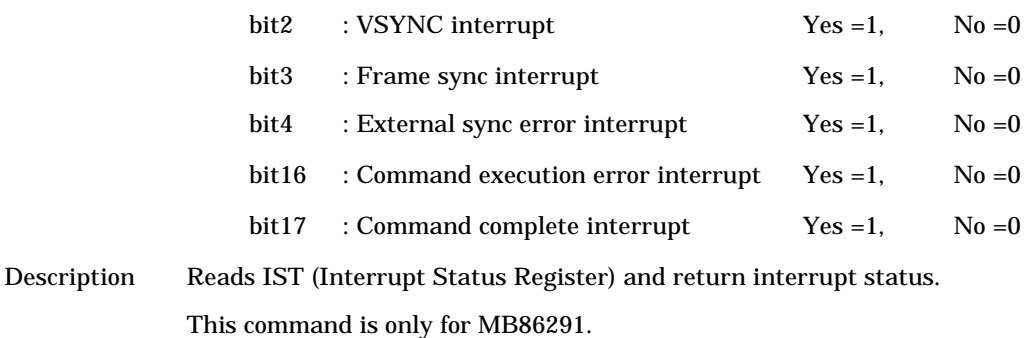

When graphics LSI is MB86290A, GdcGetInterruptStatus must be used.

#### **6.1.23 GdcClearInterruptStatus [Clears interrupt status]**

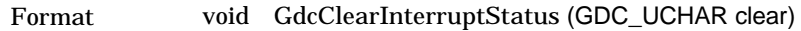

Parameter clear Clears pattern (shown below)

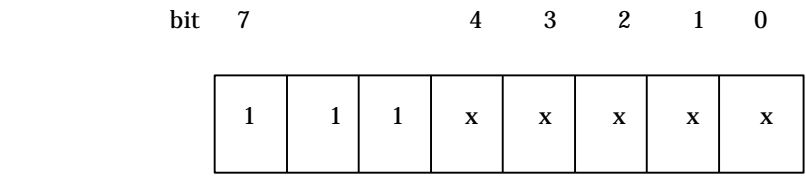

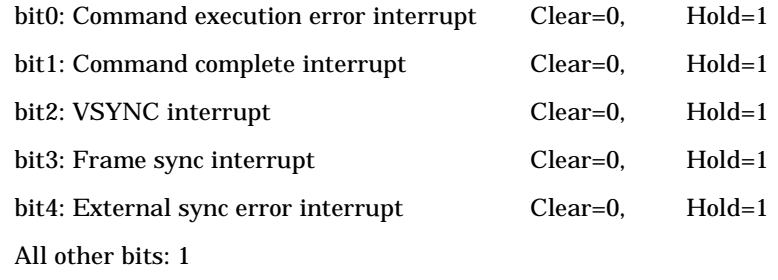

Return value None

Description Clears the interrupt event indicated by 0-4 bits in ISR (Interrupt Status Register) by the clear pattern specified as above. To clear an interrupt event, respective bit in the clear pattern for that event is set to 0 and all other bits are set to 1.

This command is only for MB86290A.

When graphics LSI is MB86291, GdcGeoClearInterruptStatus must be used.

#### **6.1.24 GdcGeoClearInterruptStatus [Clears interrupt status]**

Format void GdcGeoClearInterruptStatus(GDC\_ULONG clear)

Parameter clear Clears pattern (shown below)

Return value

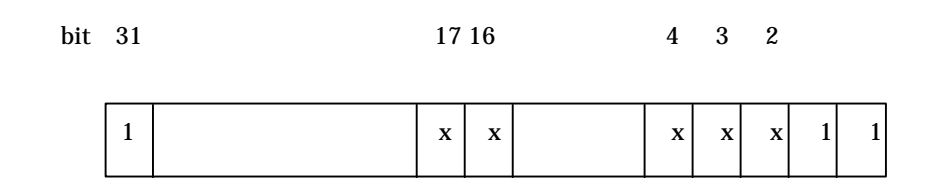

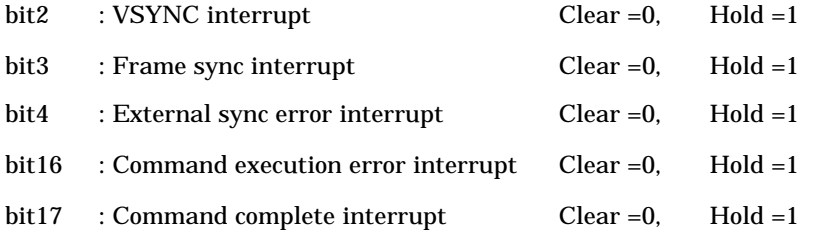

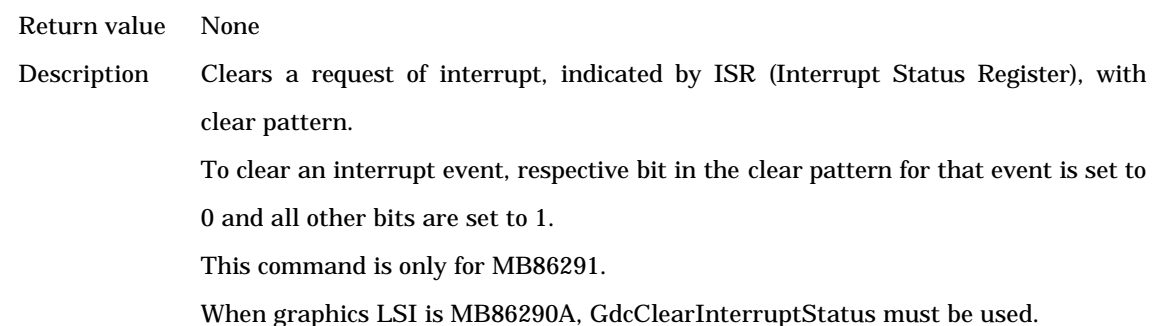

## **6.1.25 GdcSetInterruptMask [Sets interrupt mask]**

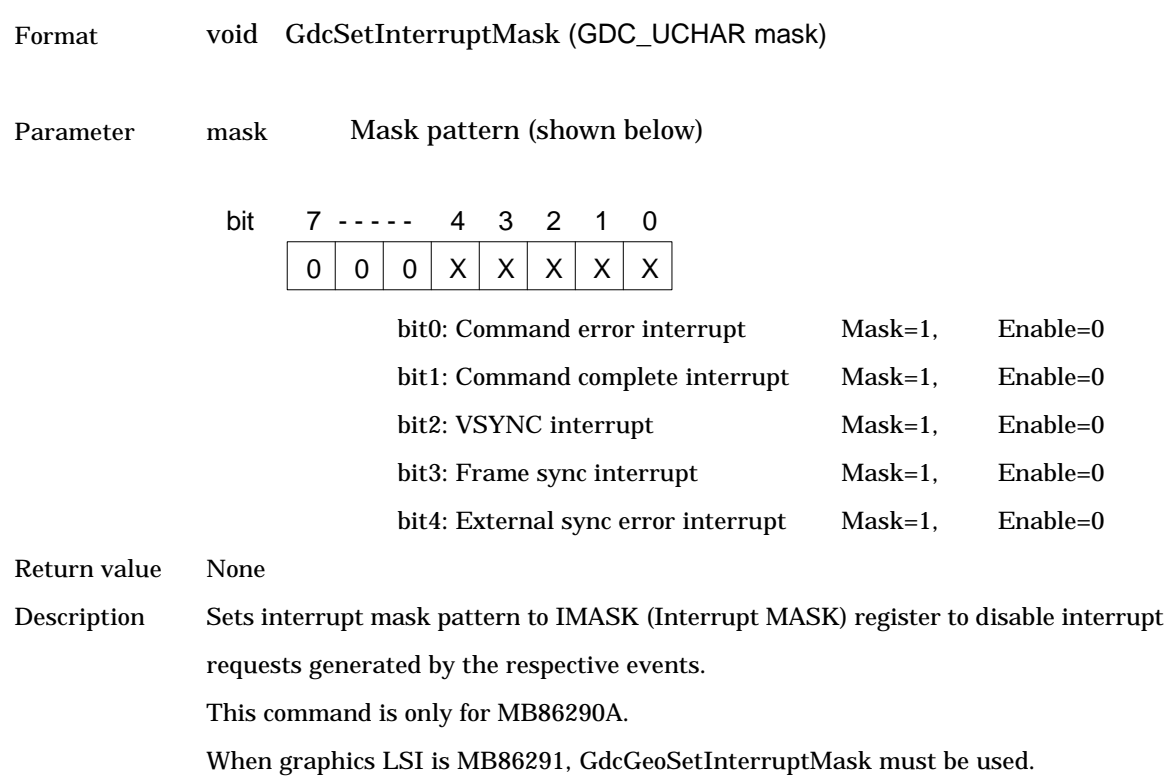

#### **6.1.26 GdcGeoSetInterruptMask [Sets interrupt mask]**

Format void GdcGeoSetInterruptMask(GDC\_ULONG mask)

Parameter mask Mask pattern (shown below)

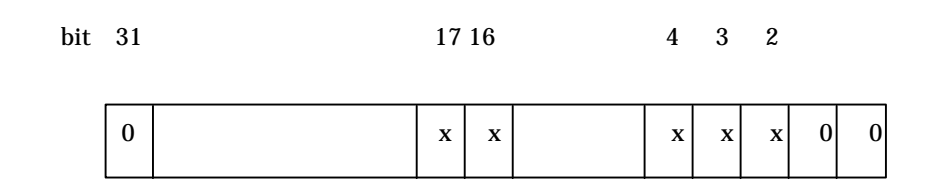

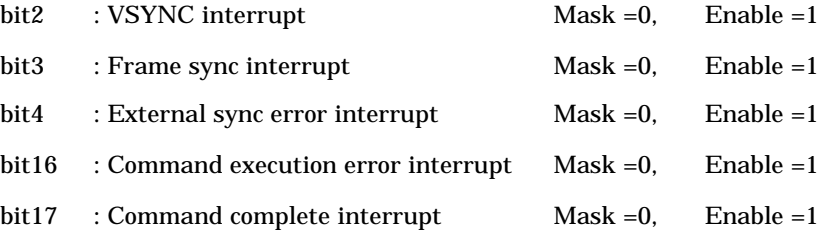

Return value None

Description Sets interrupt mask pattern to IMASK(Interrupt MASK) to disable interrupt requests generated by the respective events.

This command is only for MB86291.

When graphics LSI is MB86290A, GdcSetInterruptMask must be used.

#### **6.1.27 GdcSetMemoryMode [Sets memory interface mode]**

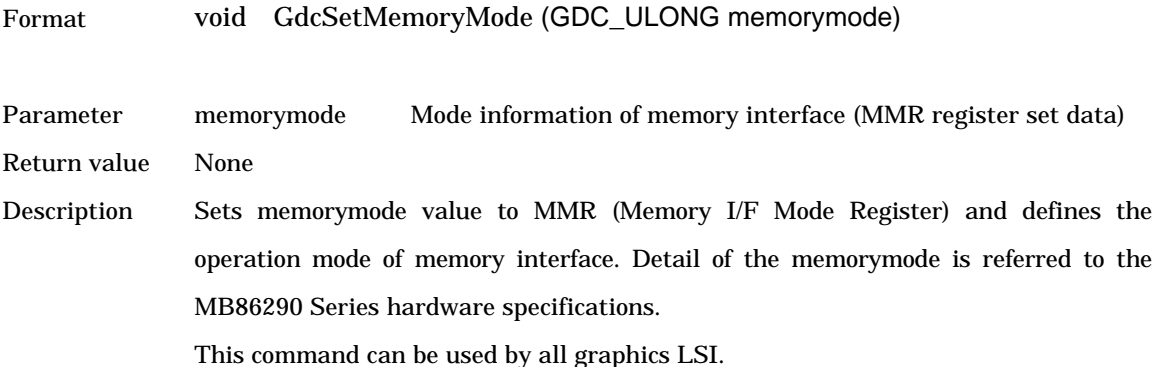

## **6.1.28 GdcSoftwareReset [Resets by software]**

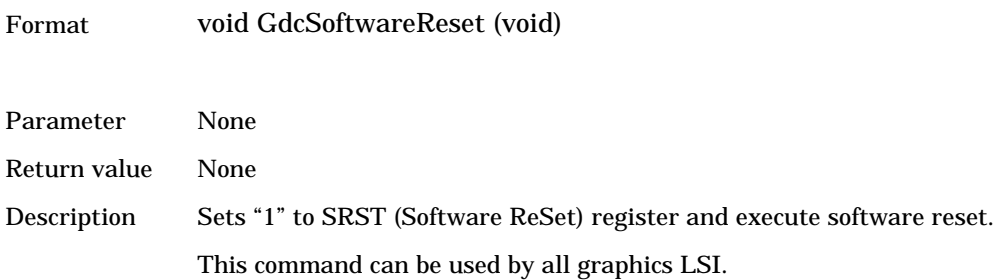

## **6.1.29 GdcGetErrCode [Gets error code]**

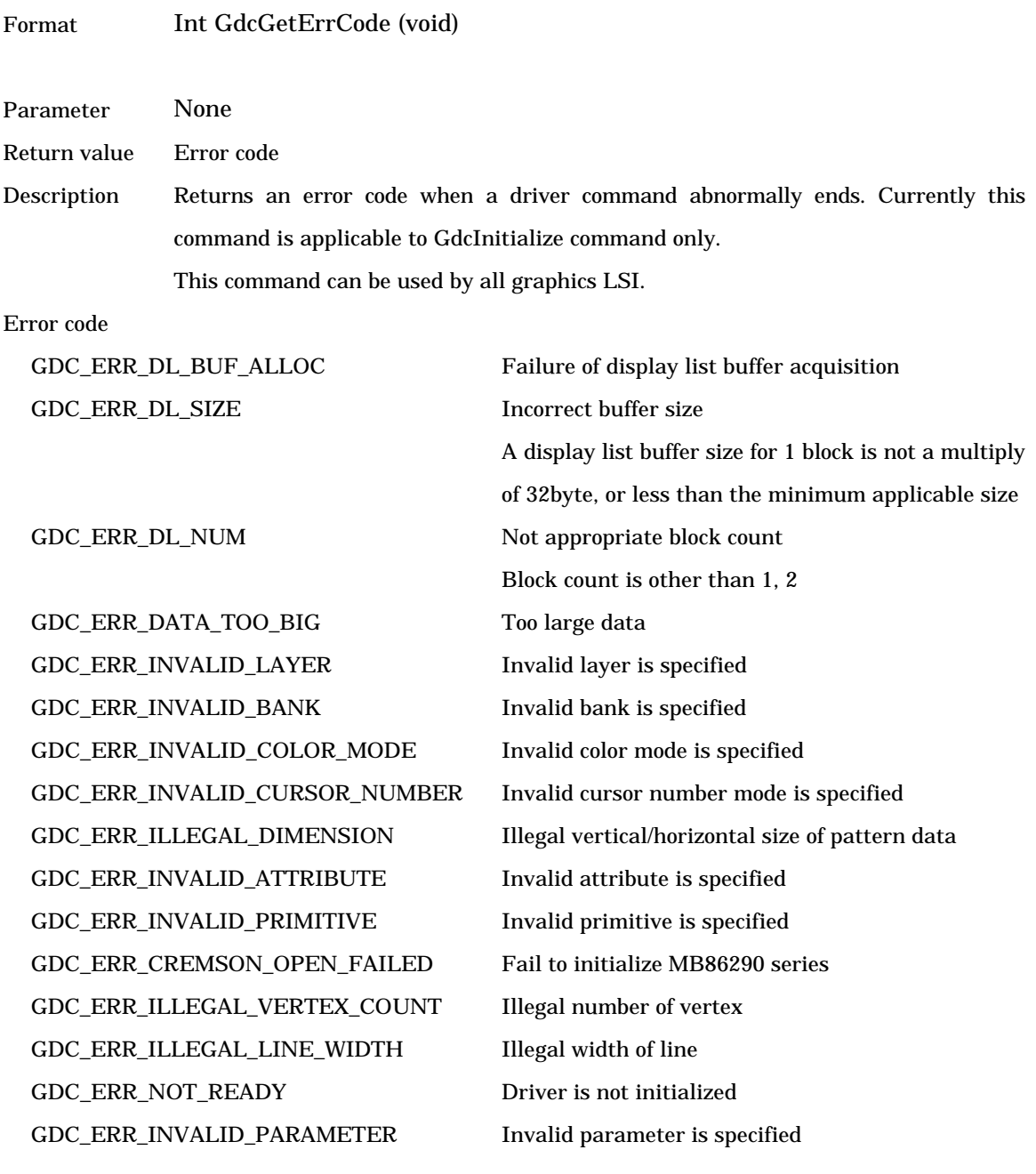

## **6.2 Display Commands**

## **6.2.1 GdcDispClock [Sets display clock mode]**

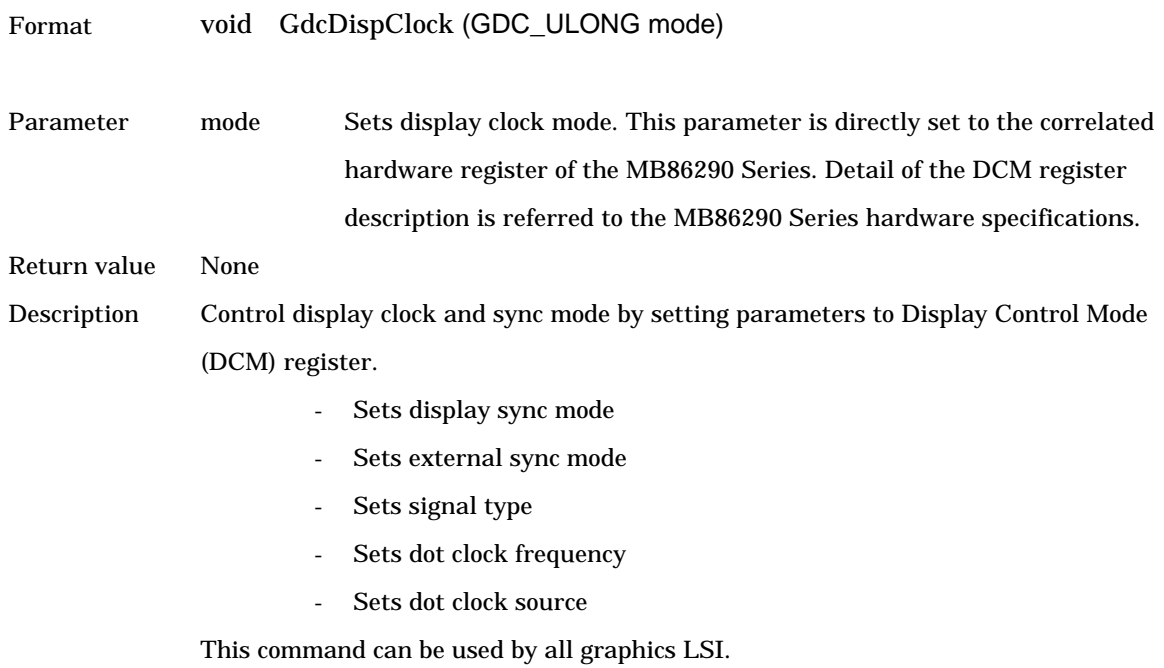

#### **6.2.2 GdcDispTiming [Sets display timing parameters]**

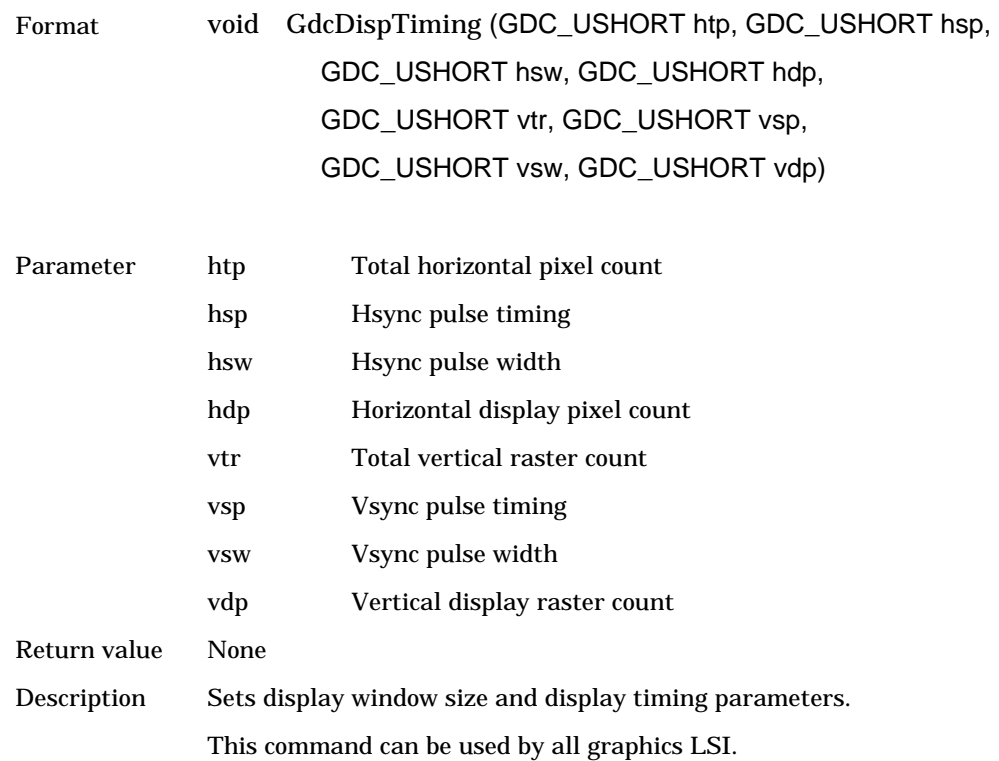

## **6.2.3 GdcDispTimingWindow [Sets W-layer display position]**

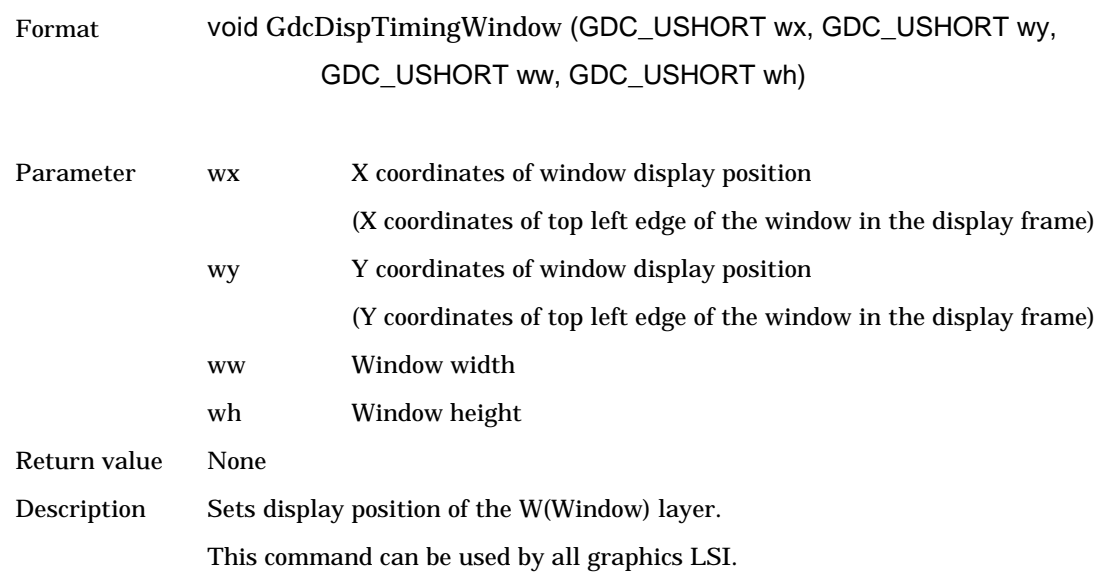

## **6.2.4 GdcDispDividePos [Sets border position of screen partition]**

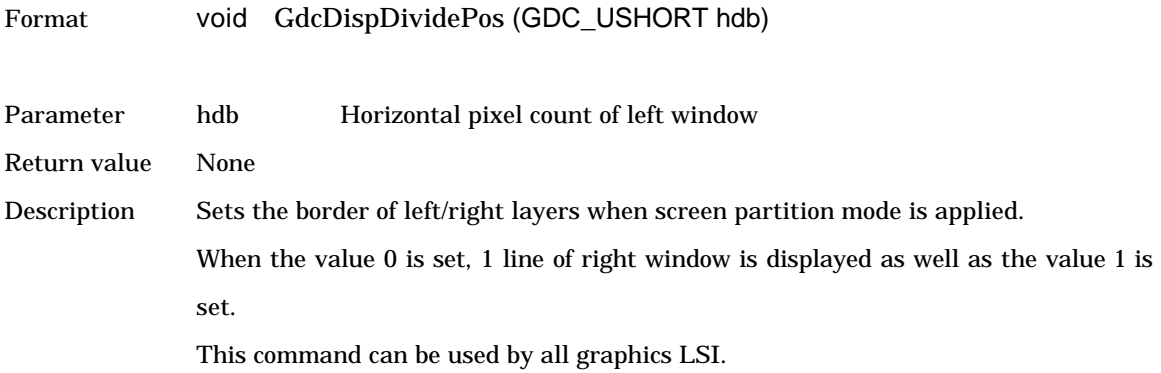

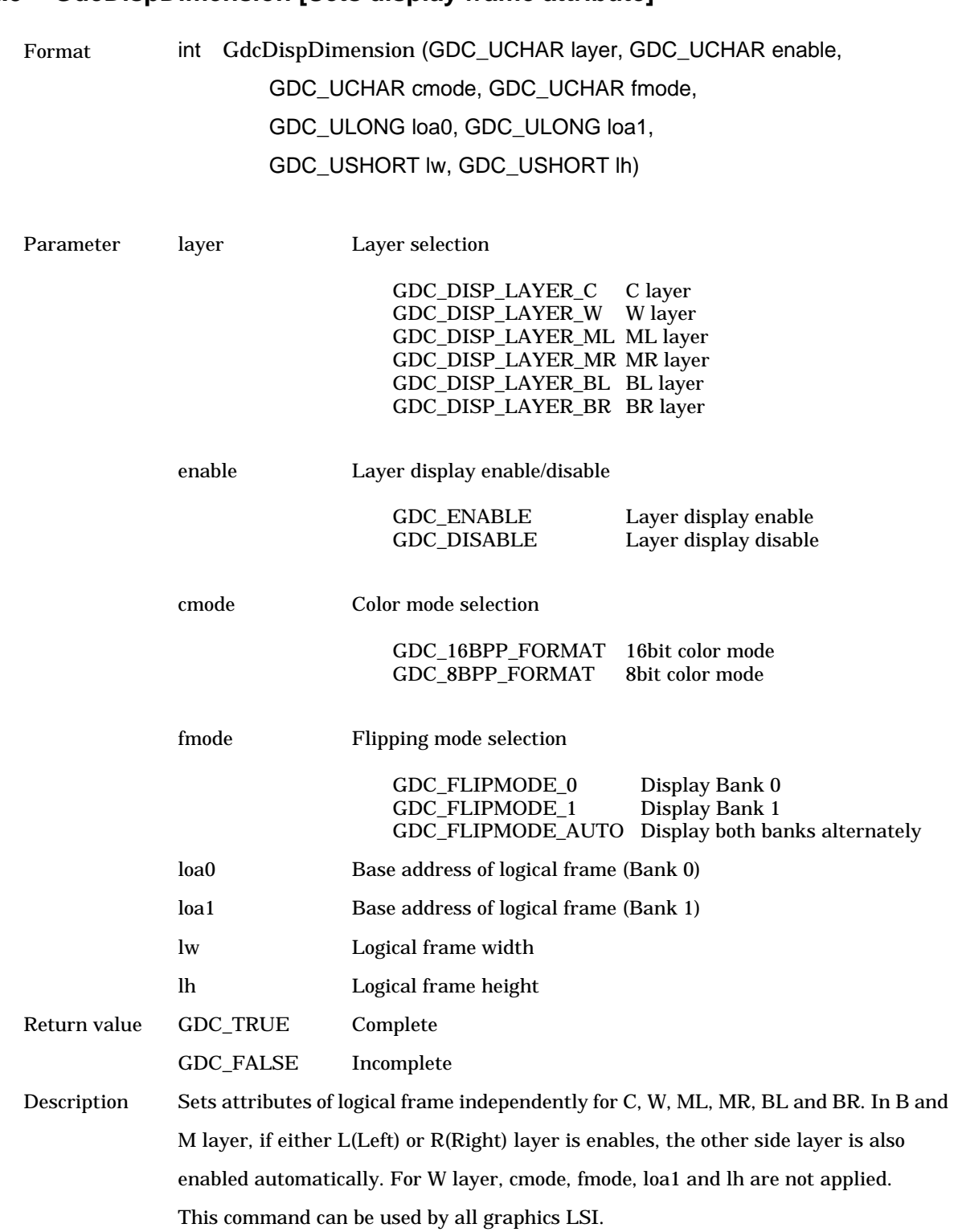

## **6.2.5 GdcDispDimension [Sets display frame attribute]**

#### **6.2.6 GdcDispOn [Asserts video signal output]**

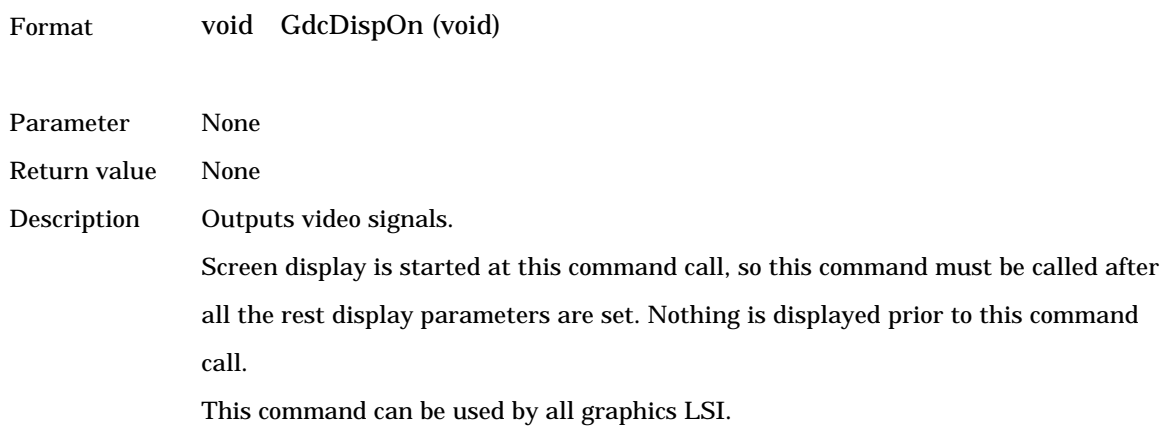

## **6.2.7 GdcDispOff [Negates video signal output]**

Format void GdcDispOff (void)

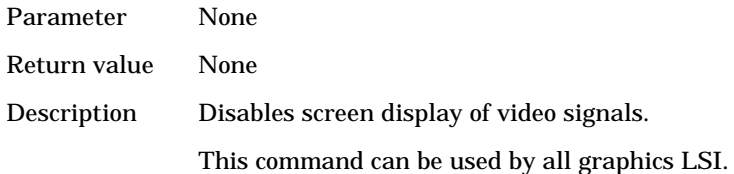

## **6.2.8 GdcDispLayerOn [Asserts screen display]**

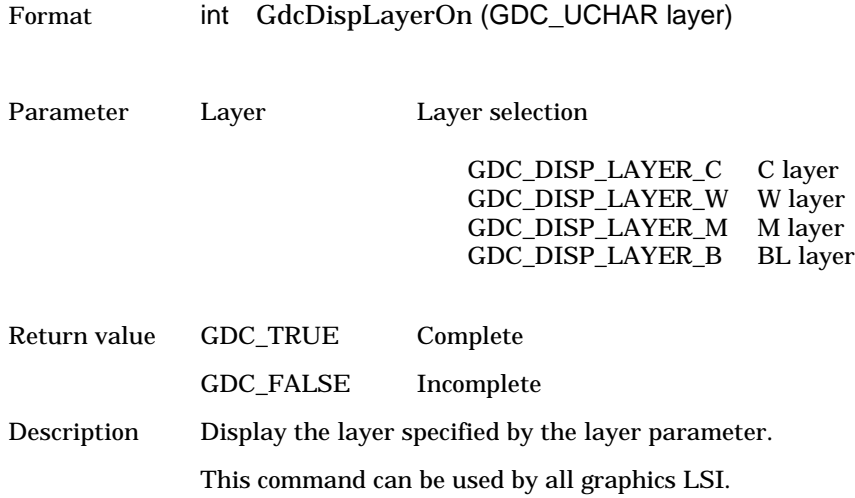

#### **6.2.9 GdcDispLayerOff [Negates screen display]**

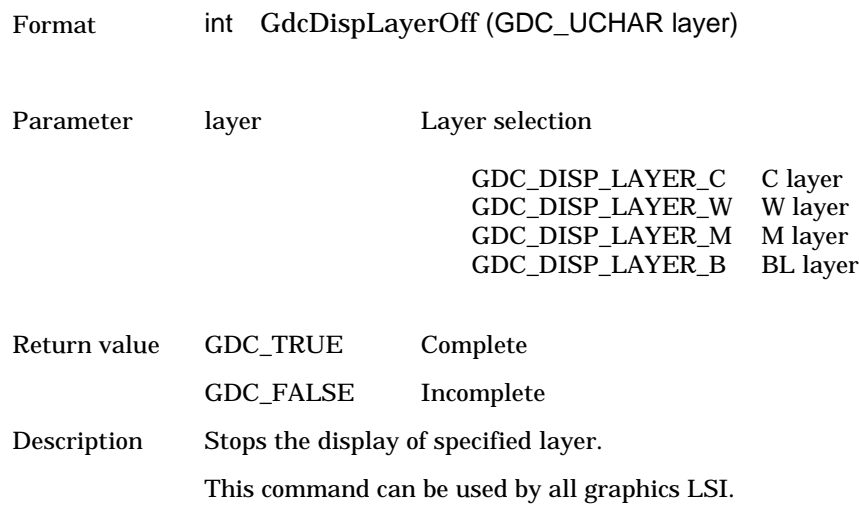

## **6.2.10 GdcDispPos [Sets display start position]**

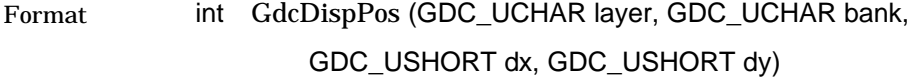

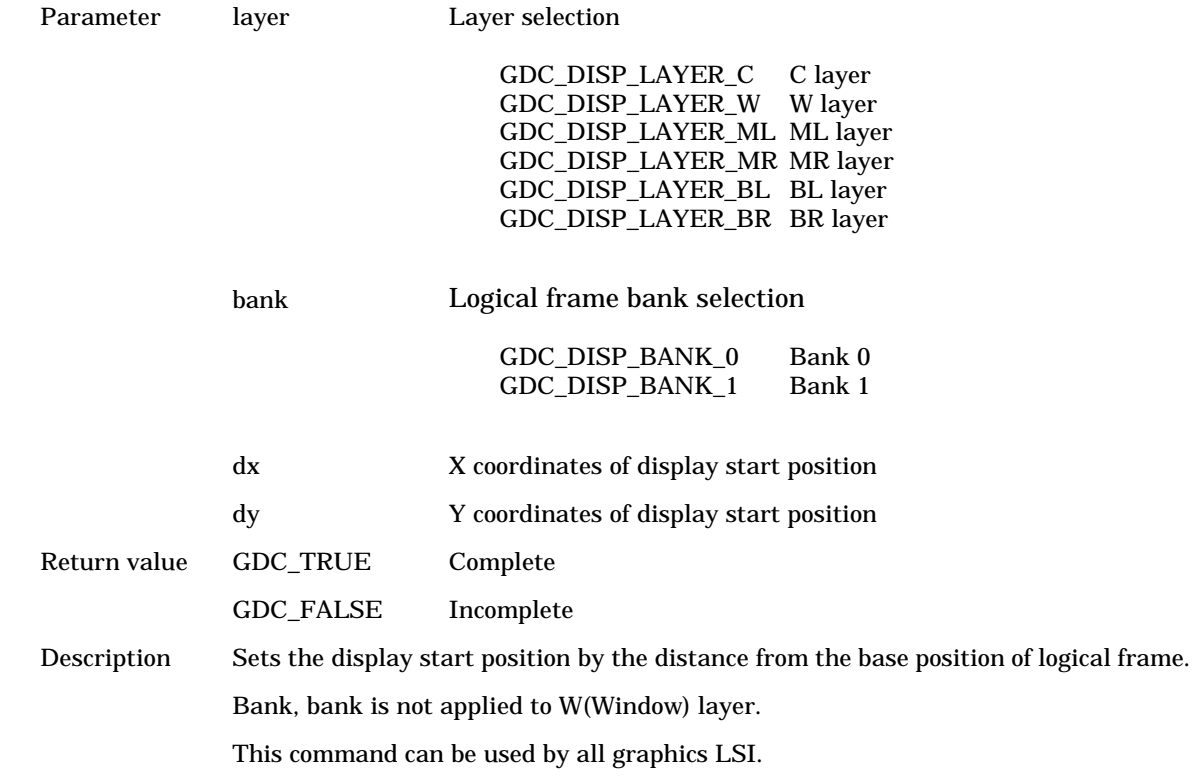

## **6.2.11 GdcDispDoFlip [Flips display bank]**

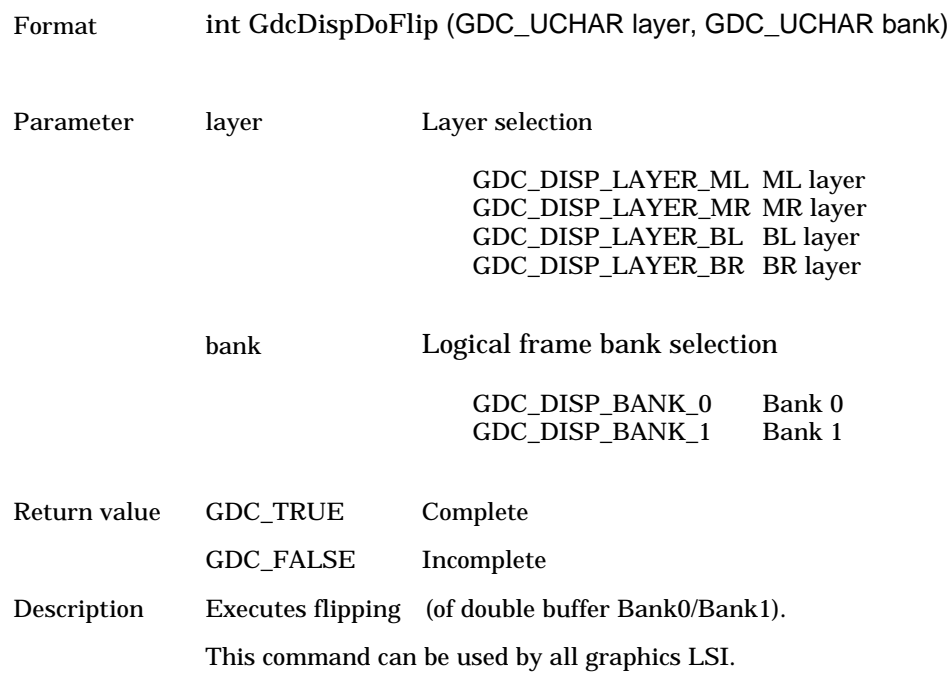

## **6.2.12 GdcOverlayPriorityMode [Sets overlay display mode]**

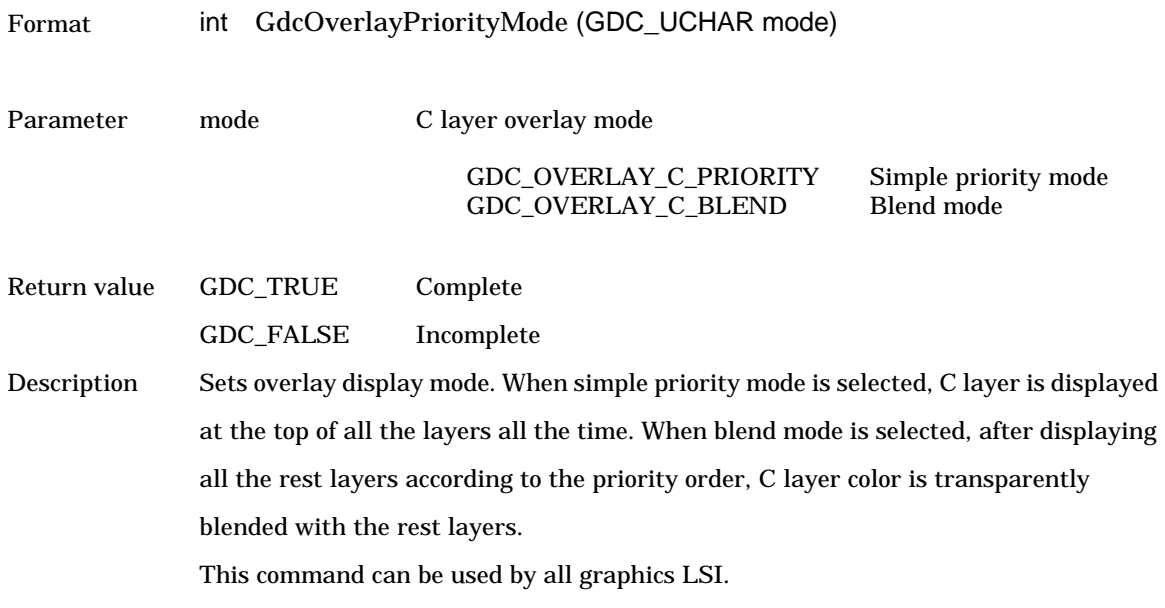

#### **6.2.13 GdcOverlayBlend [Sets blend parameter for overlay blend]**

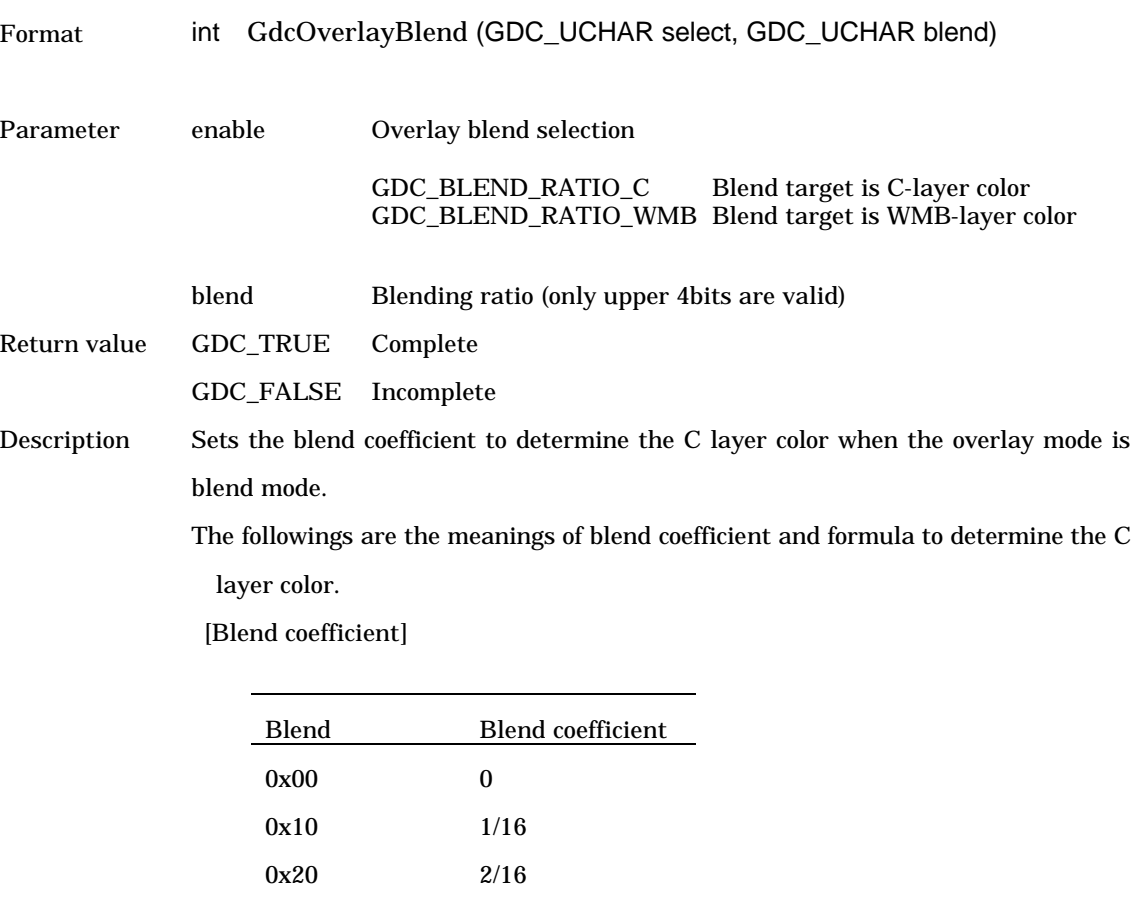

0x30 3/16 :  $\mathbf{r} = \mathbf{r} \times \mathbf{r}$  , where  $\mathbf{r} = \mathbf{r} \times \mathbf{r}$ 0xf0 15/16

[Blend formula]

- For GDC\_BLEND\_RATIO\_C

(C\_layer\_color \* blend\_coefficient)

+ (W/M/B\_layer\_compound\_color \* (1- blend\_coefficient))

- For GDC\_BLEND\_RATIO\_WMB

(C\_layer\_color \* (1- blend\_coefficient))

+ (W/M/B\_layer\_compound\_color \* blend\_coefficient)

This command can be used by all graphics LSI.

## **6.3 Color Control Commands**

## **6.3.1 GdcColorPalette [Sets palette colors]**

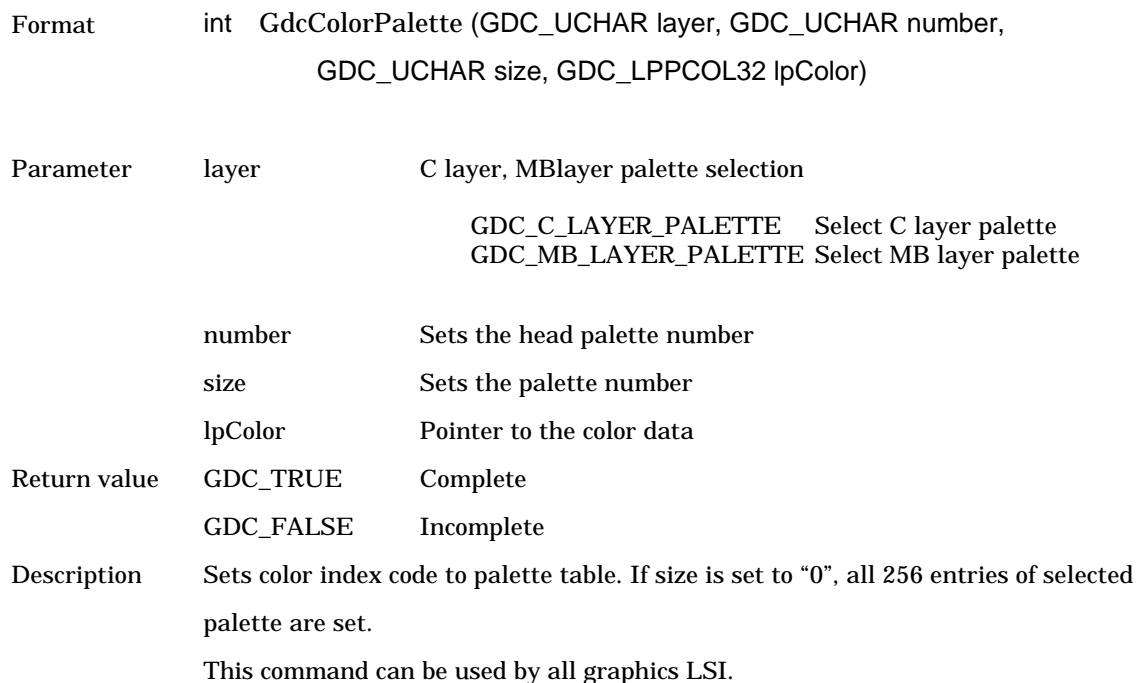

### **6.3.2 GdcColorTransparent [Sets transparent color]**

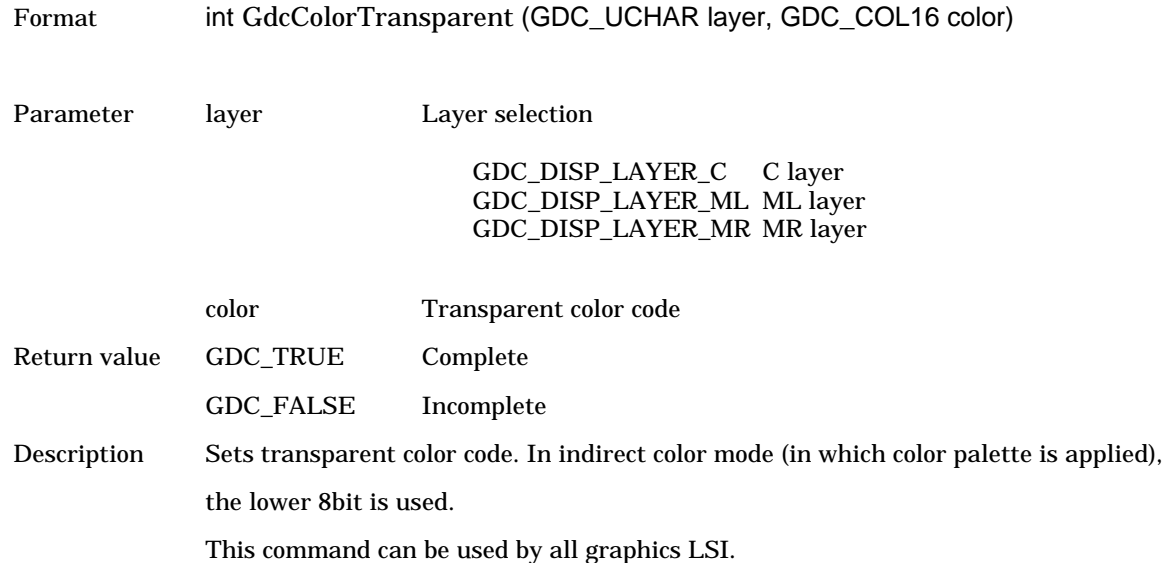

## **6.3.3 GdcColorZeroMode [Sets color code 0 mode]**

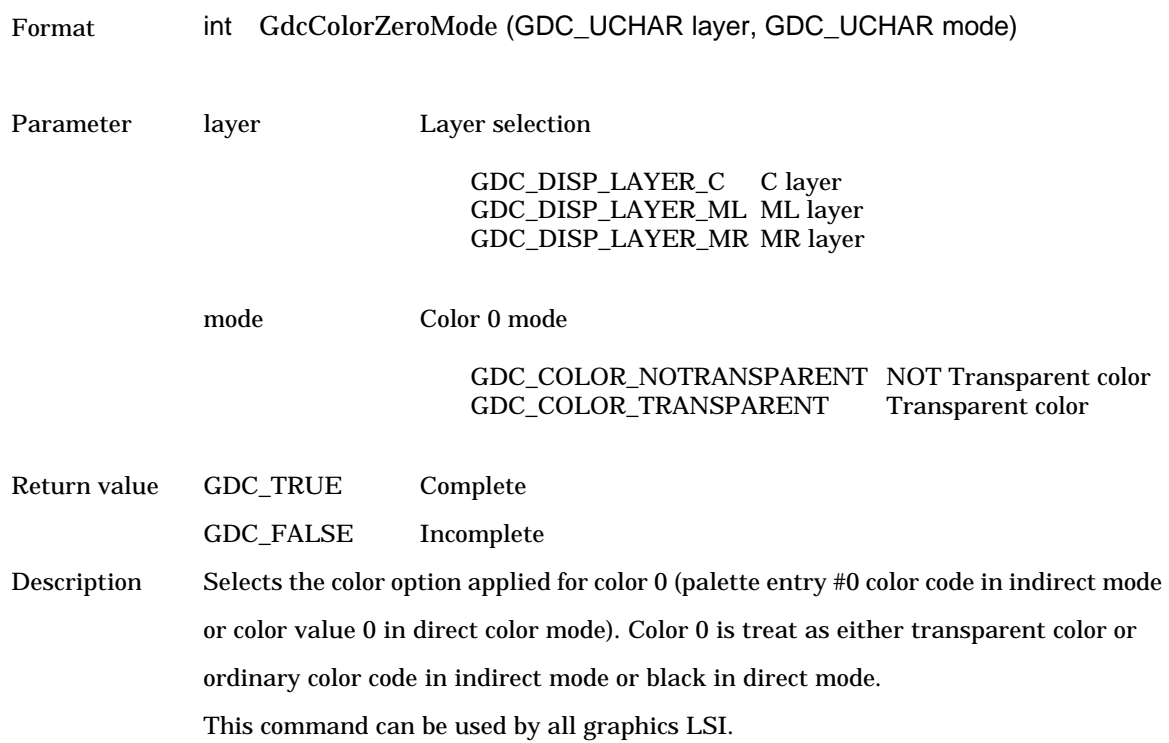

## **6.3.4 GdcChromaKeyMode [Sets Chroma-key mode]**

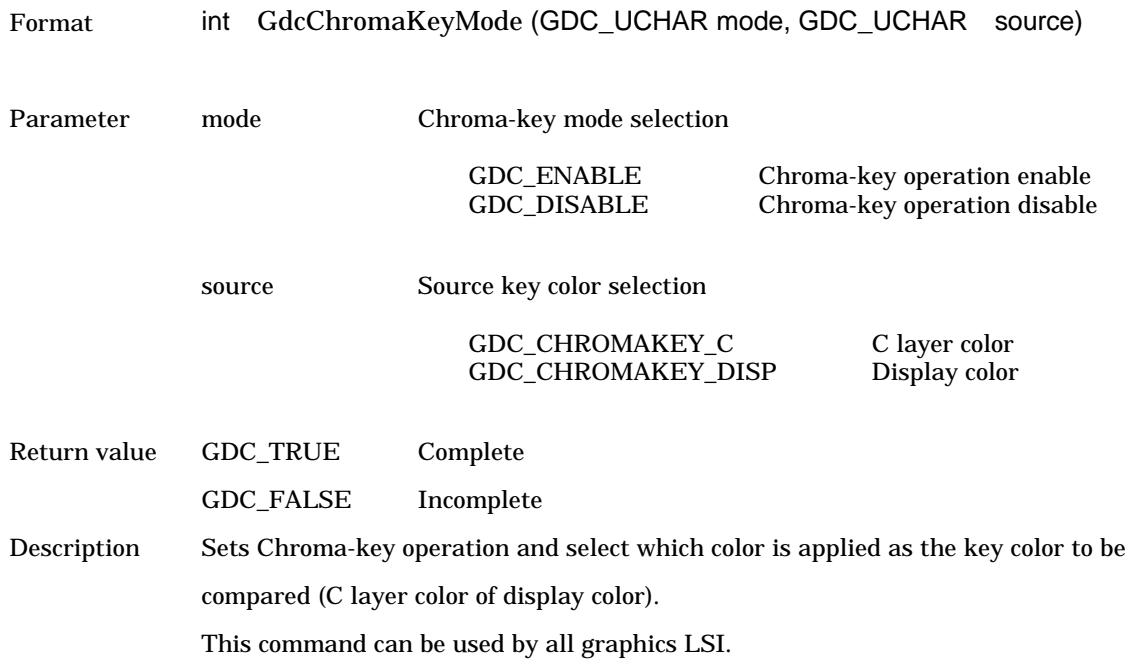

## **6.3.5 GdcColorKey [Sets key color for Chroma-key]**

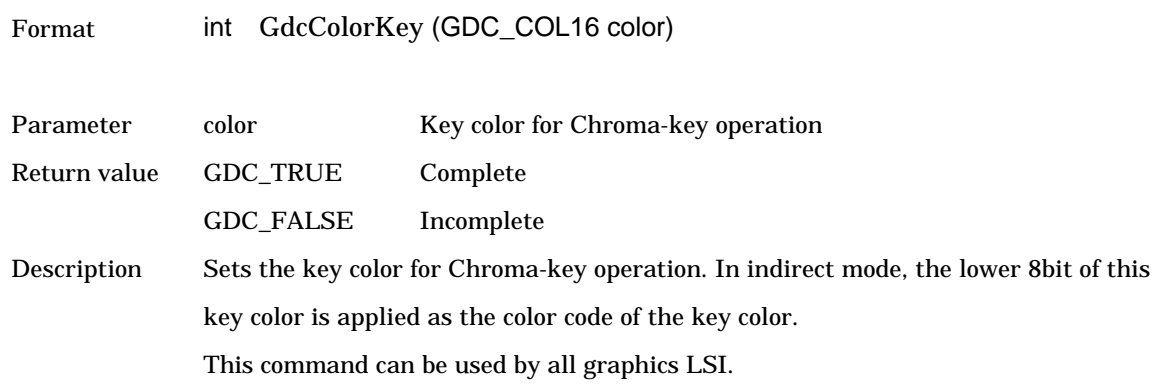

## **6.4 Cursor Control Commands**

## **6.4.1 GdcCursorAddress [Sets cursor pattern memory address]**

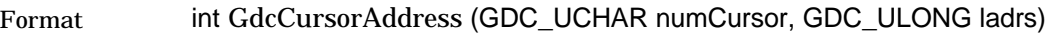

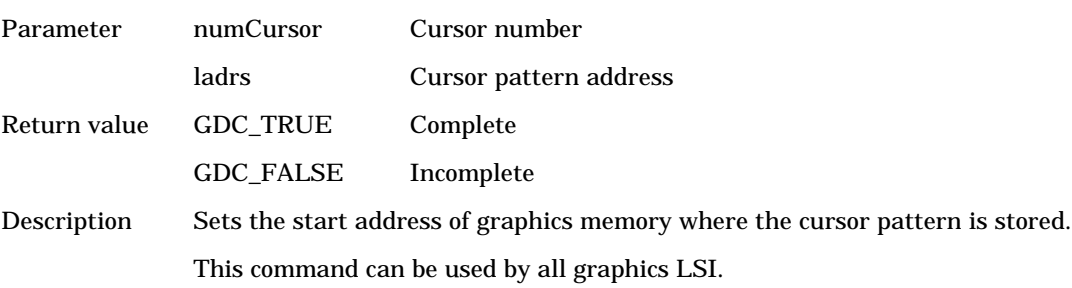

## **6.4.2 GdcCursorPattern [Sets cursor pattern]**

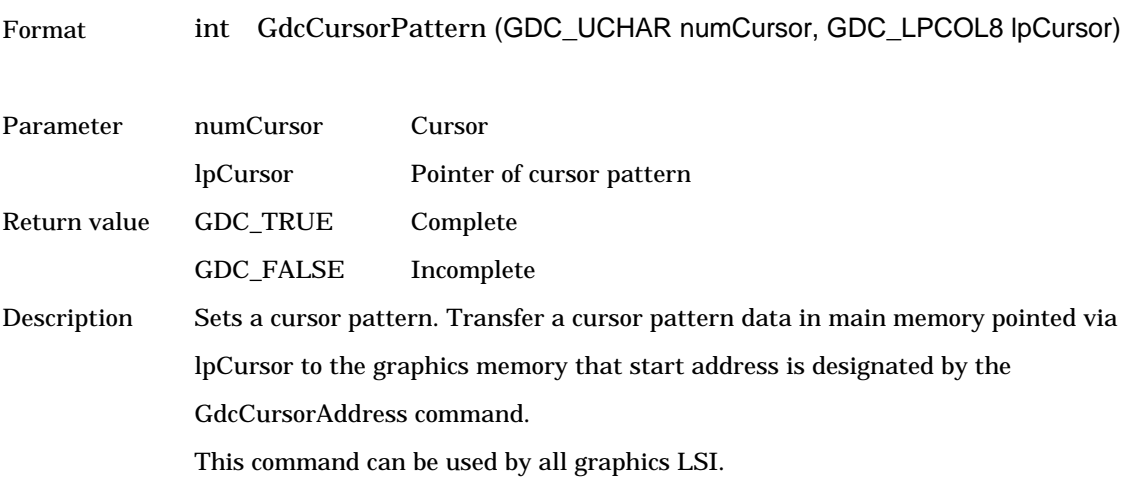

## **6.4.3 GdcCursorDisplay [Controls cursor display]**

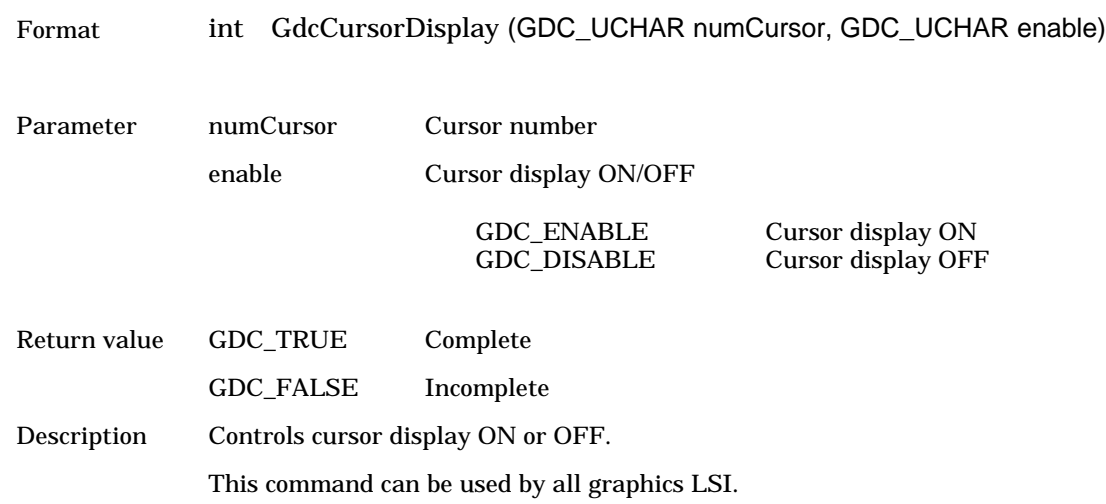

## **6.4.4 GdcCursorPos [Sets cursor display position]**

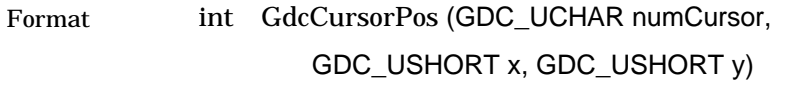

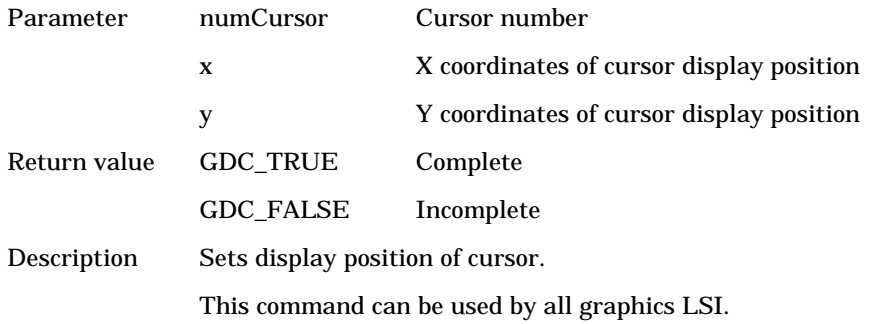

#### **6.4.5 GdcCursorPriority [Sets cursor display priority mode]**

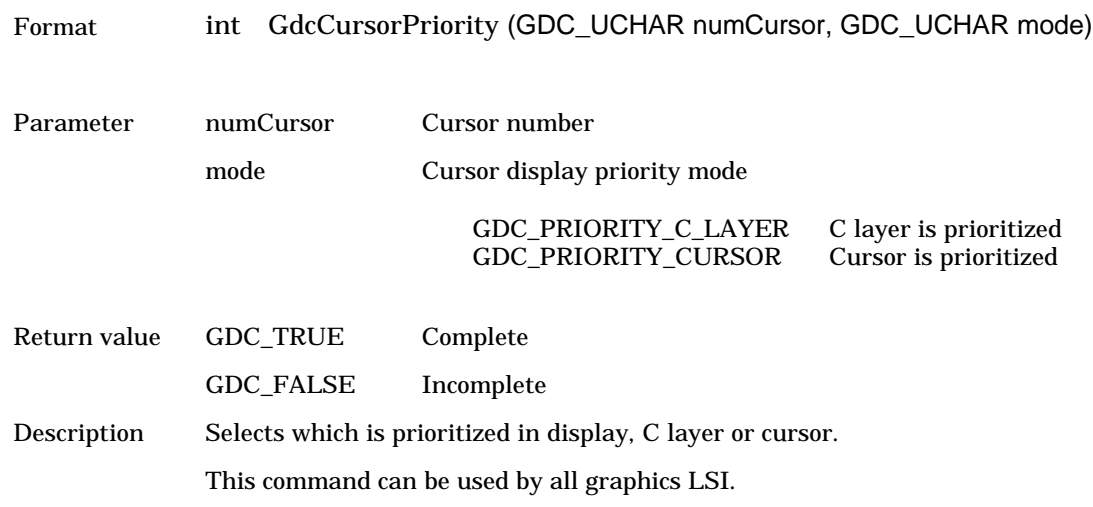

#### **6.4.6 GdcCursorColorTransparent [Sets cursor transparent color]**

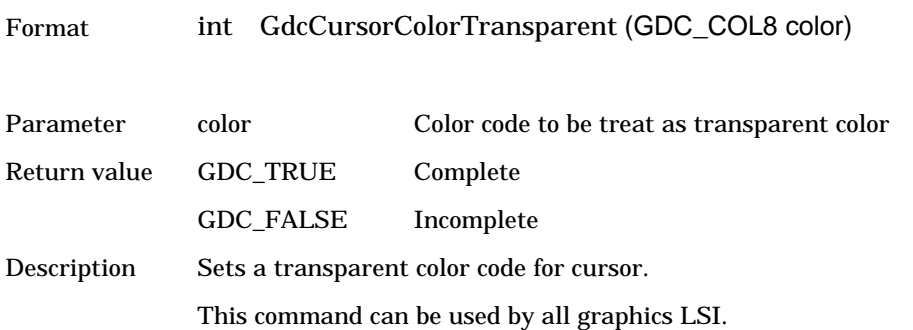

#### **6.4.7 GdcCursorColorZeroMode [Sets cursor color code 0 mode]**

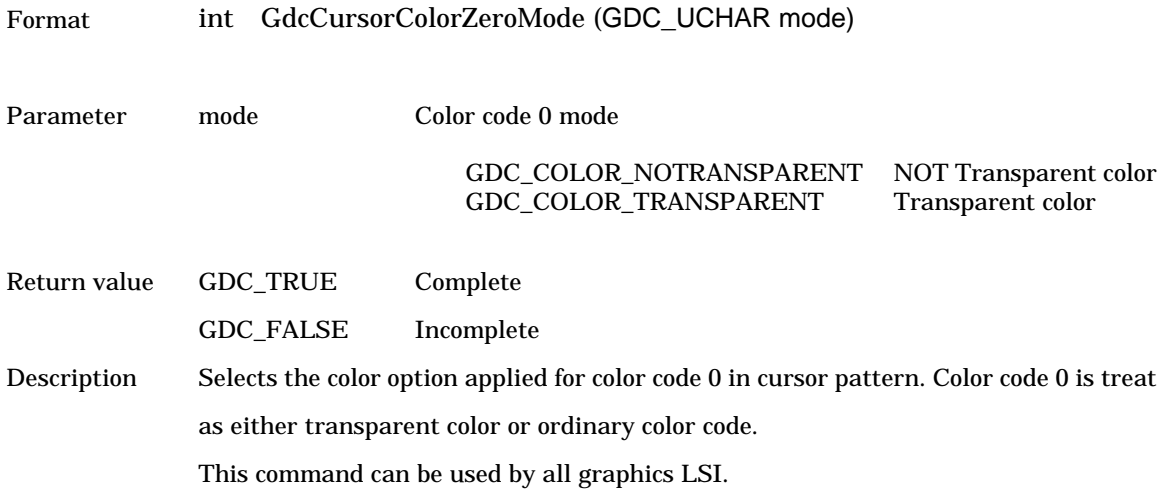

## **6.5 Draw Frame Control Commands**

#### **6.5.1 GdcDrawDimension [Sets draw frame]**

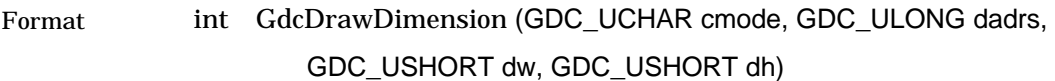

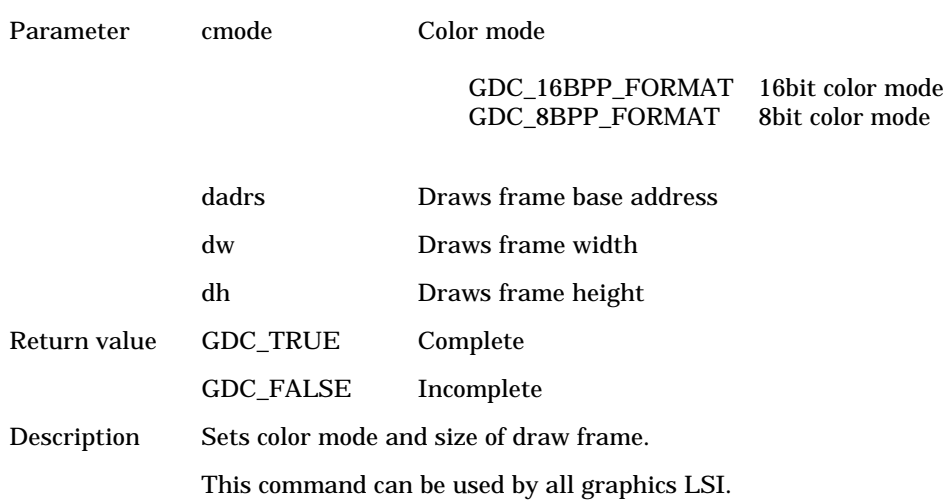

#### **6.5.2 GdcBufferCreateZ [Sets Z buffer start address]**

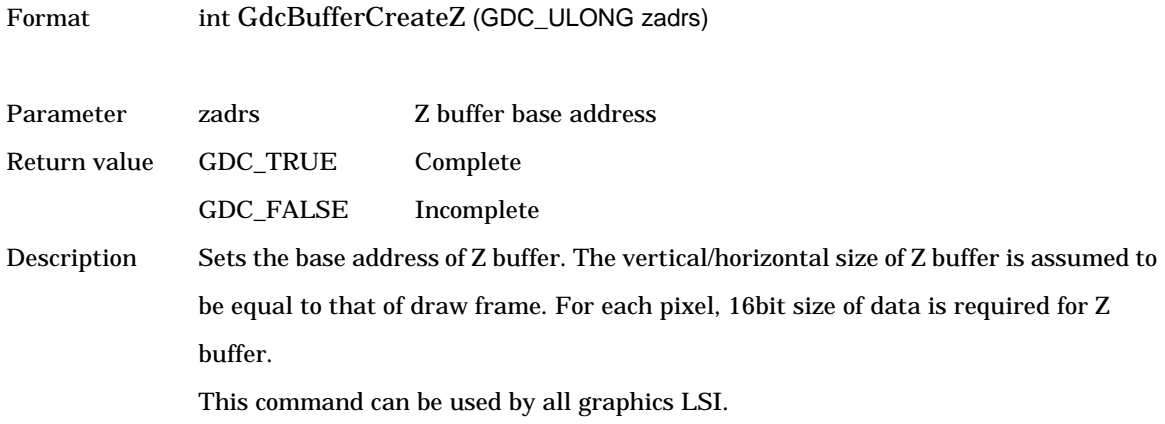

#### **6.5.3 GdcBufferCreateC [Sets start address of polygon draw flag buffer]**

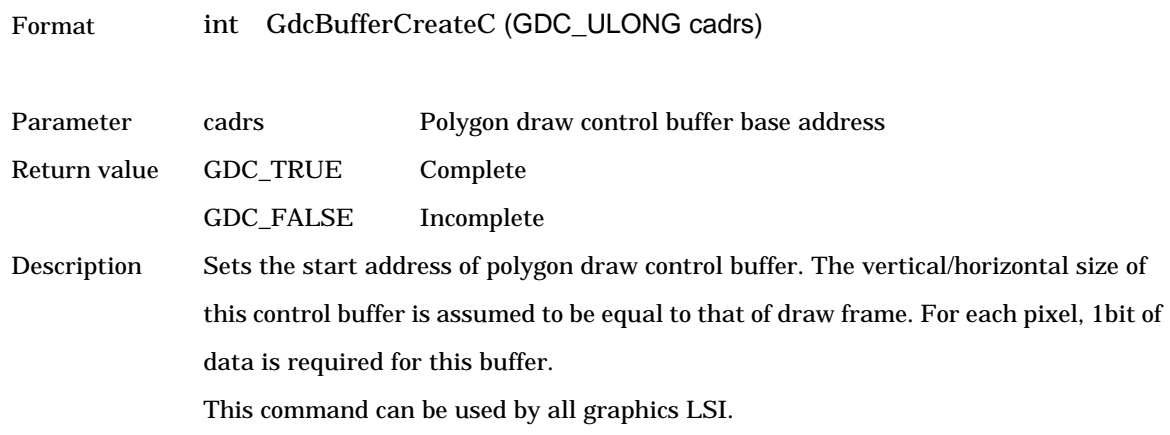

#### **6.5.4 GdcBufferClearZ [Clears Z buffer]**

Format int GdcBufferClearZ (void)

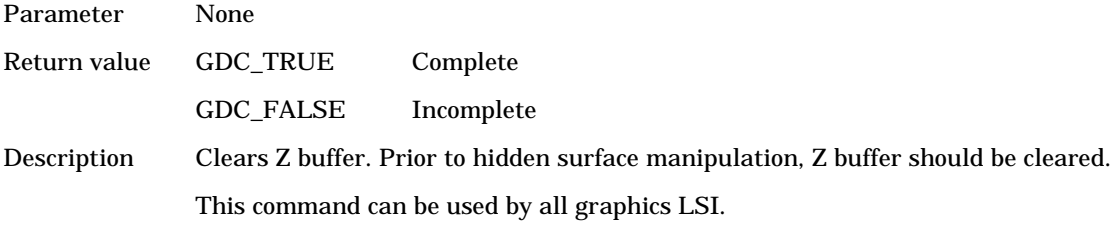

## **6.5.5 GdcBufferClearC [Clears polygon draw flag buffer]**

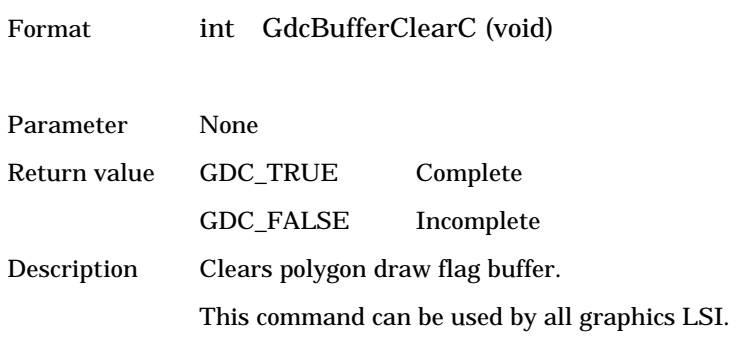

## **6.5.6 GdcDrawClipFrame [Sets draw clip border]**

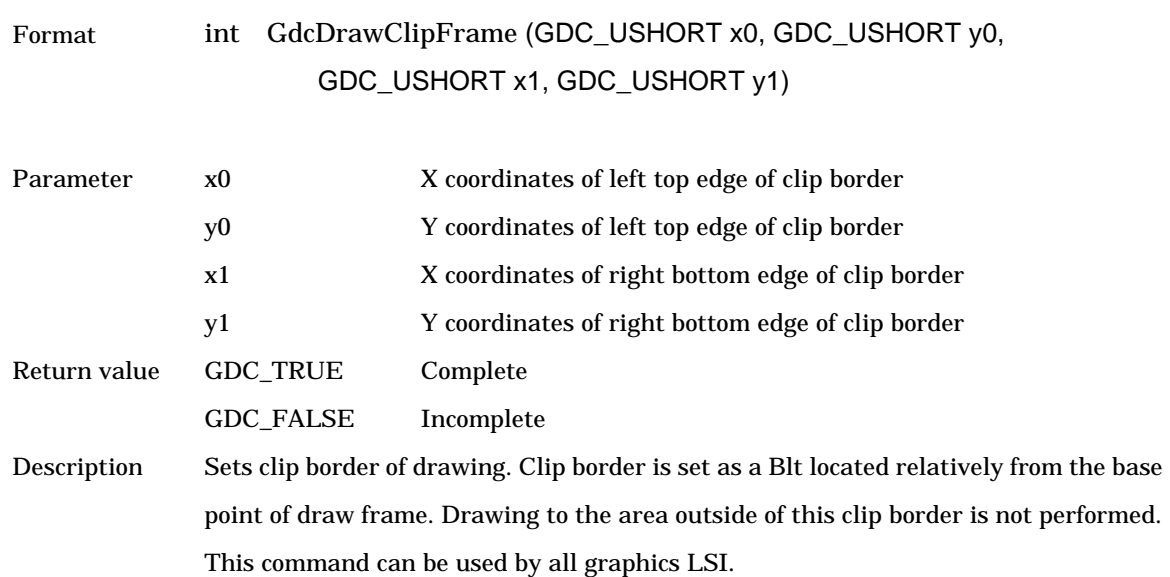

## **6.6 Primitive Draw Commands for Device Coordinates**

## **6.6.1 GdcPrimType [Starts drawing procedure]**

Format int GdcPrimType (GDC\_UCHAR type)

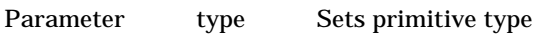

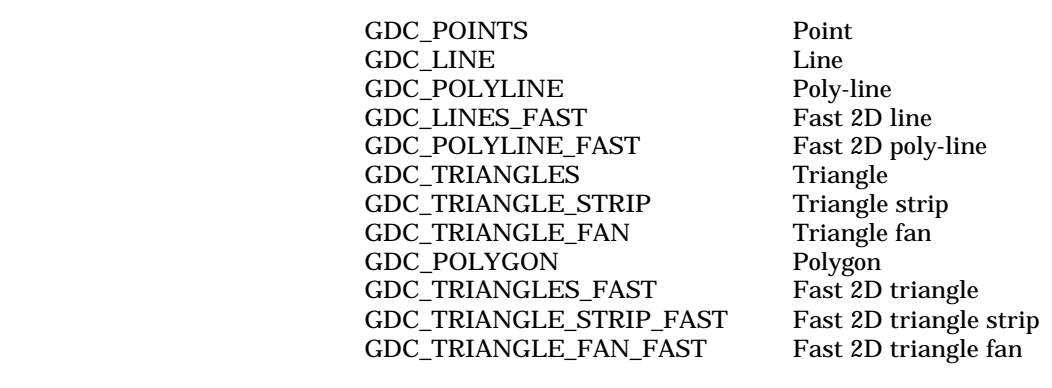

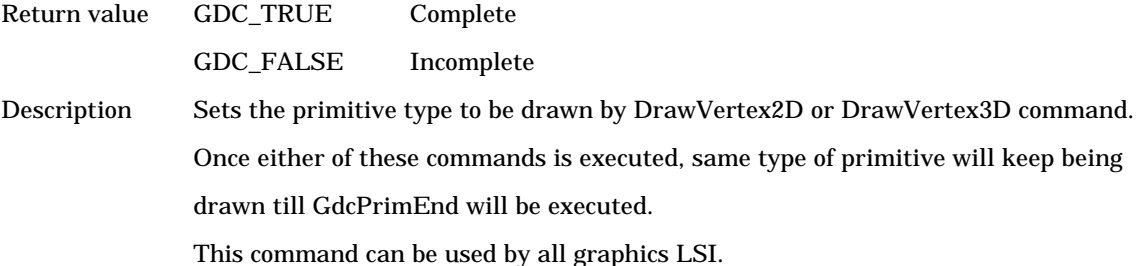

## **6.6.2 GdcPrimEnd [Completes drawing procedure]**

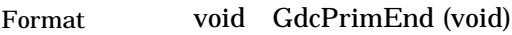

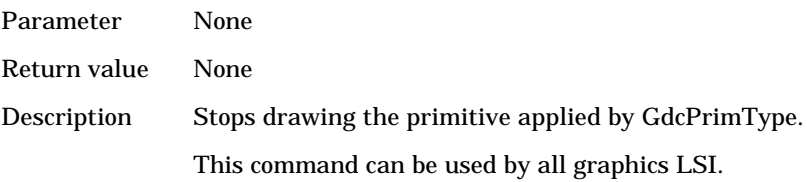
#### **6.6.3 GdcTexCoord2D / 2Df / 2DNf [Sets coordinates of 2D texture]**

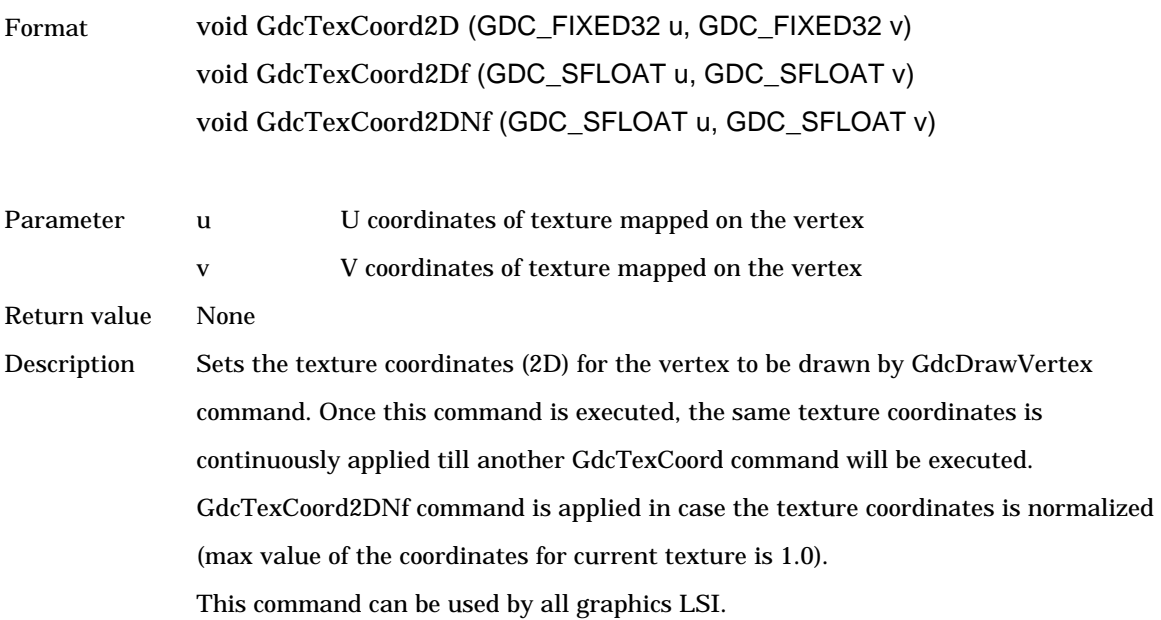

#### **6.6.4 GdcTexCoord3D / 3Df / 3DNf [Sets coordinates of 3D texture]**

Format void GdcTexCoord3D (GDC\_FIXED32 u, GDC\_FIXED32 v, GDC\_FIXED32 rw) void GdcTexCoord3Df (GDC\_SFLOAT u, GDC\_SFLOAT v, GDC\_SFLOAT rw) void GdcTexCoord3DNf (GDC\_SFLOAT u, GDC\_SFLOAT v, GDC\_SFLOAT rw)

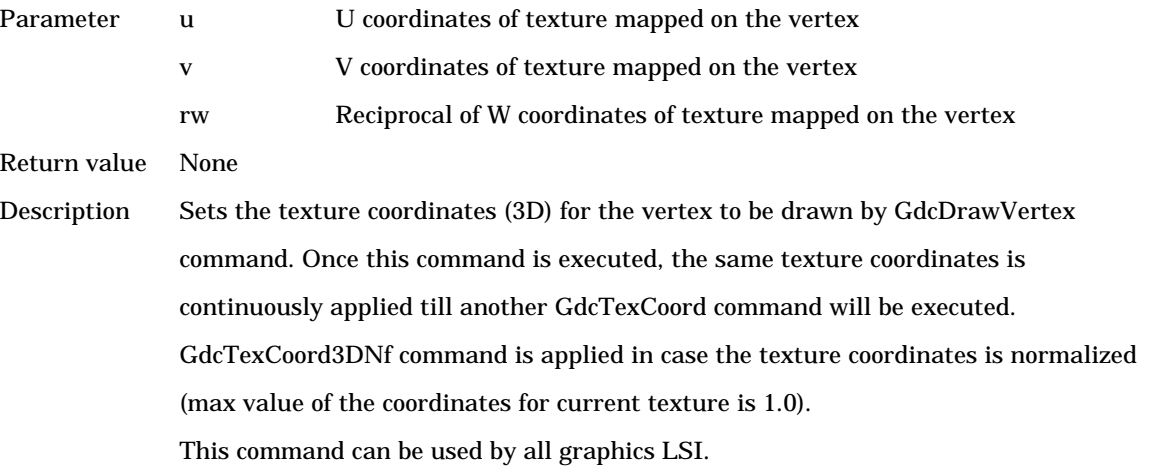

### **6.6.5 GdcDrawVertex2D / 2Di [Sets coordinates of 2D vertex]**

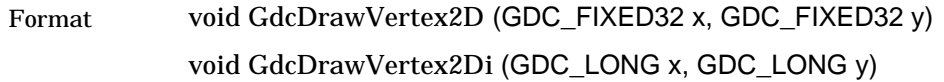

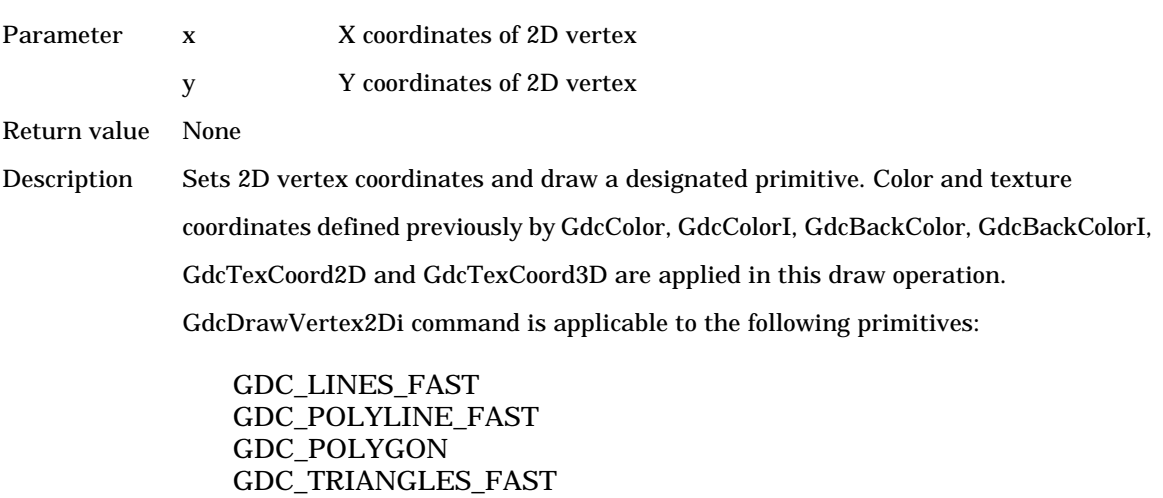

GDC\_TRIANGLE\_STRIP\_FAST GDC\_TRIANGLE\_FAN\_FAST

This command can be used by all graphics LSI.

#### **6.6.6 GdcDrawVertex3D / 3Df [Sets coordinates of 3D vertex]**

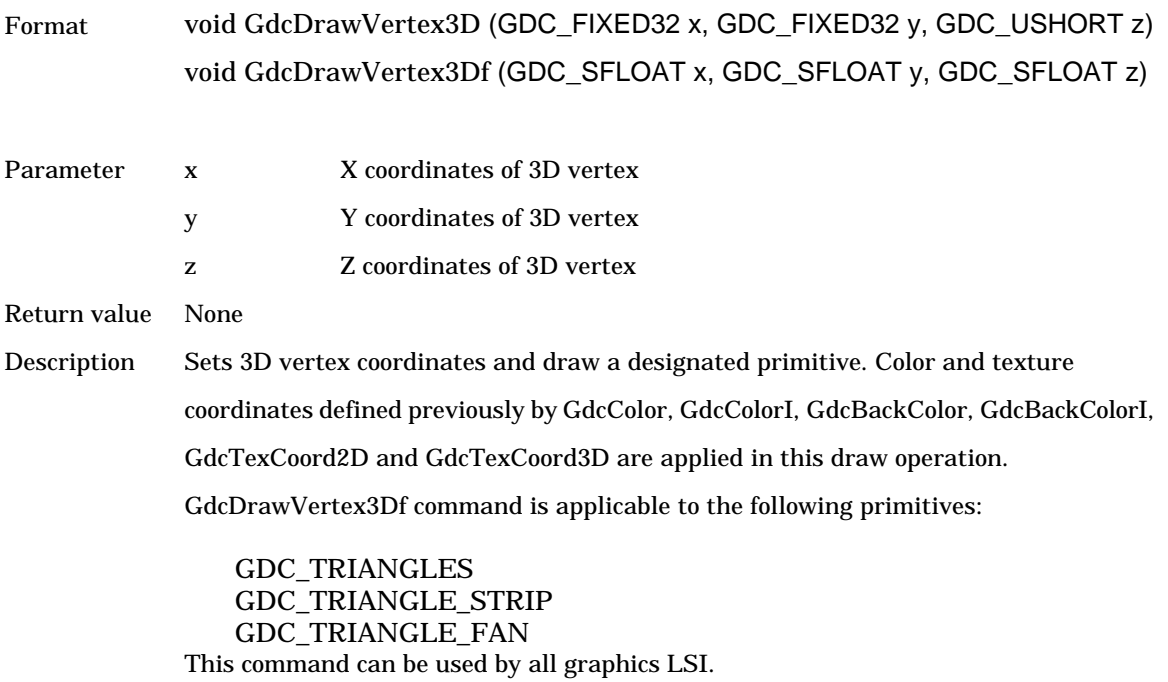

# **6.6.7 GdcDrawPrimitive [Draws multiple 3D triangles]**

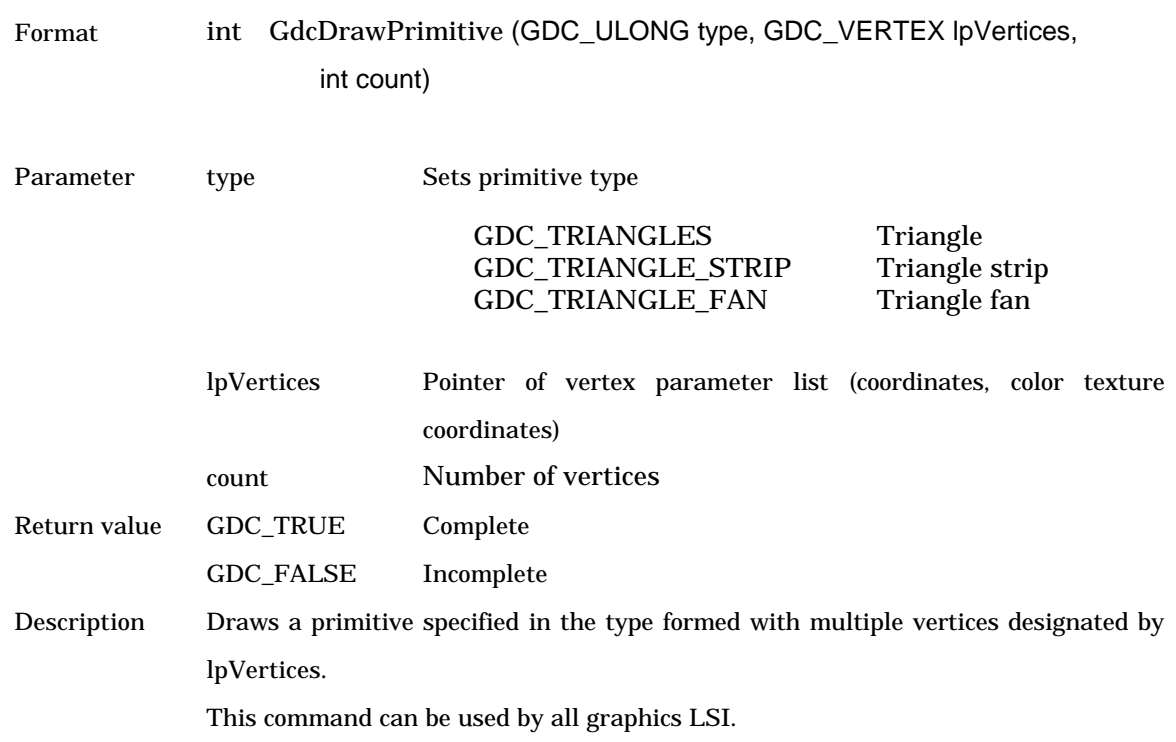

# **6.7 Primitive Draw Control Commands for Object Coordinates**

### **6.7.1 GdcGeoPrimType [Starts drawing procedure]**

Format int GdcGeoPrimType (GDC\_UCHAR type)

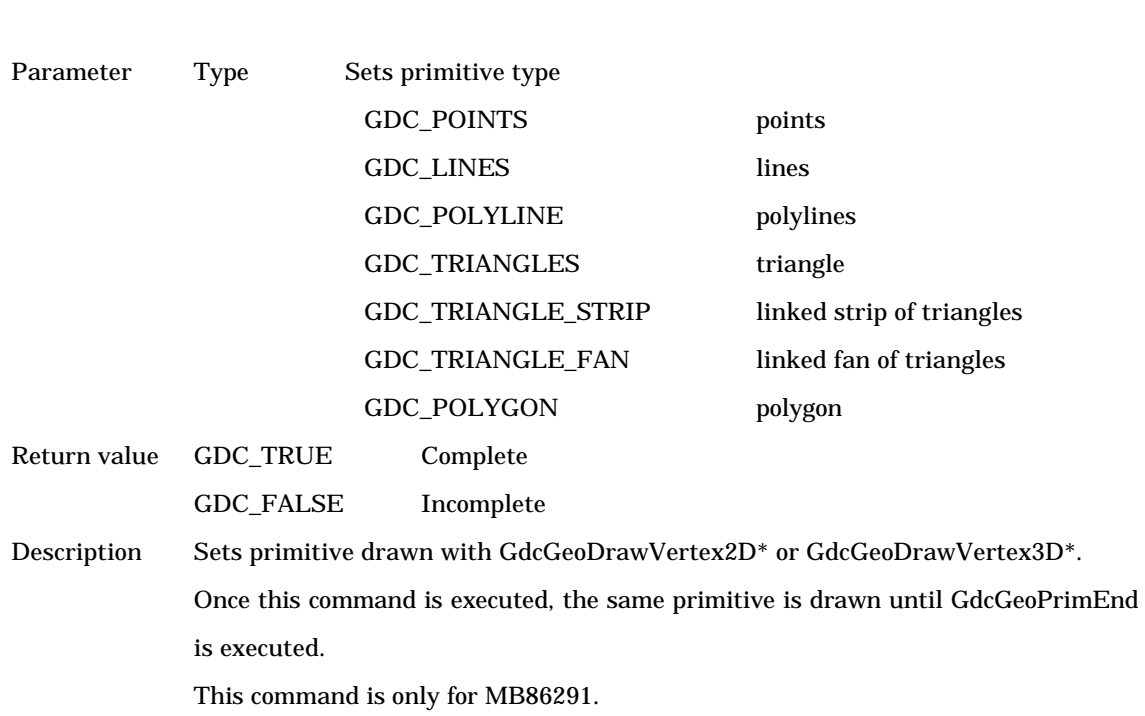

## **6.7.2 GdcGeoPrimEnd [Completes drawing procedure]**

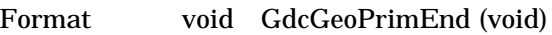

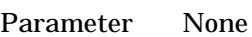

- Return None
- value
- Description Terminates a series of processes to draw primitives fallowing GdcGeoPrimType.

This command is only for MB86291.

#### **6.7.3 GdcGeoDrawVertex2D / 2Df / 2Di [Sets XY coordinates of vertex ]**

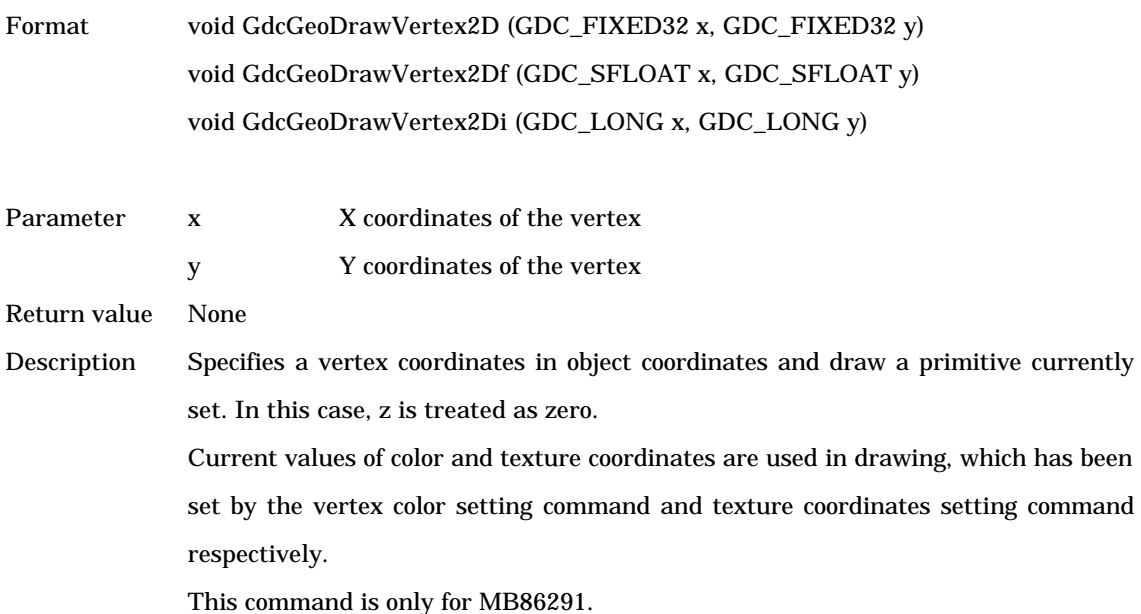

#### **6.7.4 GdcGeoDrawVertex3D / 3Df / 3Di [Sets XYZ coordinates of vertex]**

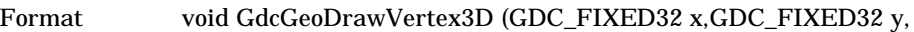

#### GDC\_FIXED32 z)

void GdcGeoDrawVertex3Df (GDC\_SFLOAT x, GDC\_SFLOAT y, GDC\_SFLOAT z) void GdcGeoDrawVertex3Di (GDC\_LONG x, GDC\_LONG y, GDC\_FIXED32 z)

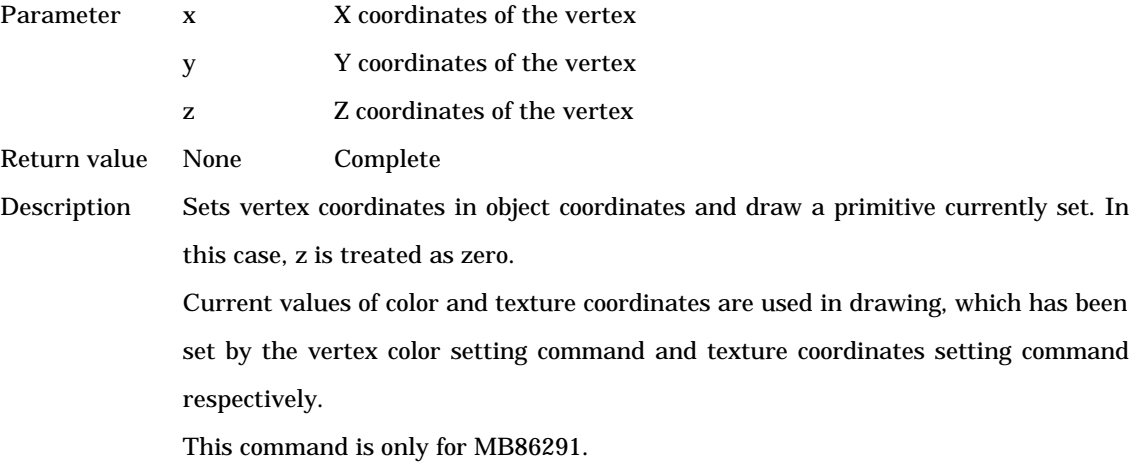

## **6.7.5 GdcGeoTexCoord2D / 2Df / 2DN / 2DNf [Sets texture coordinates]**

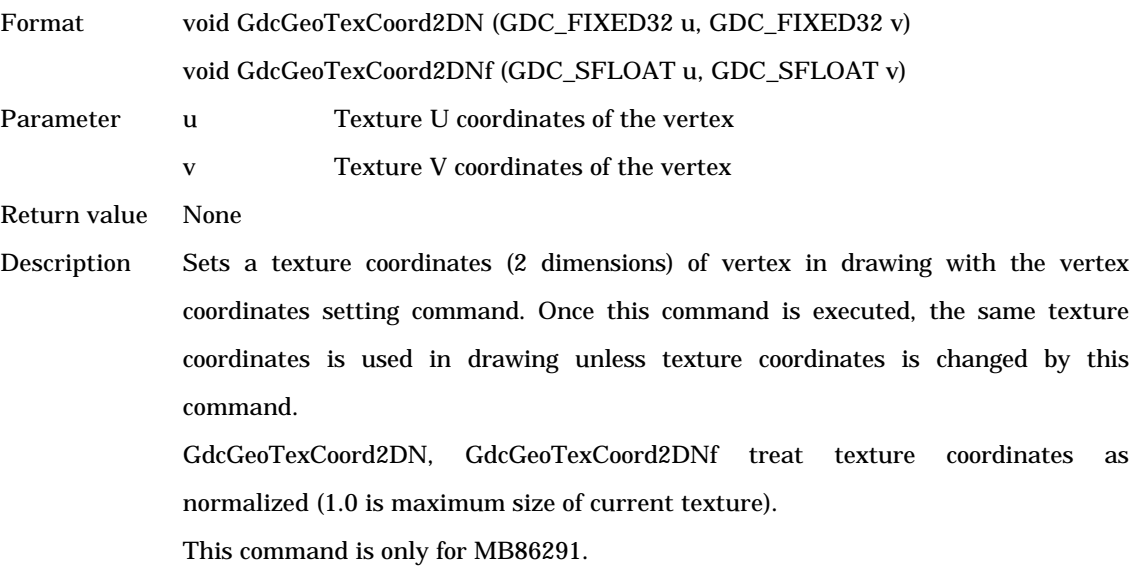

## **6.7.6 GdcVertexColor3f / 32 [Sets color of vertex]**

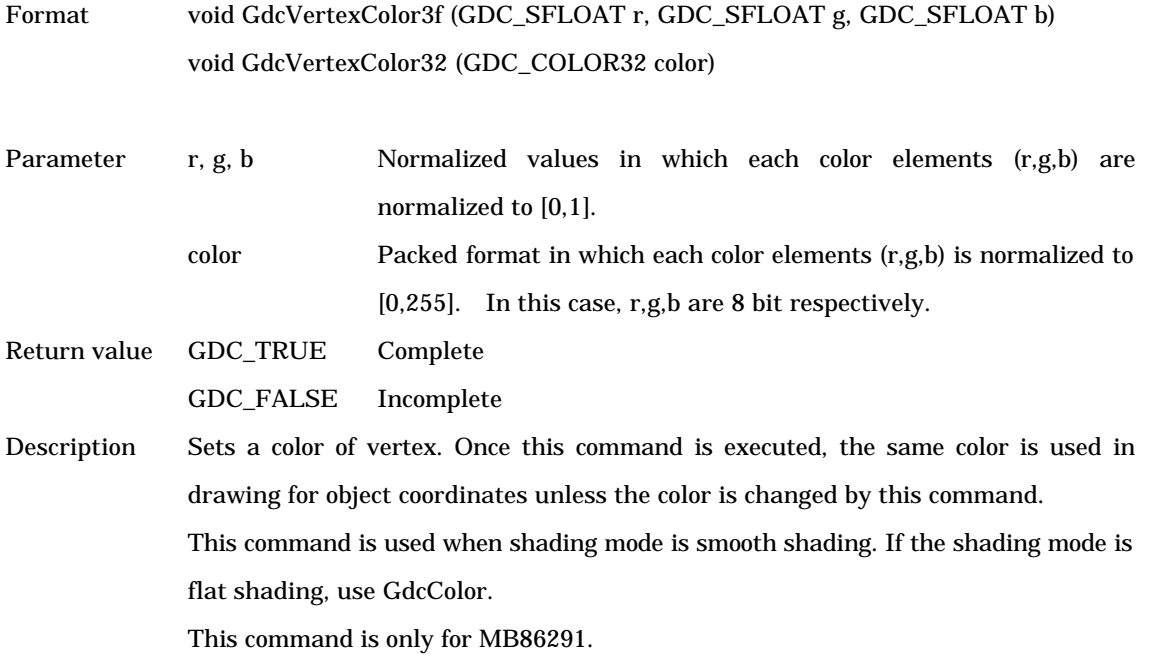

## **6.8 Draw Attribute Control Commands**

## **6.8.1 GdcColor, GdcColorI [Sets vertex color/foreground color]**

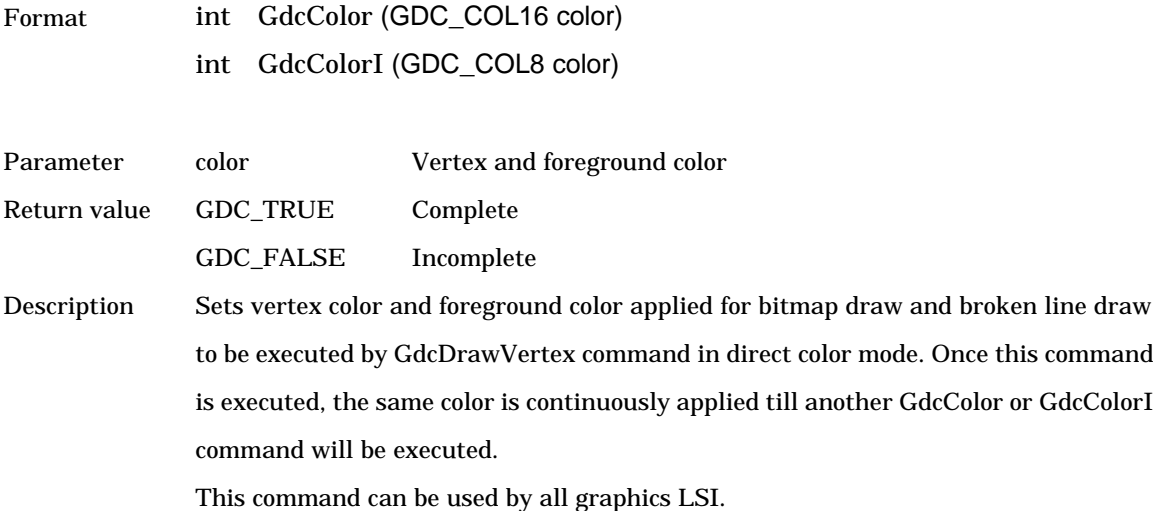

### **6.8.2 GdcBackColor, GdcBackColorI [Sets background color]**

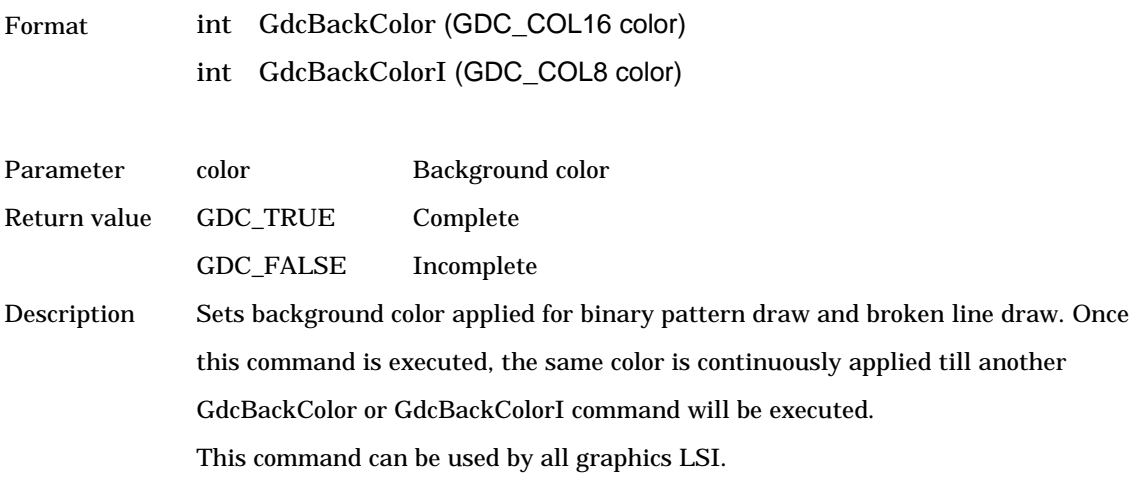

# **6.8.3 GdcSetAttrMisc [Sets draw attribute]**

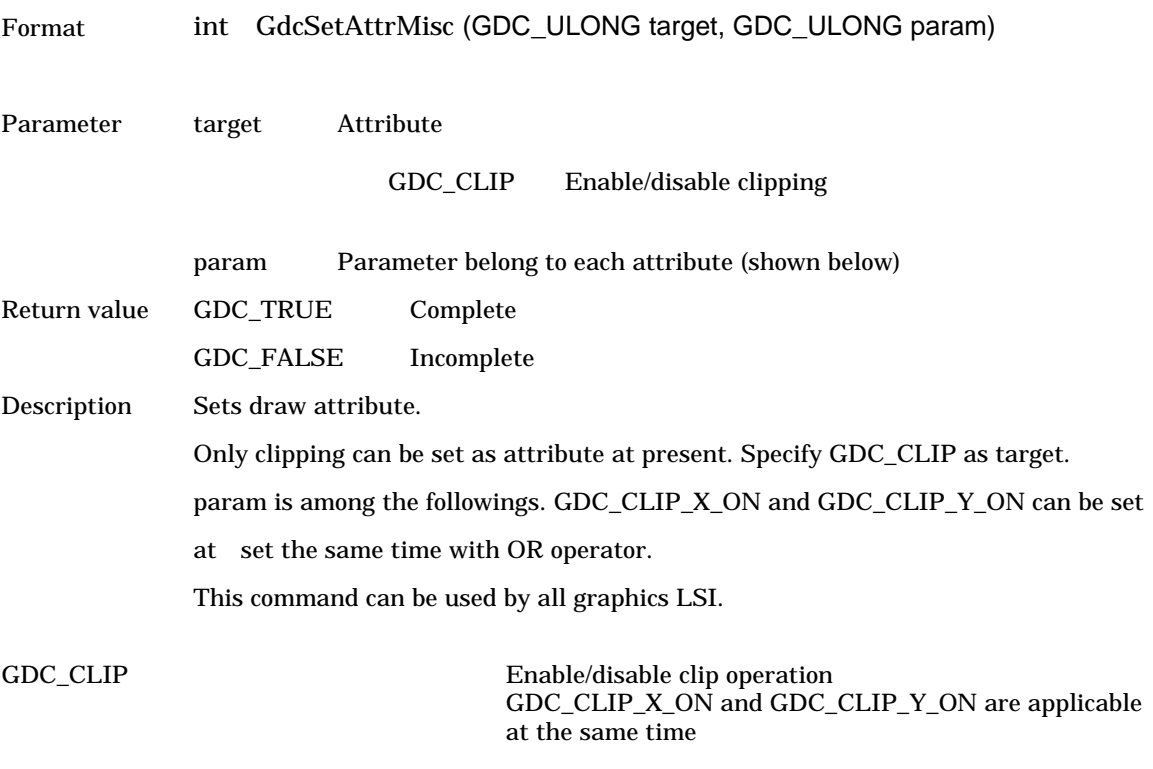

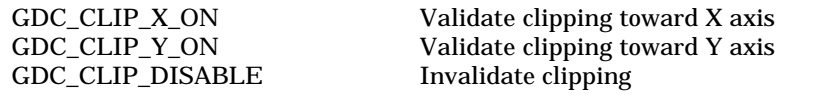

# **6.8.4 GdcSetAttrLine [Sets line draw attribute]**

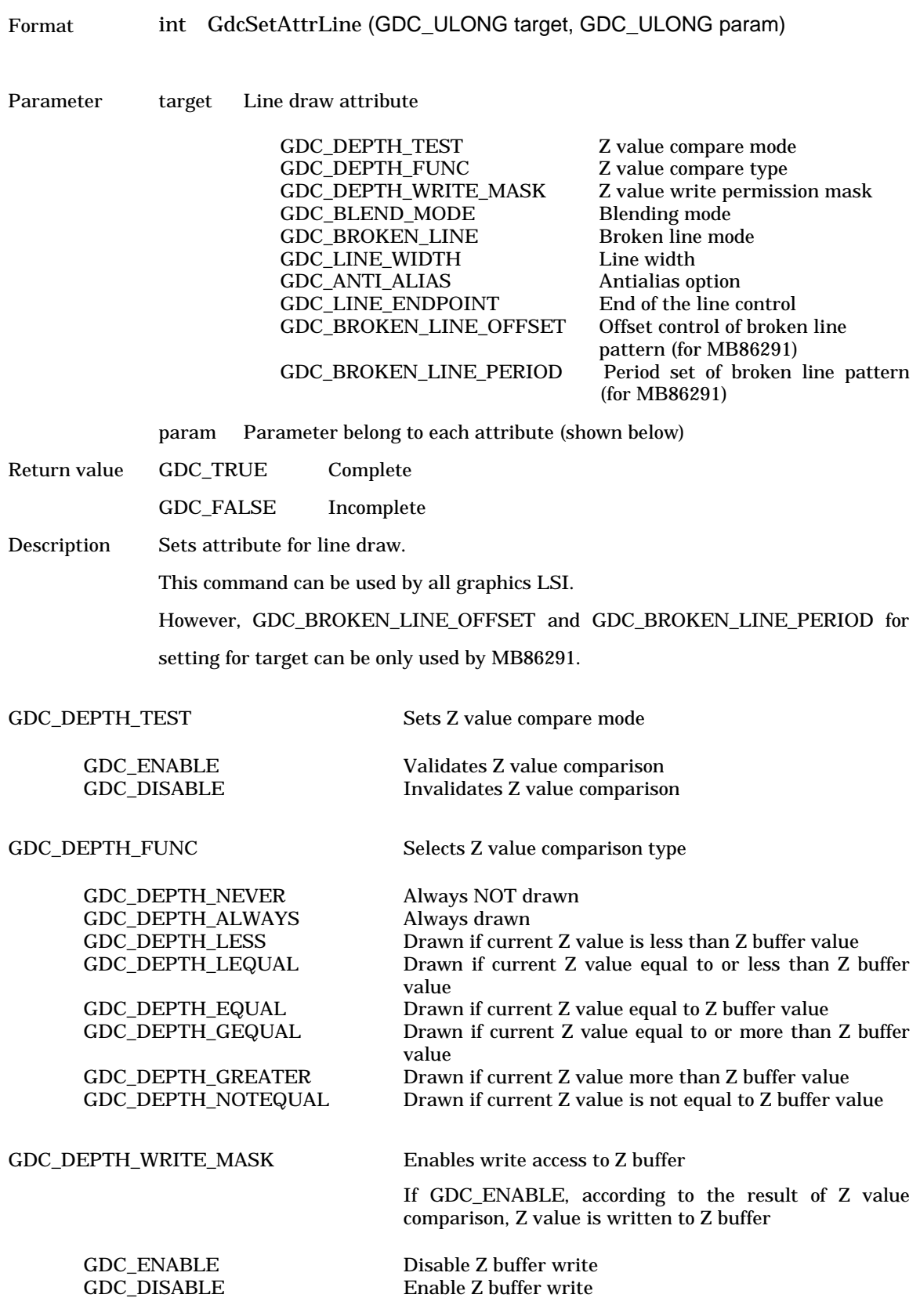

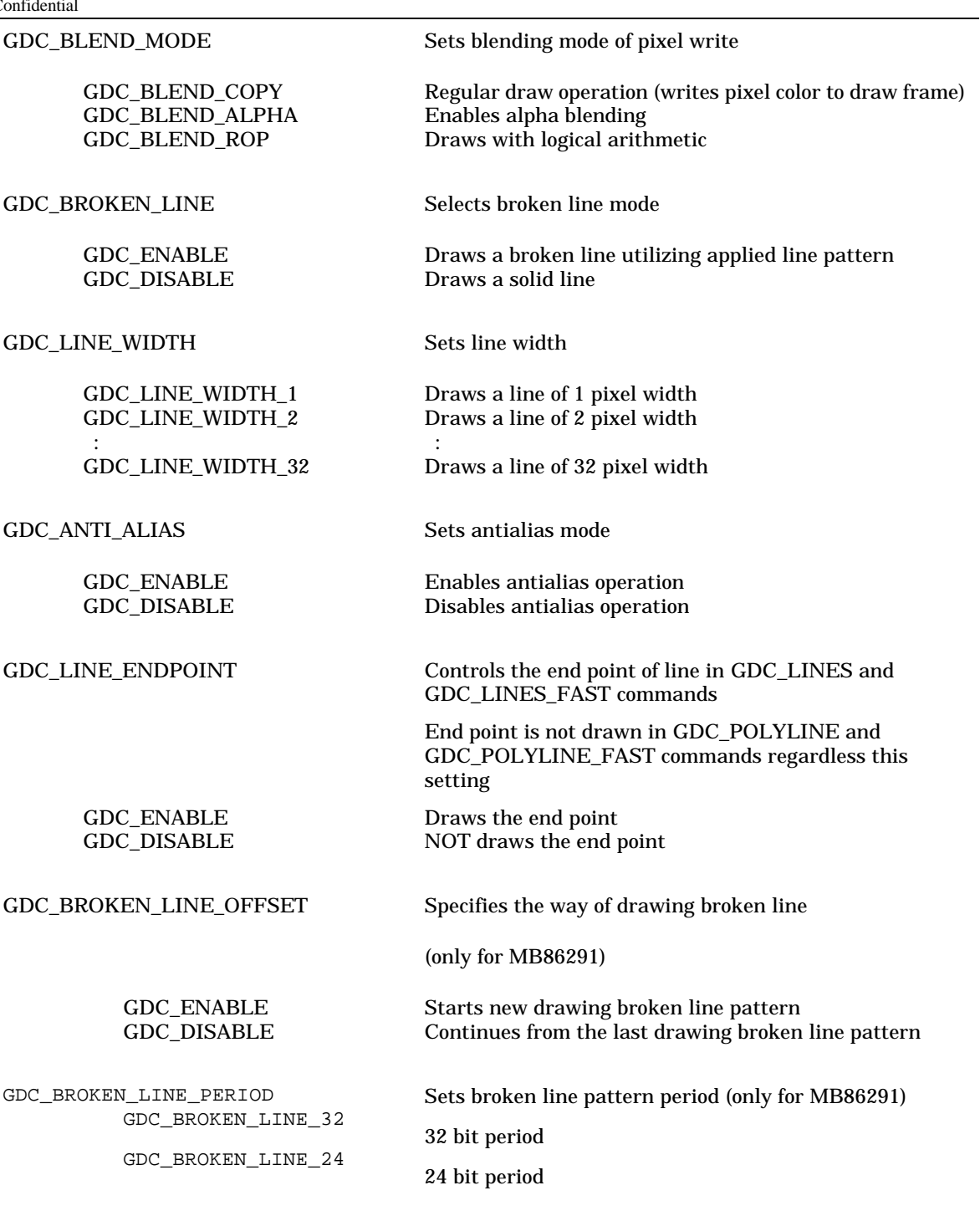

# **6.8.5 GdcSetAttrSurf [Sets surface draw attribute]**

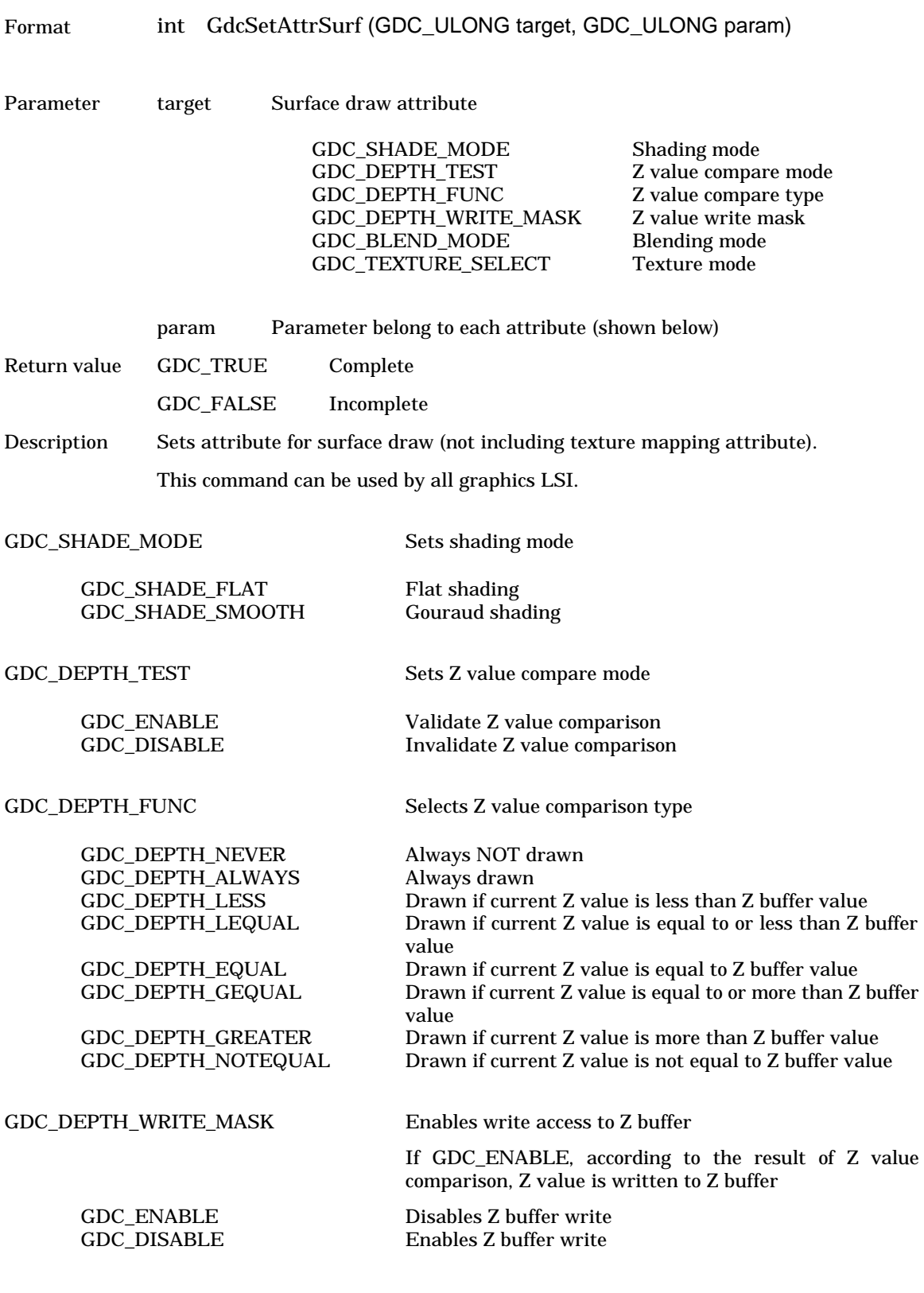

GDC\_TEXTURE\_SELECT Sets texture mapping mode

GDC\_SELECT\_TILE<br>GDC\_SELECT\_PLAIN

GDC\_BLEND\_MODE Sets blending mode of pixel write

GDC\_BLEND\_COPY Regular draws operation (writes pixel color to draw frame) GDC\_BLEND\_ALPHA Enables alpha blending<br>GDC\_BLEND\_ROP Draws with logical arith Draws with logical arithmetic

GDC\_SELECT\_TEXTURE Draws with texture mapping GDC\_SELECT\_TILE Draws with tiling Invalidates texture mapping

# **6.8.6 GdcGeoSetAttrSurf [Sets surface draw attribute for object coordinates]**

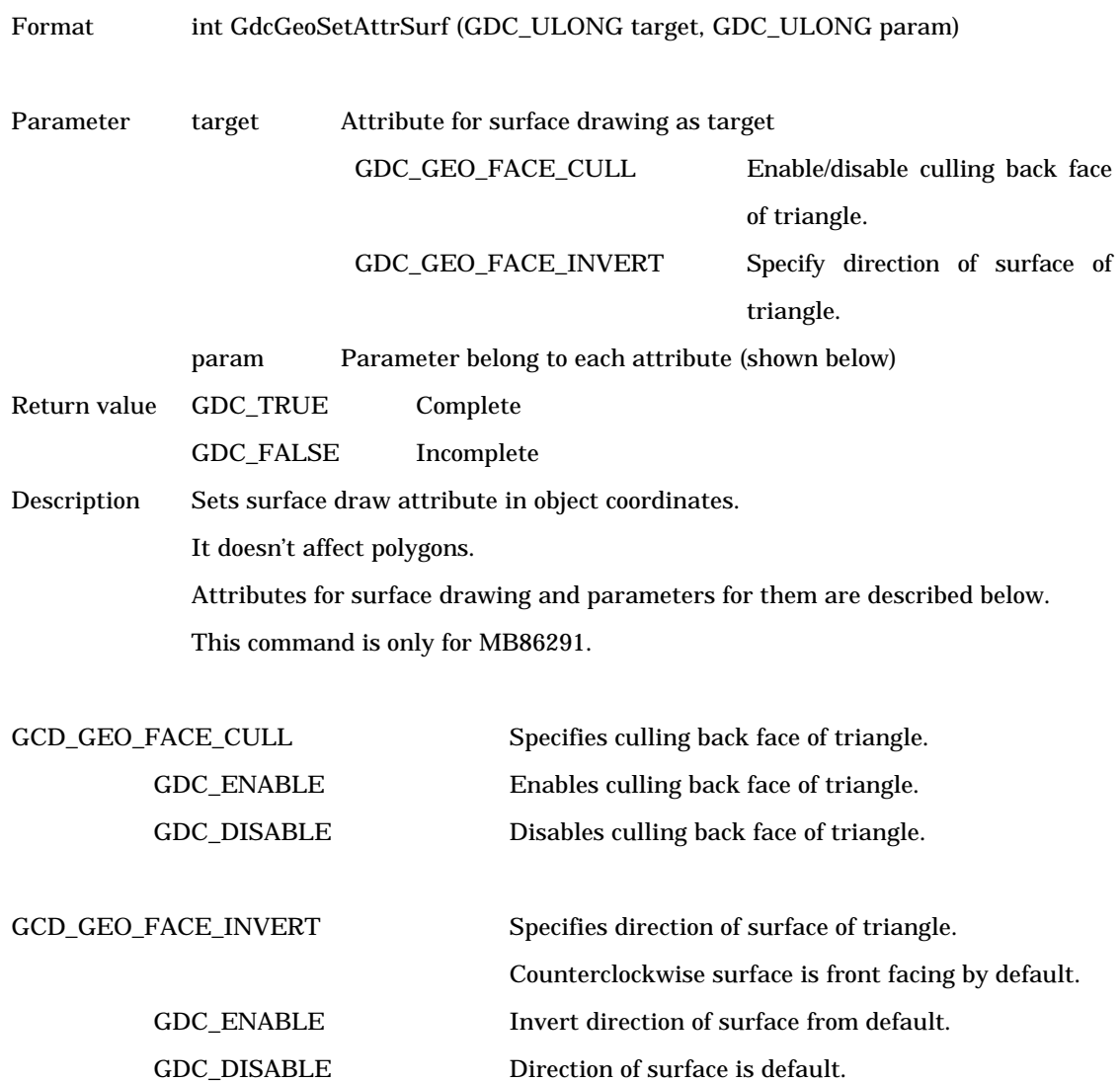

# **6.8.7 GdcSetAttrTexture [Sets texture mapping attribute]**

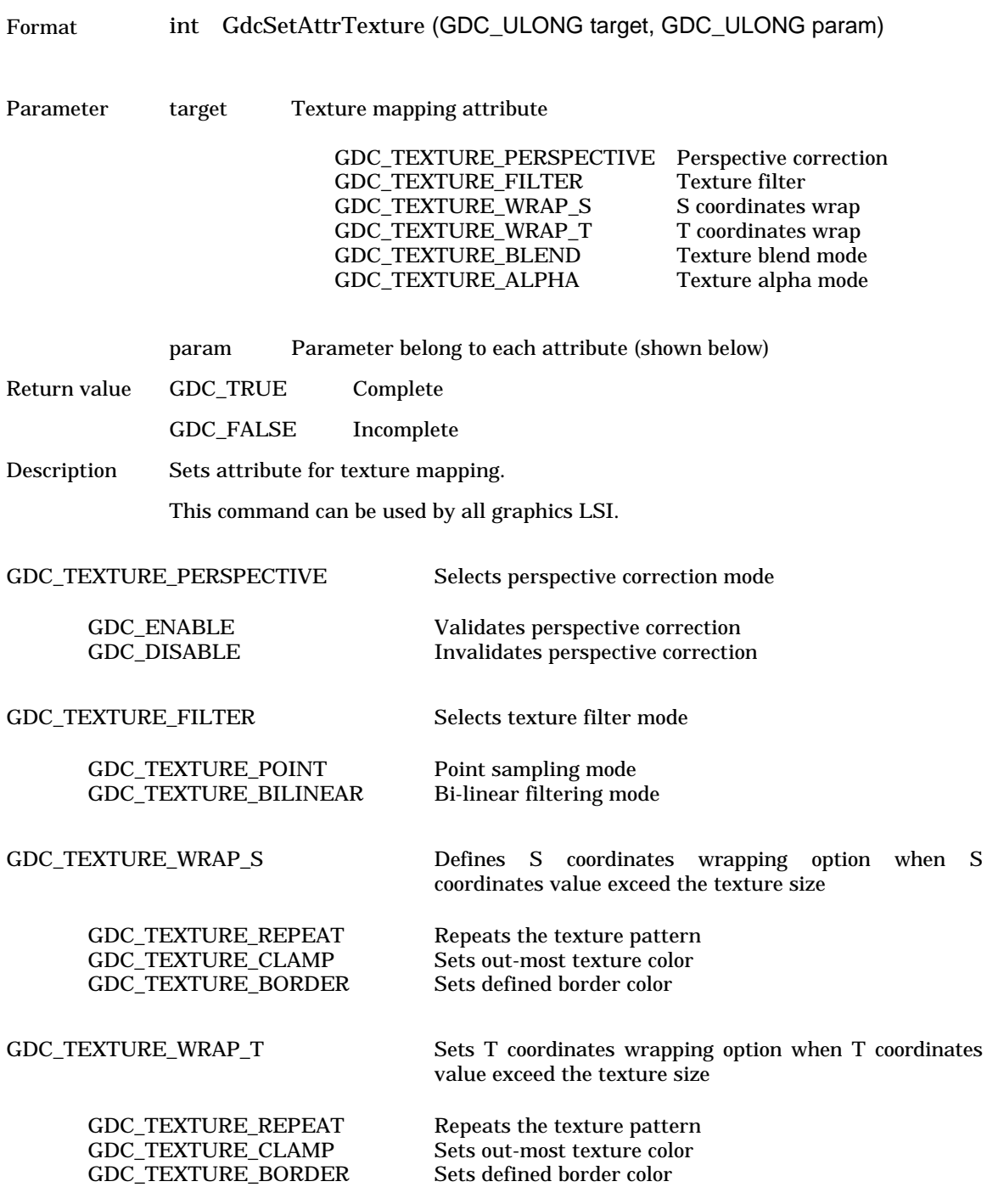

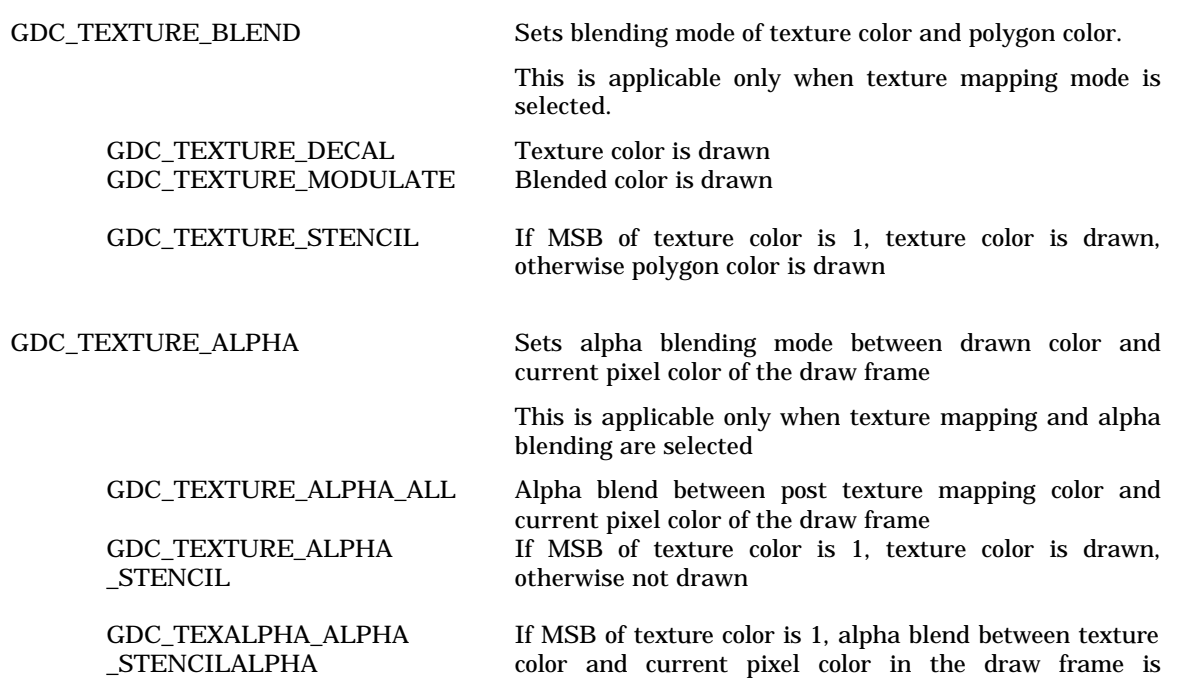

performed, otherwise not drawn

## **6.8.8 GdcSetAttrBlt [Sets BitBlt attribute]**

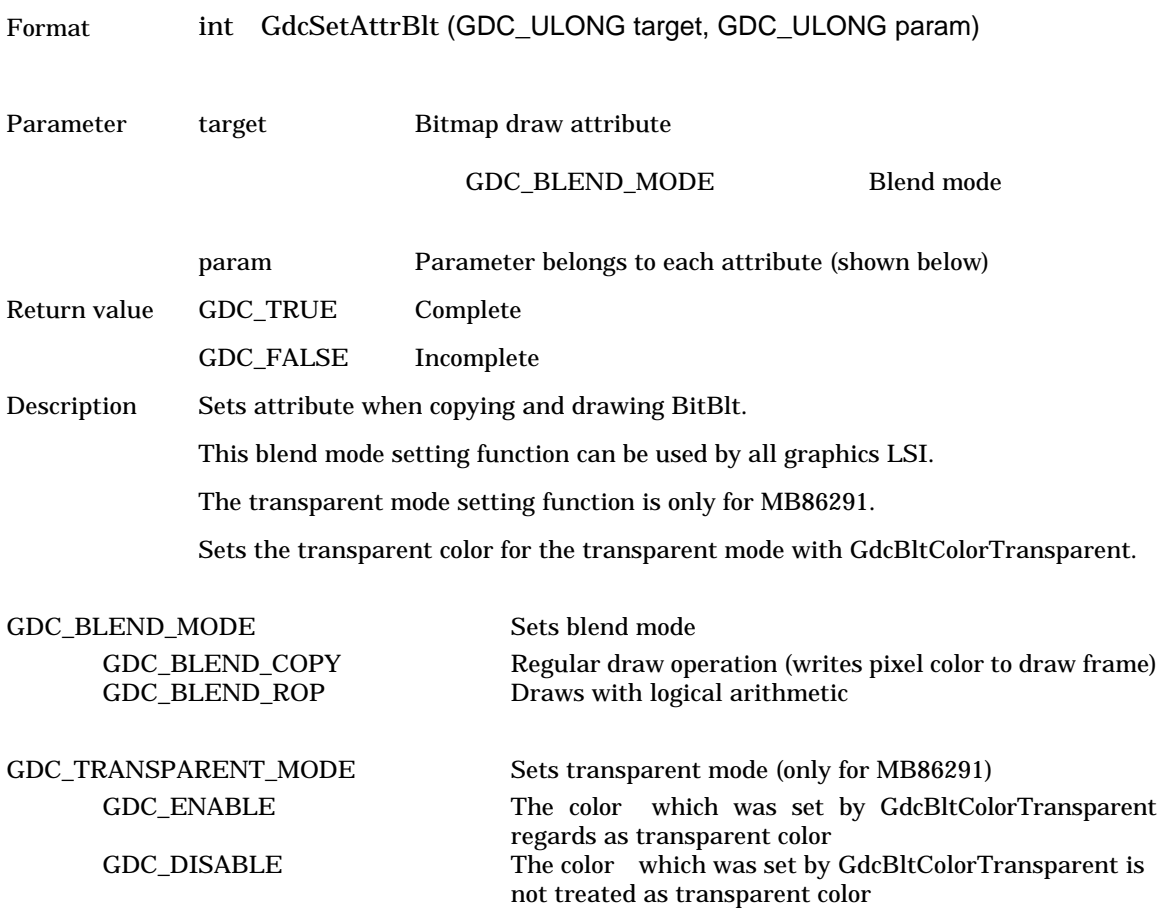

## **6.8.9 GdcSetAlpha [Sets alpha blend ratio]**

Format int GdcSetAlpha (GDC\_UCHAR alpha)

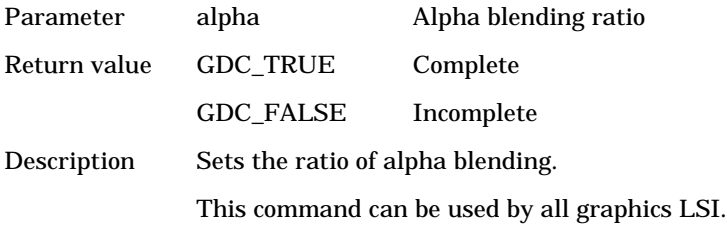

## **6.8.10 GdcSetLinePattern [Sets broken line pattern]**

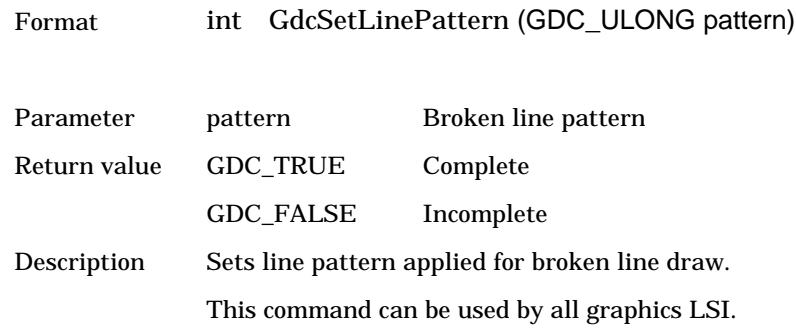

## **6.8.11 GdcSetTextureBorder [Sets texture border color]**

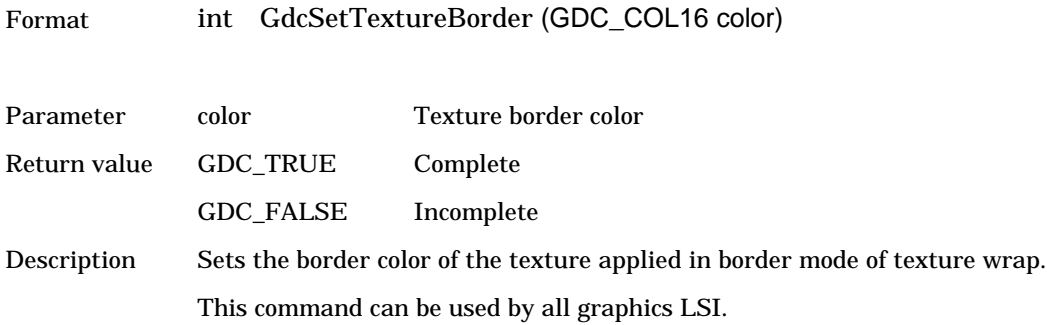

# **6.8.12 GdcSetRop [Sets logical calculation mode]**

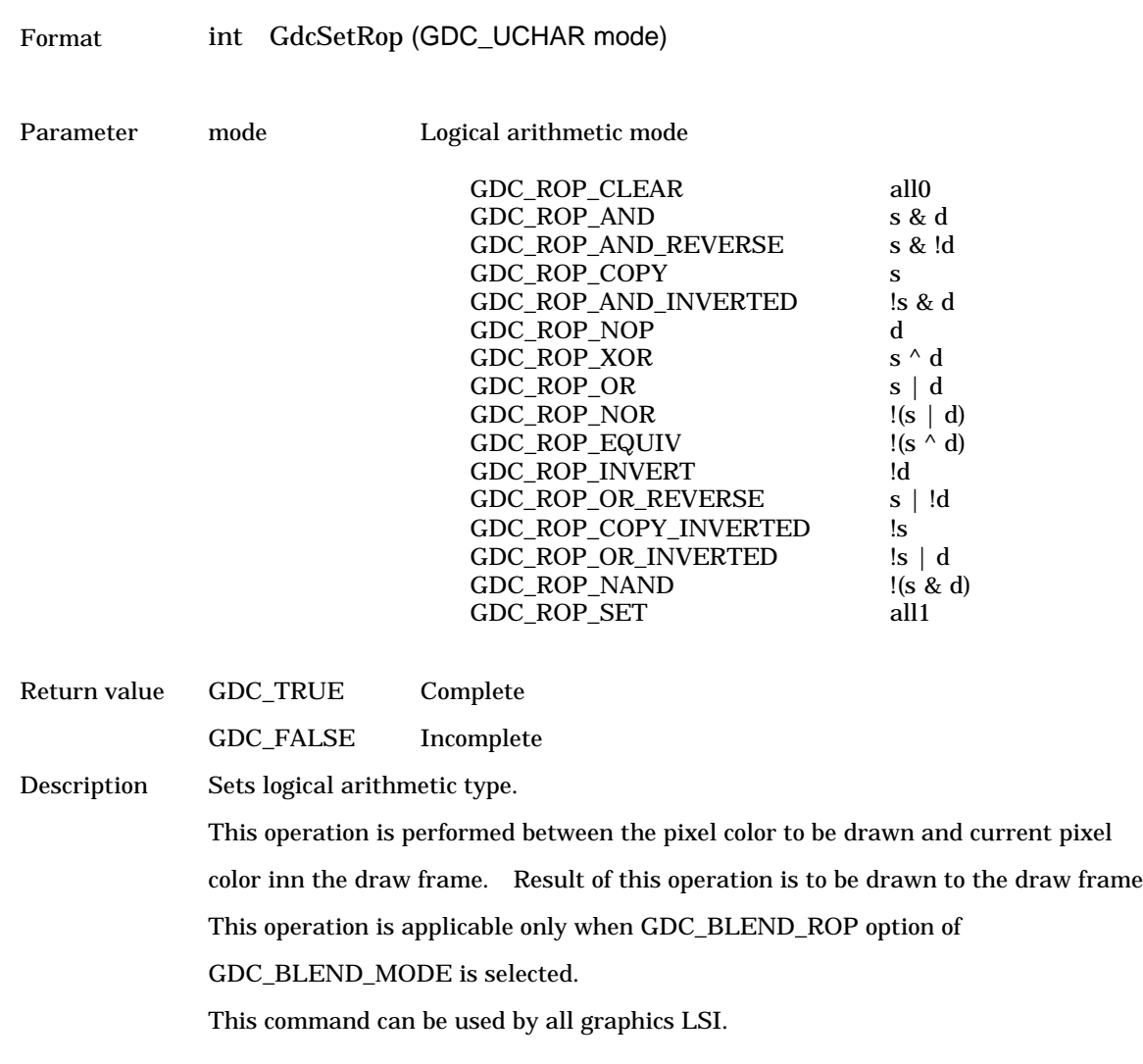

# **6.9 Attribute Control Commands for Object Coordinates**

## **6.9.1 GdcGeoSetAttrMisc [Sets miscellaneous attribute]**

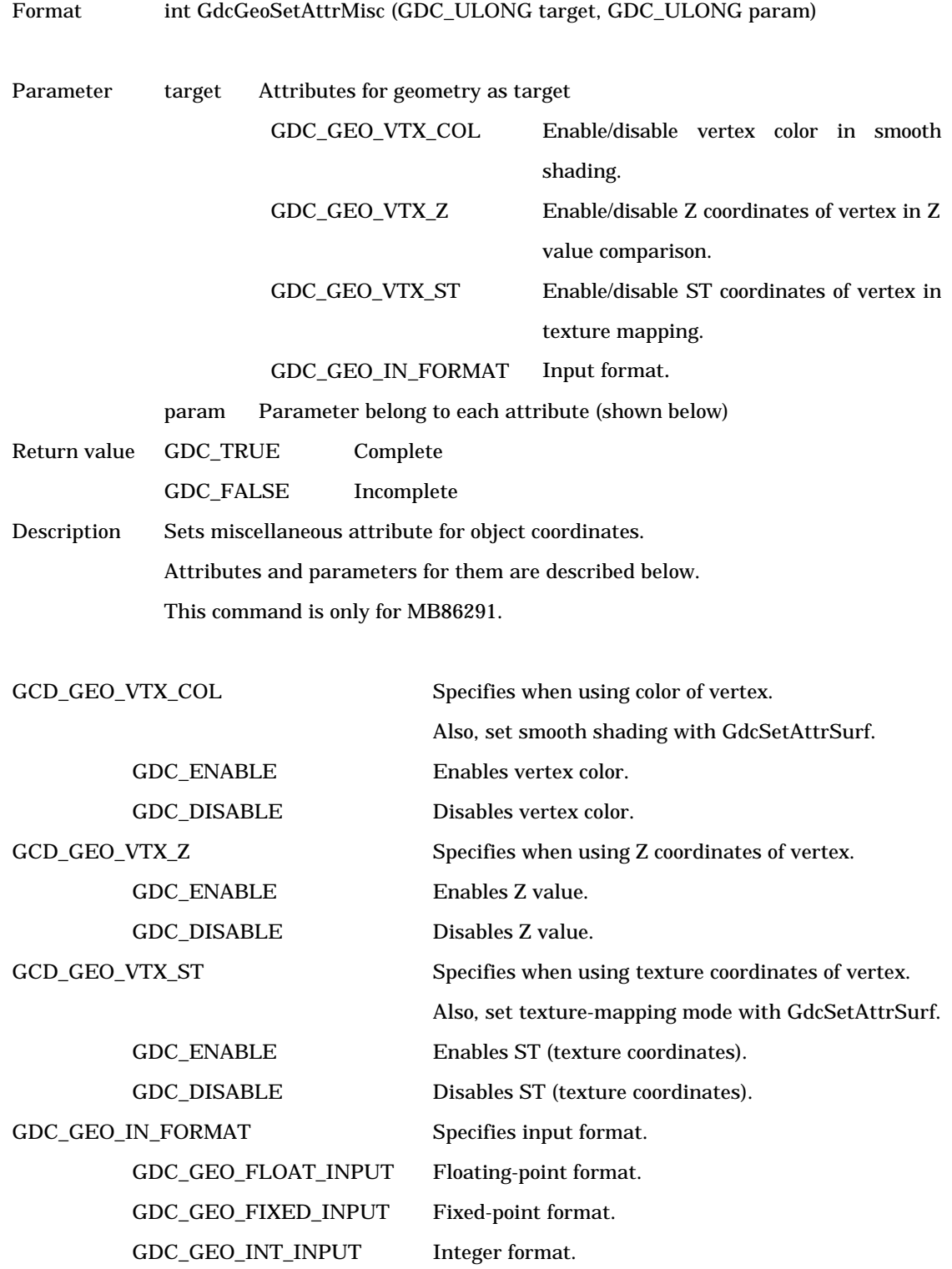

#### **6.9.2 GdcGeoLoadMatrix[f] [Sets matrix]**

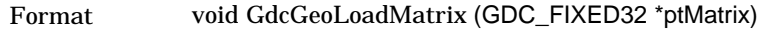

void GdcGeoLoadMatrixf (GDC\_SFLOAT \*ptMatrix)

Parameter \*ptMatrix A pointer to an array {m1, m2, m3, ..., m16} which corresponds to the 4 x 4 matrix M such as,

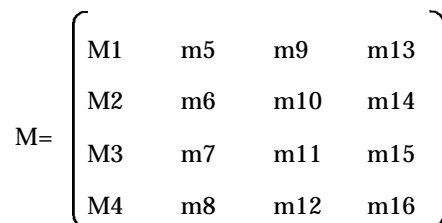

#### Return value None

Description Sets a 4 x 4 matrix that transforms an object coordinates to a clip coordinate. Each element in the matrix is put in the following order.

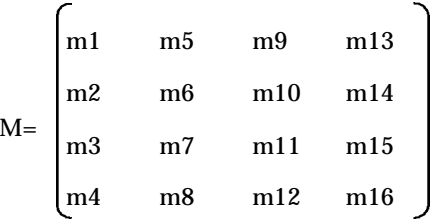

Elements (m4 ,m8, m12, m16) in the matrix specify whether the projection type is orthographic or perspective. Therefore the projection type is set automatically by the result of their values.

If (m4, m8, m12, m16) ==  $(0,0,0,1)$ , then orthographic projection.

Else if  $(m4, m8, m12, m16)$  !=  $(0,0,0,1)$  then perspective projection.

This command is only for MB86291.

## **6.9.3 GdcGeoNdcDcViewportCoef[f] [Sets coefficients of NdcDc transformation for XY]**

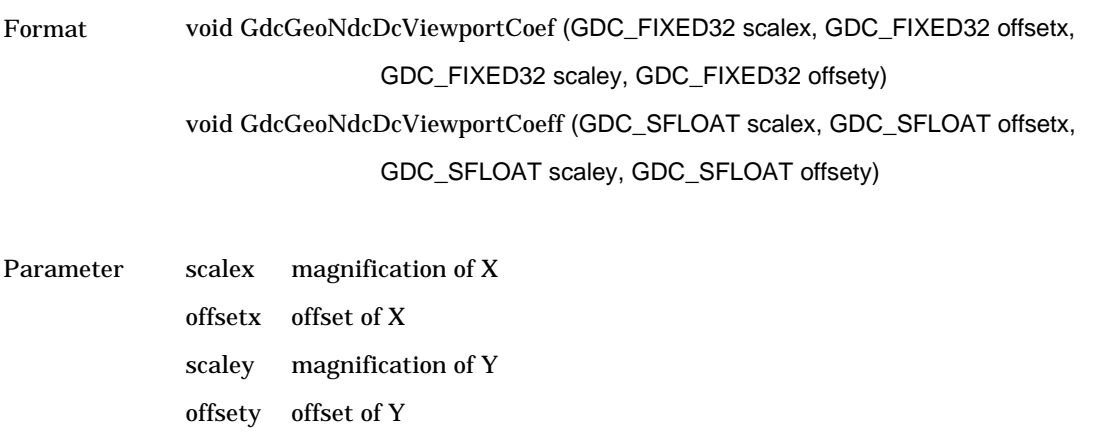

Return value None

Description Sets the magnifications and offsets of X,Y that is used for transforming Normalized Device Coordinates (NDC) to Device Coordinates (DC). This command is only for MB86291.

## **6.9.4 GdcGeoNdcDcDepthCoef[f] [Sets coefficients of NdcDc transformation for Z]**

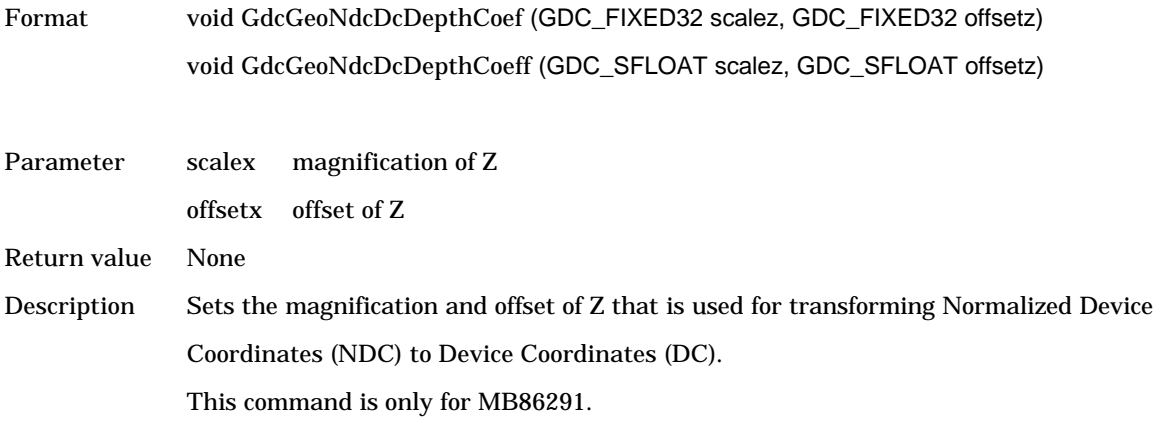

# **6.9.5 GdcGeoViewVolumeXYClip[f] [Sets view volume boundary for XY]**

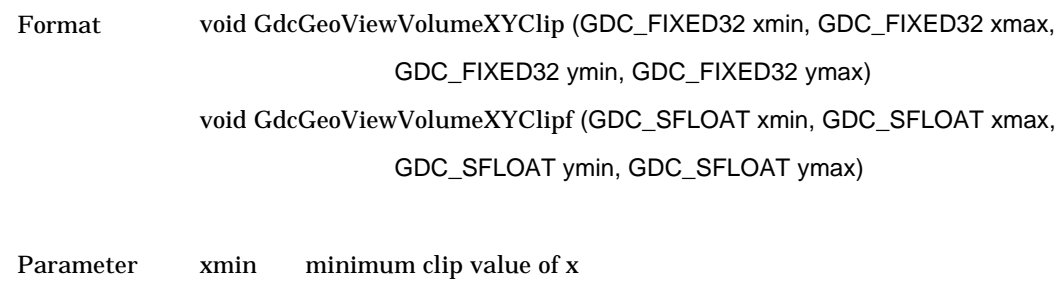

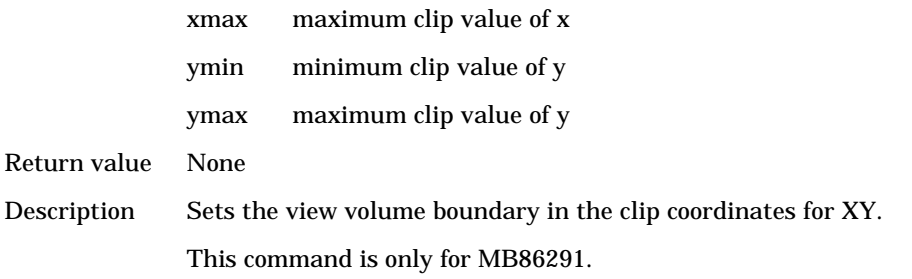

## **6.9.6 GdcGeoViewVolumeZClip[f] [Sets view volume boundary for Z]**

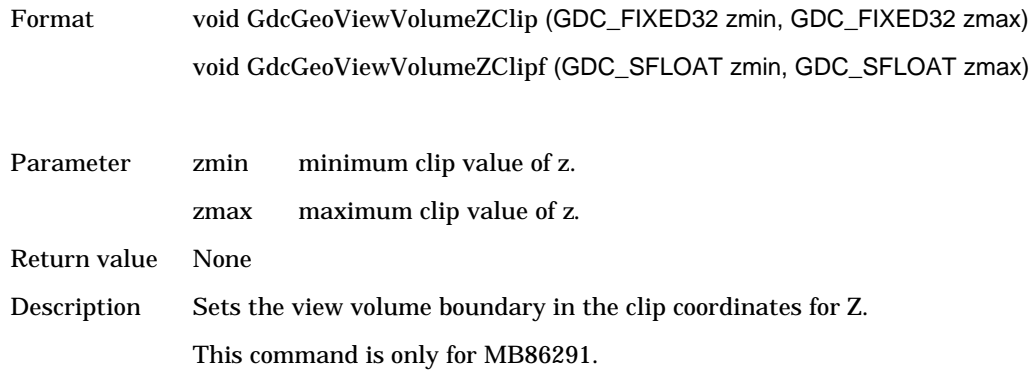

# **6.9.7 GdcGeoViewVolumeWminClip[f] [Sets view volume boundary for w]**

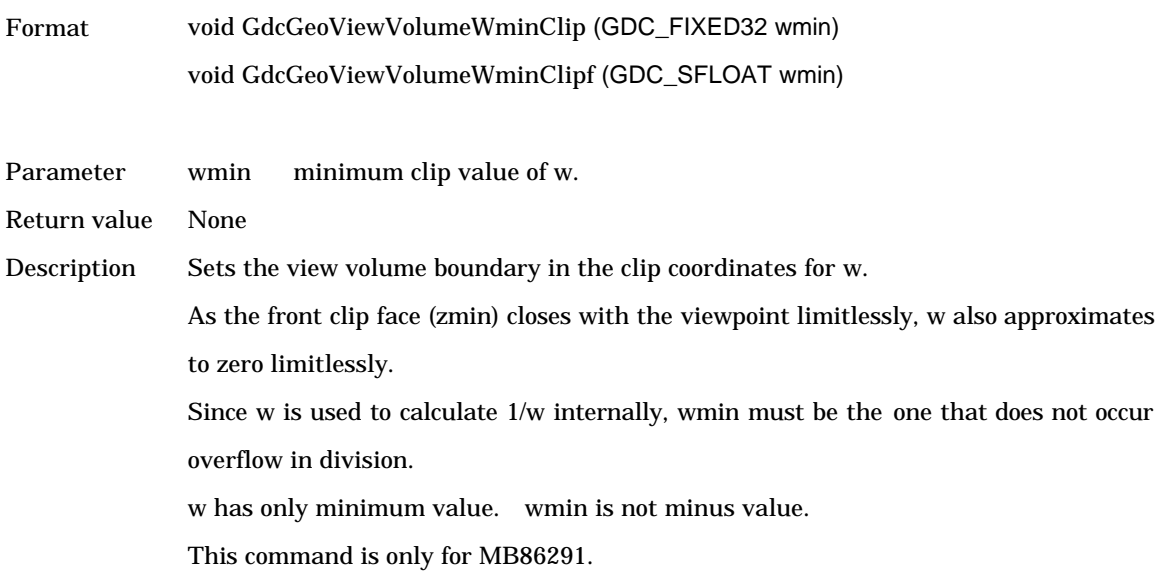

## **6.10 Texture Pattern Control Commands**

## **6.10.1 GdcTextureMemoryMode [Sets texture memory mode]**

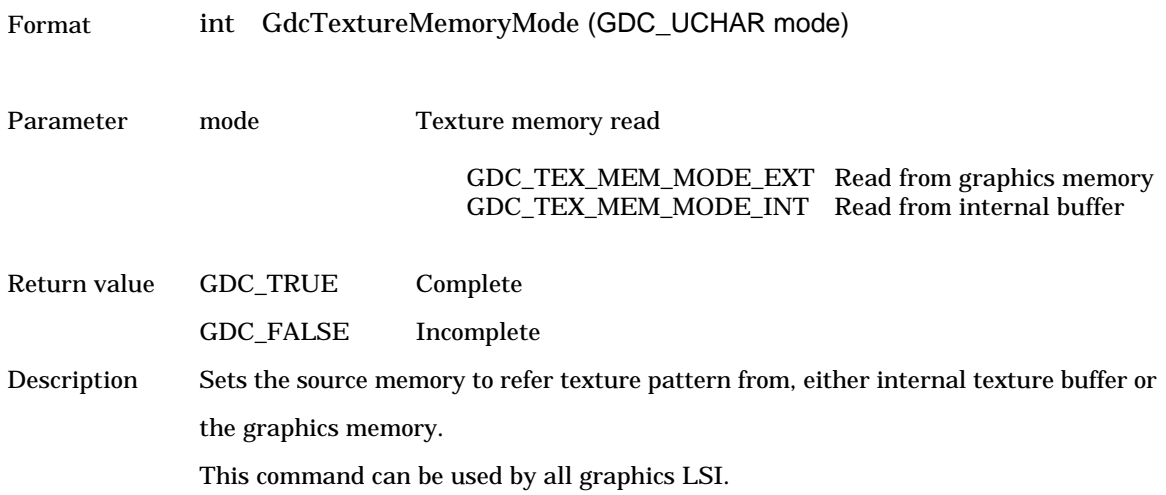

#### **6.10.2 GdcTextureLoadInt [Loads texture/tile pattern to internal texture buffer]**

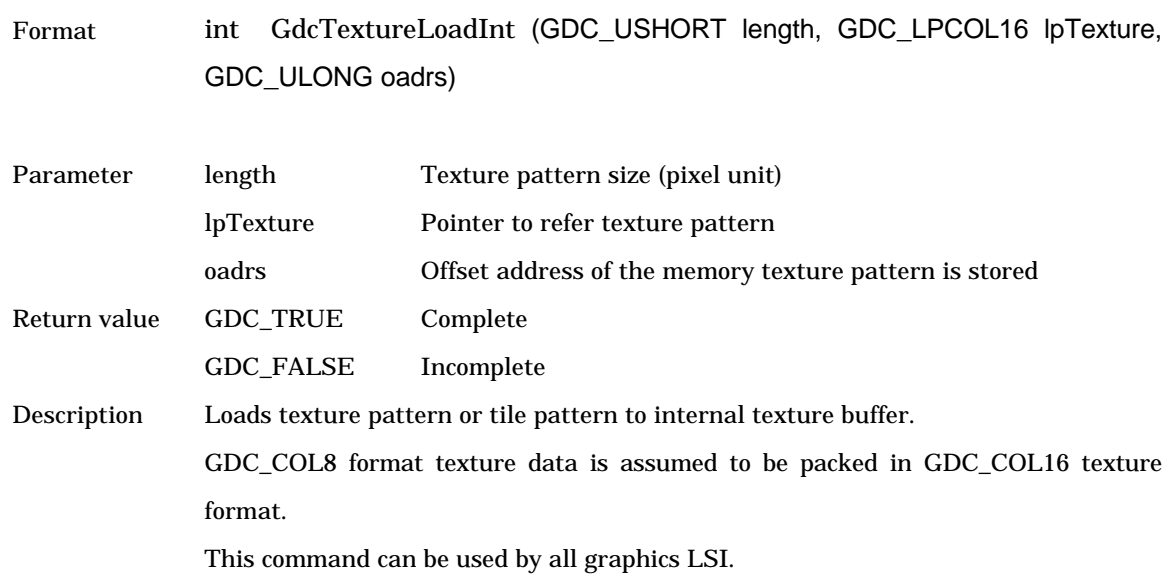

### **6.10.3 GdcTextureLoadExt [Loads texture pattern to graphics memory]**

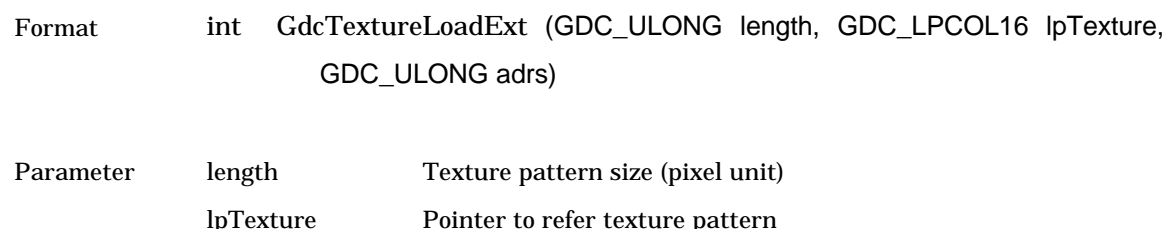

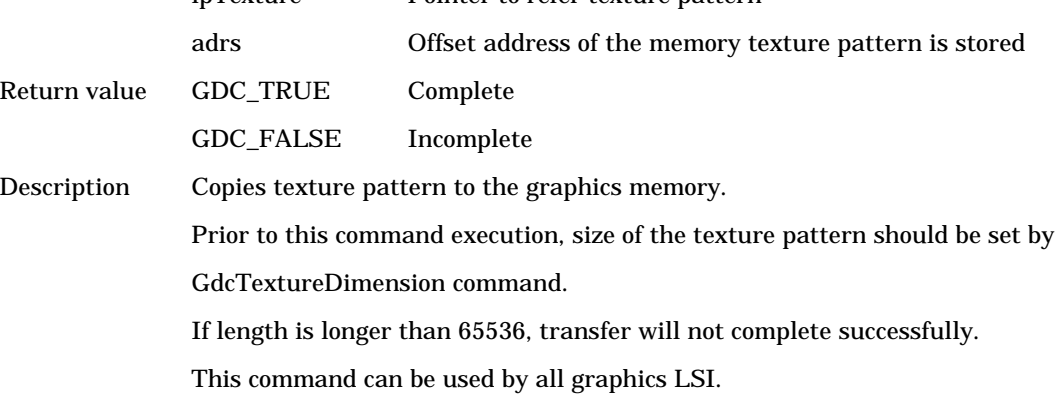

## **6.10.4 GdcTextureDimension [Sets texture information]**

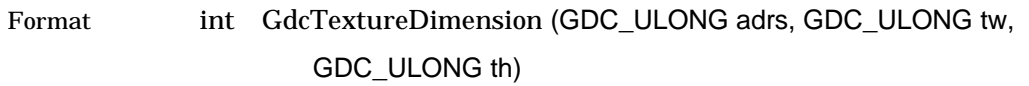

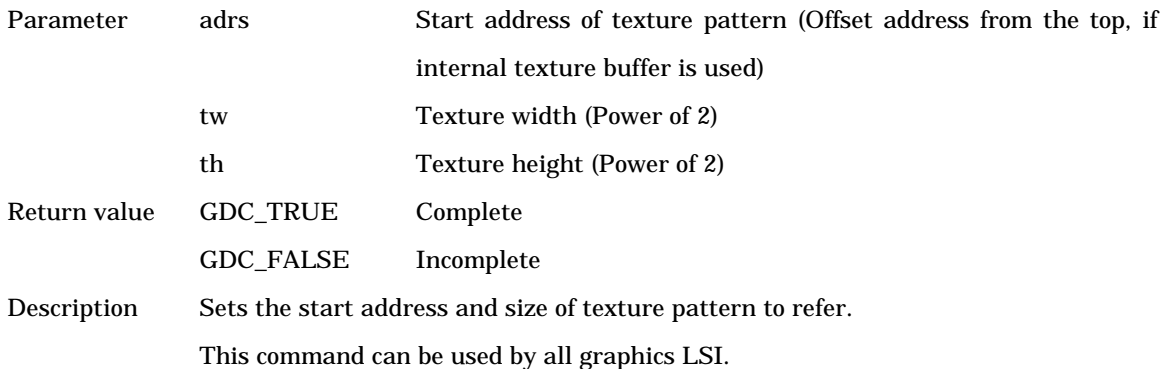

## **6.10.5 GdcBltTexture [Loads Blt texture to internal texture buffer for MB86290A]**

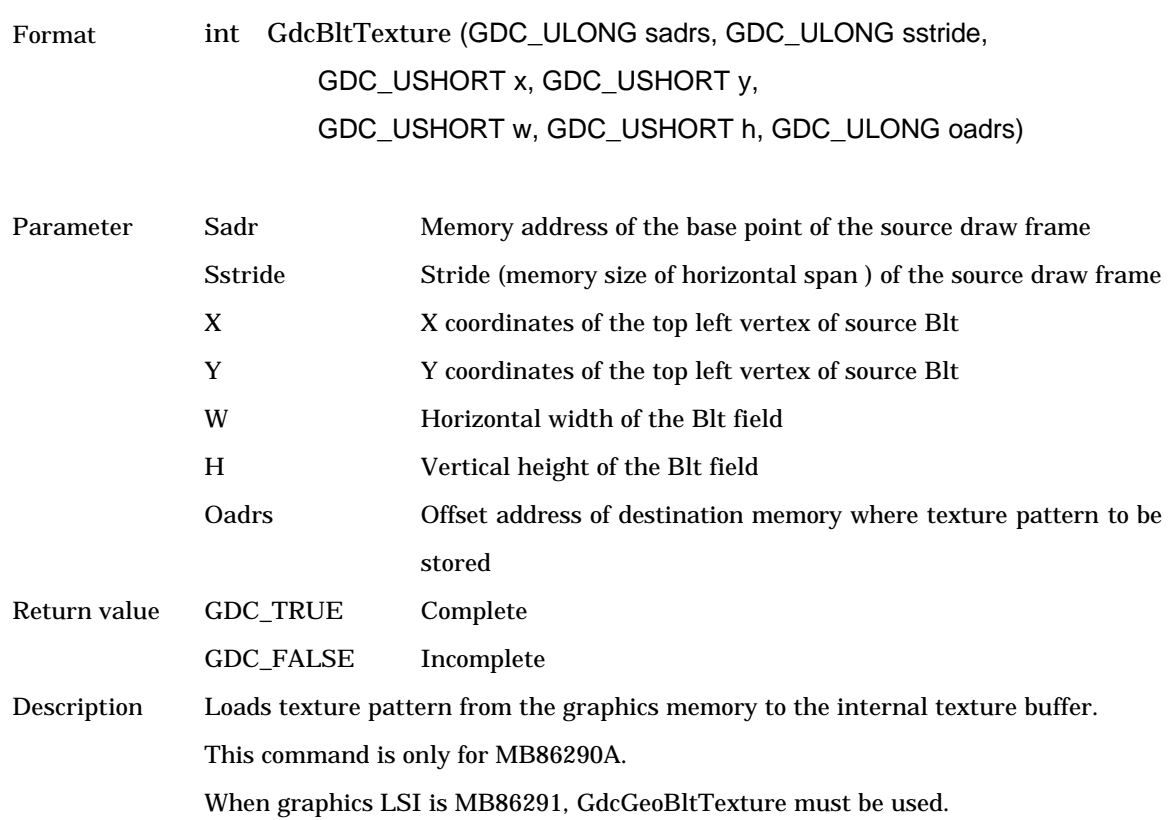

## **6.10.6 GdcGeoBltTexture [Loads Blt texture to internal texture buffer for MB86291]**

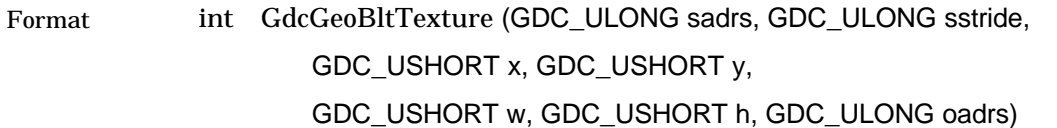

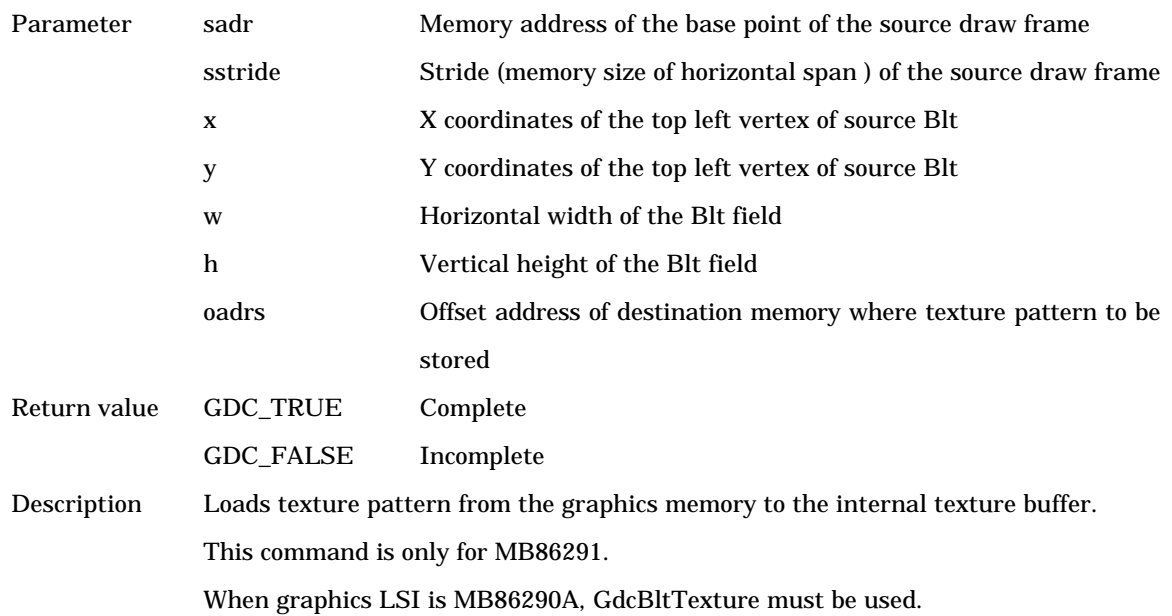

# **6.11 Binary Pattern Draw Commands**

## **6.11.1 GdcBitPatternDraw [Draws binary pattern]**

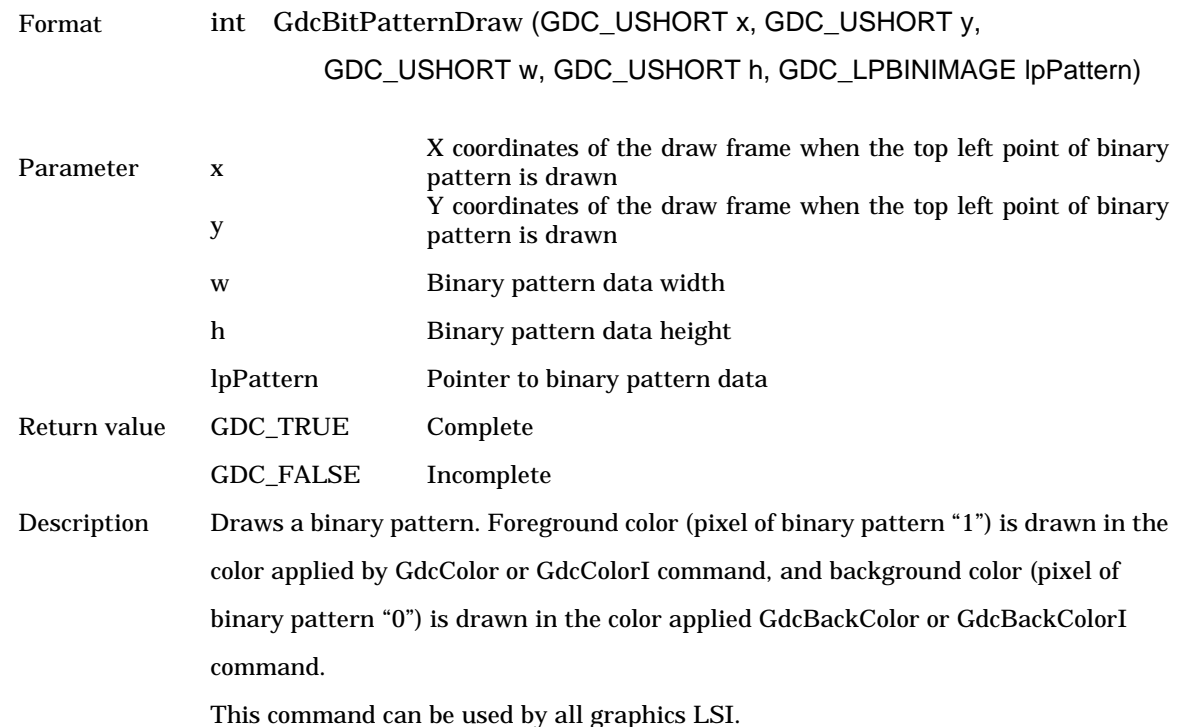

## **6.11.2 GdcBitPatternMode [Sets enlarge/shrink mode]**

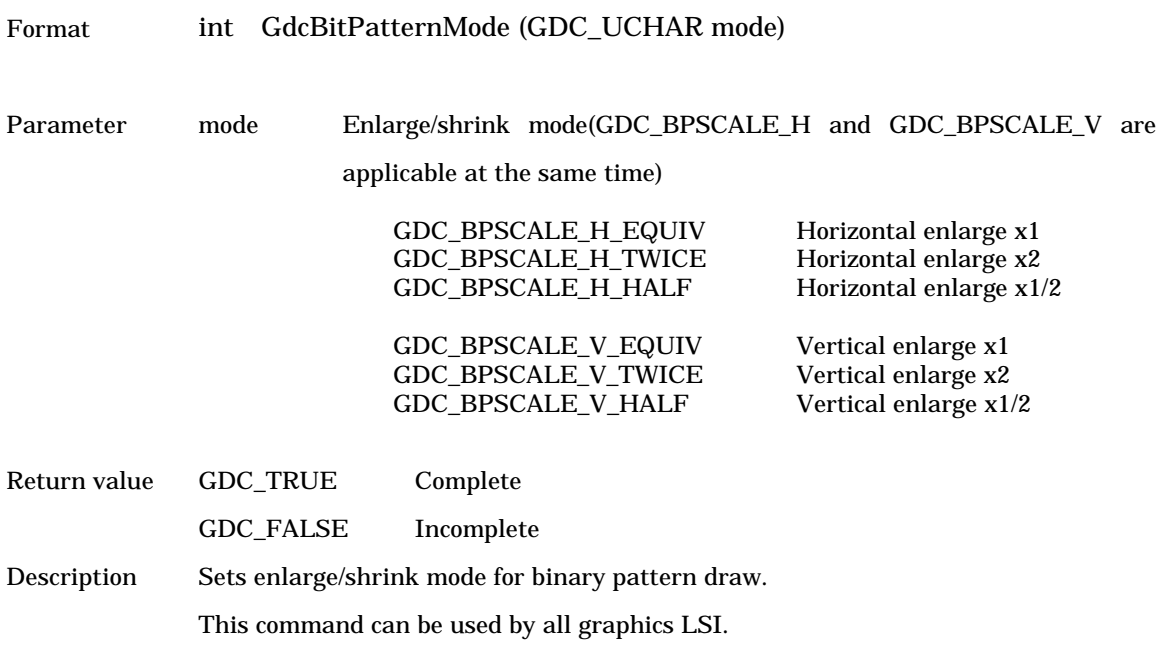

## **6.12 BLT Commands**

# **6.12.1 GdcBltCopy [Copies BitBlt pattern in current draw frame]**

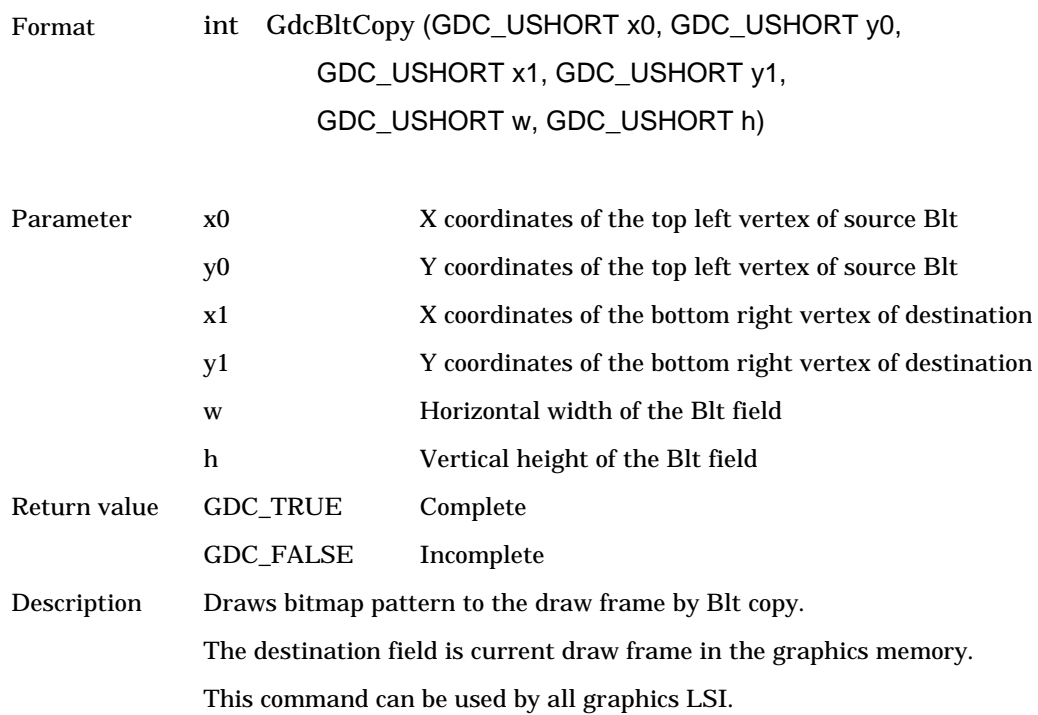

## **6.12.2 GdcBltCopyAlt, GdcBltCopyAltSync [Copies BitBlt pattern between any draw frame]**

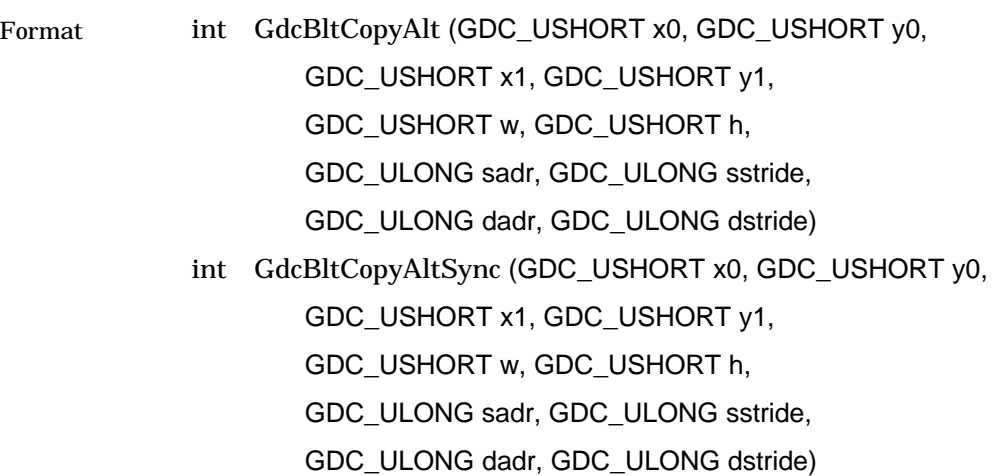

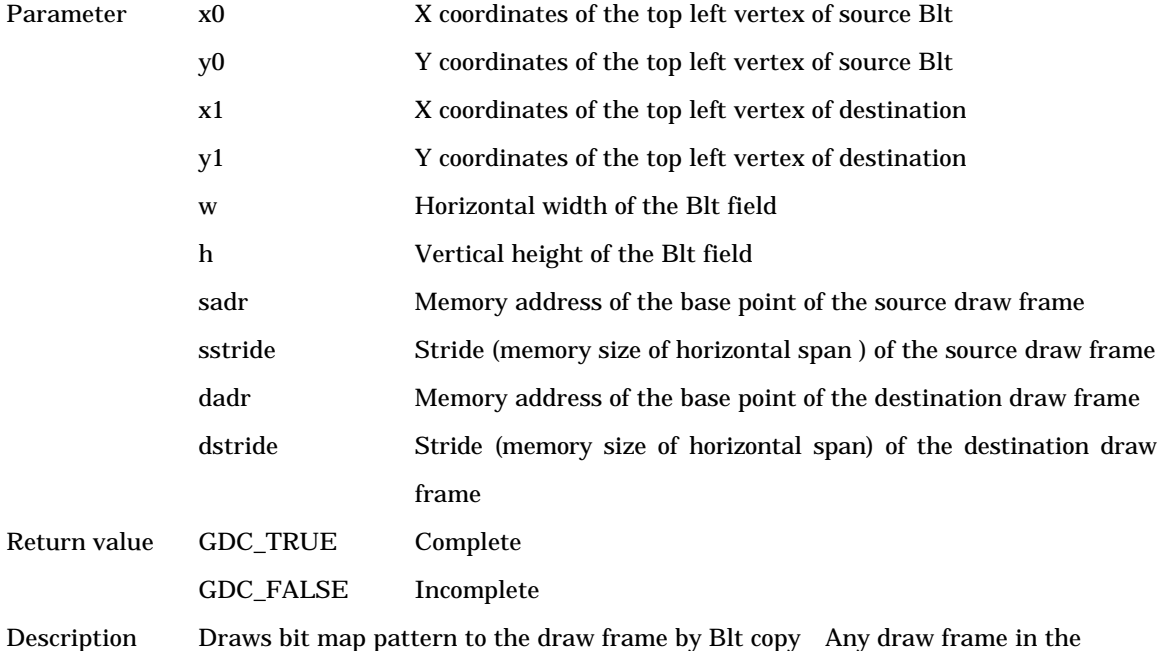

graphics memory is applicable to source and destination. Color mode of source and destination must be the same. GdcBltCopyAltSync command is synchronously executed to the vertical blanking interval. Source and destination field must not be overlapped to each other. Clipping operation by GdcDrawClipFrame is not applicable. This command can be used by all graphics LSI.

## **6.12.3 GdcBltDraw [Draws BitBlt pattern]**

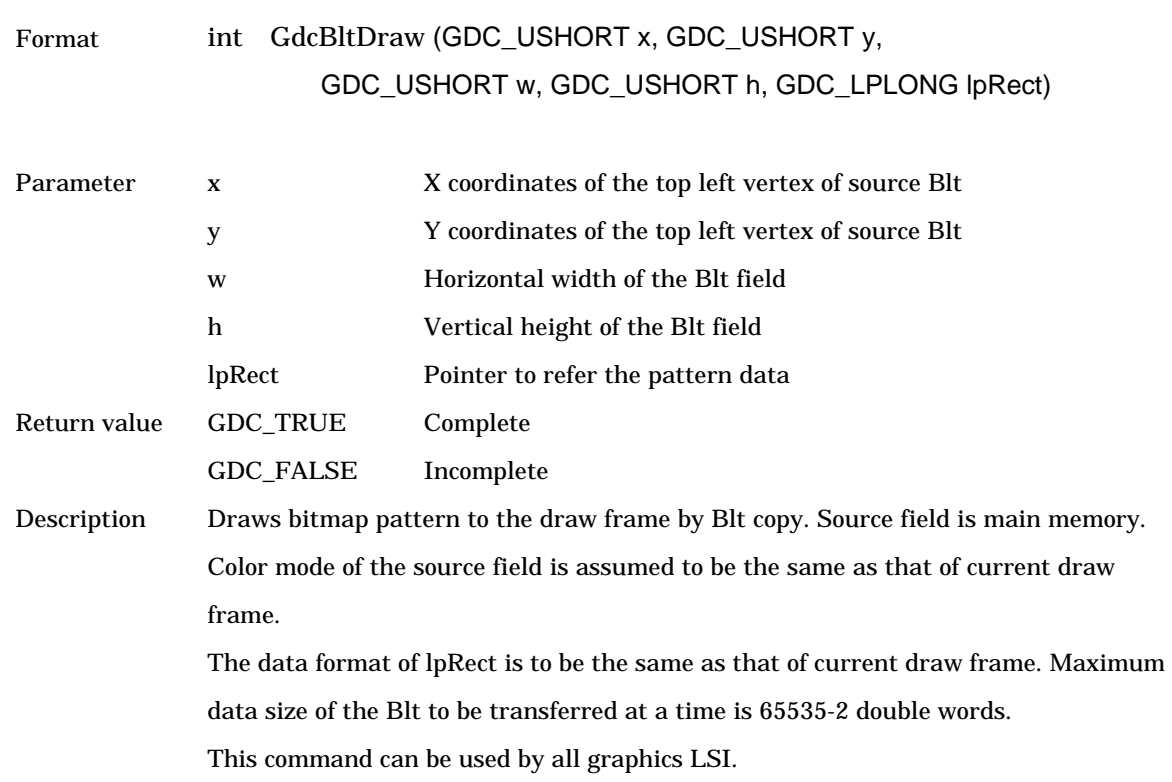

## **6.12.4 GdcBltFill [Fills BitBlt field]**

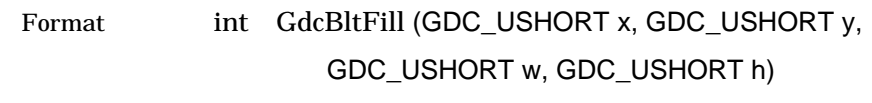

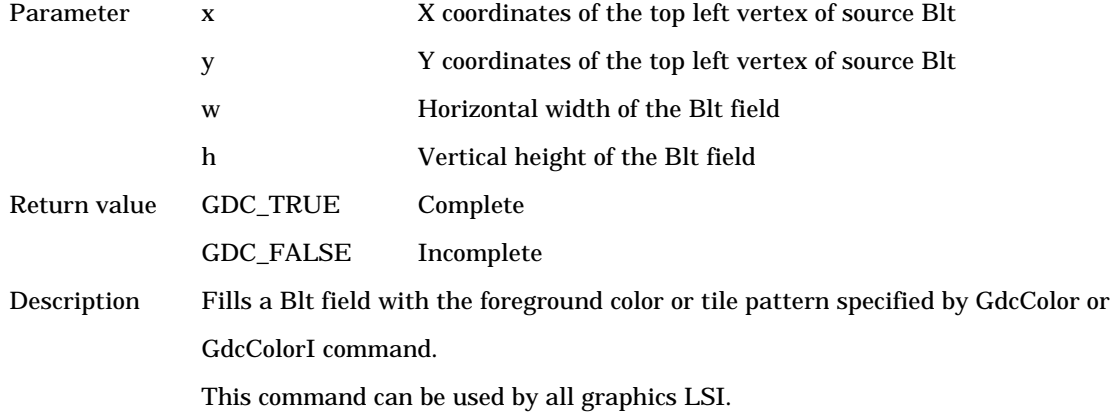

# **6.12.5 GdcBltColorTransparent [Sets transparent color of transparent BitBlt]**

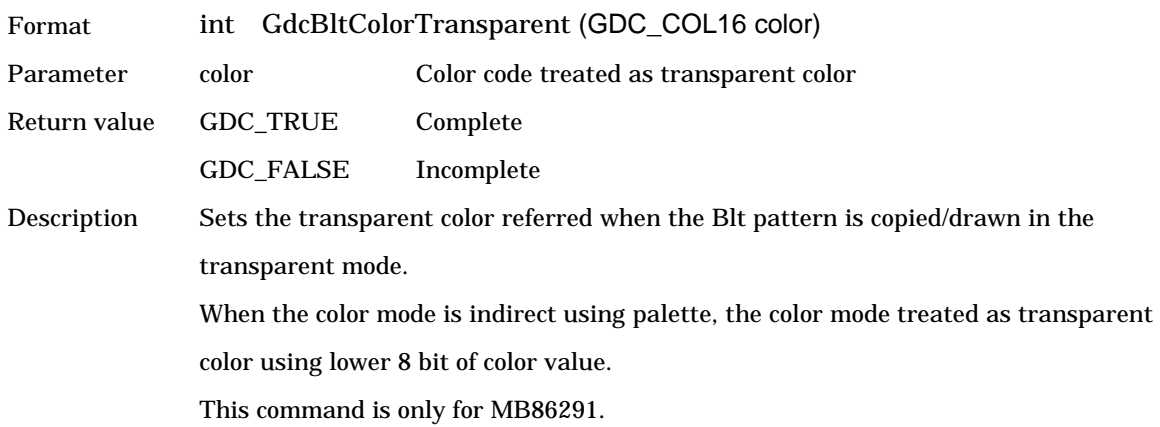

# **6.13 Video Capture Commands**

#### **6.13.1 GdcCapSetVideoCaptureMode [Sets mode of video capture]**

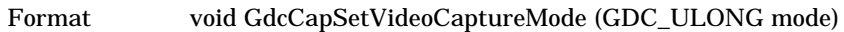

Parameter mode Sets modes of video capture. The value is set to VCM (Video Capture Mode) register as it is. For detailed information about VCM register, refer to the MB86290 Series Hardware Specifications.

> Macros representing each mode are prepared. These can be used as the need arises.

Please set each mode by combining the following macros.

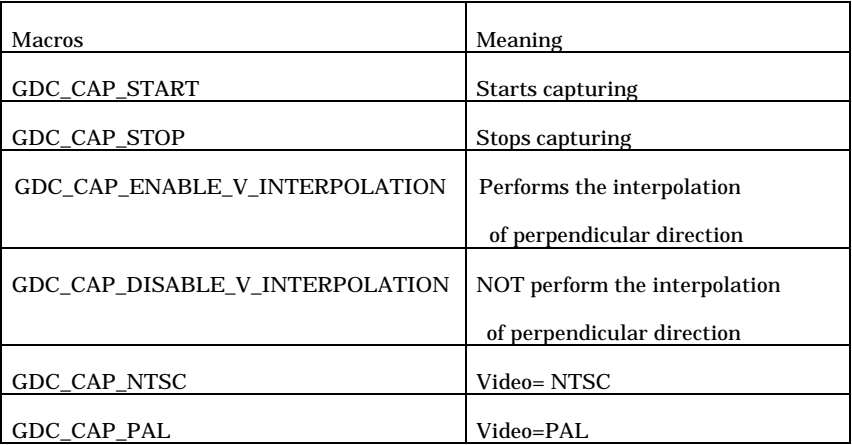

Return value None

Description Sets a value to VCM(Video Capture Mode) register, and sets video capture mode. This command is only for MB86291.

### **6.13.2 GdcCapGetErrorStatus [Gets error status of video capture]**

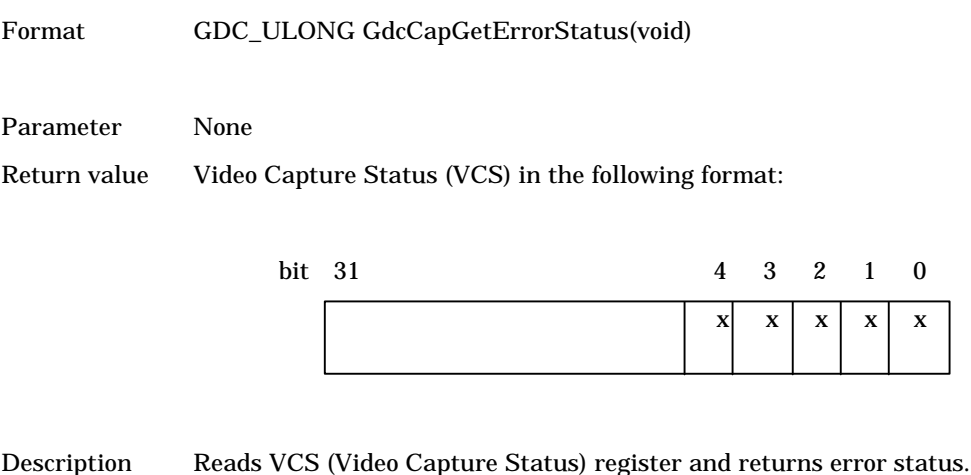

This command is only for MB86291.

## **6.13.3 GdcCapClearErrorStatus [Clears error status of video capture]**

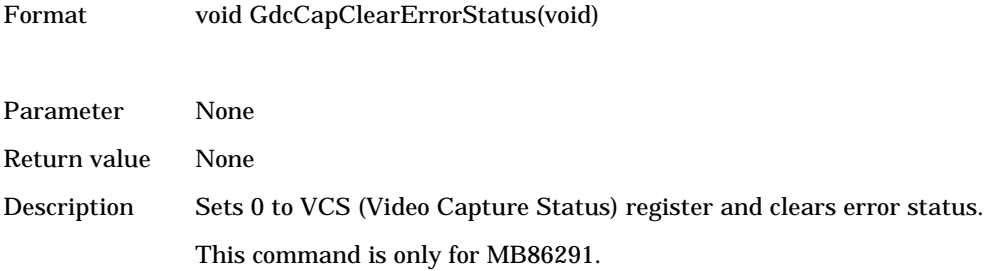

# **6.13.4 GdcCapSetVideoCaptureBuffer [Sets video capture buffer]**

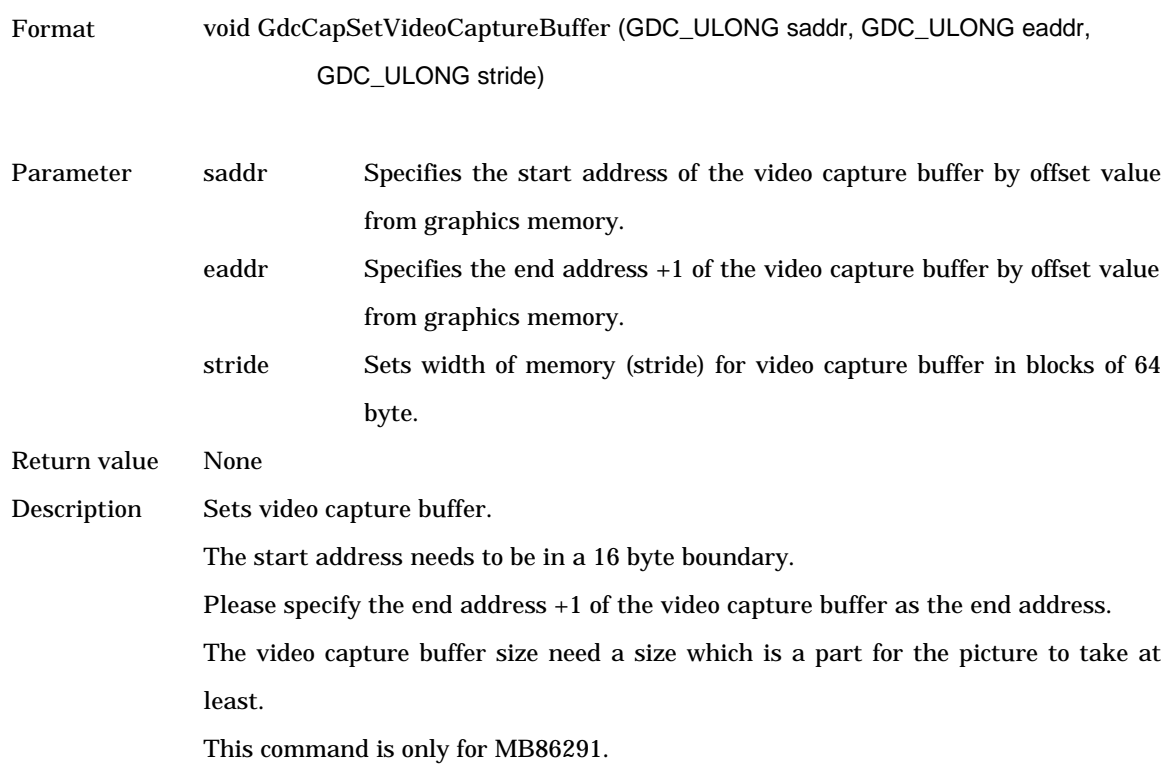

# **6.13.5 GdcCapSetImageArea [Sets range of image]**

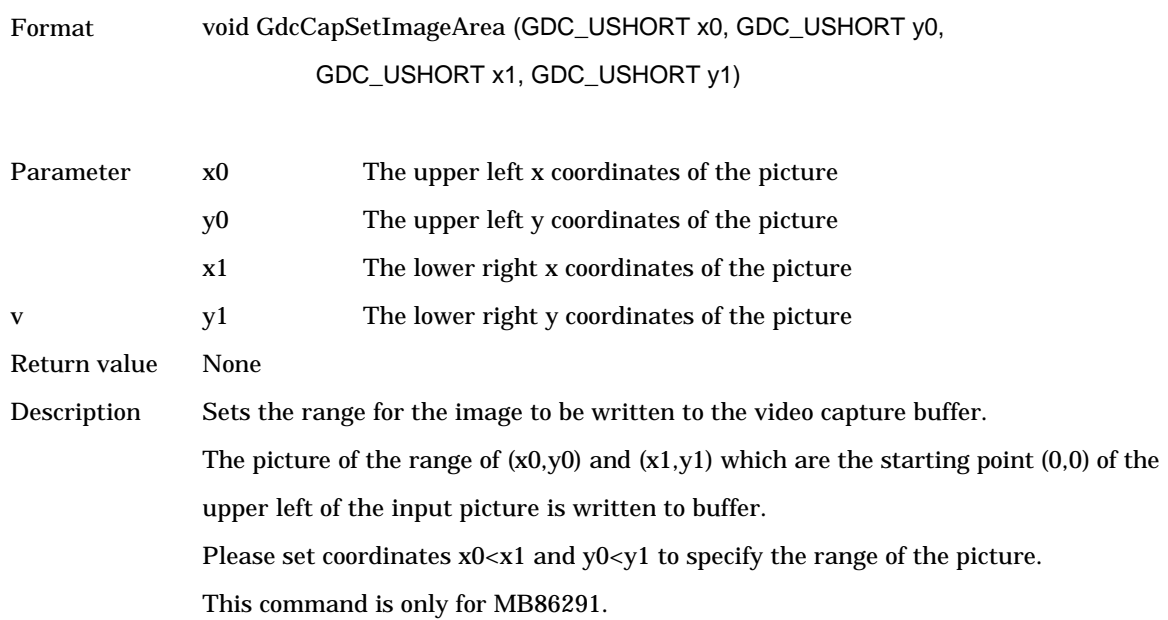
### **6.13.6 GdcCapSetWindowMode [Sets w-layer mode]**

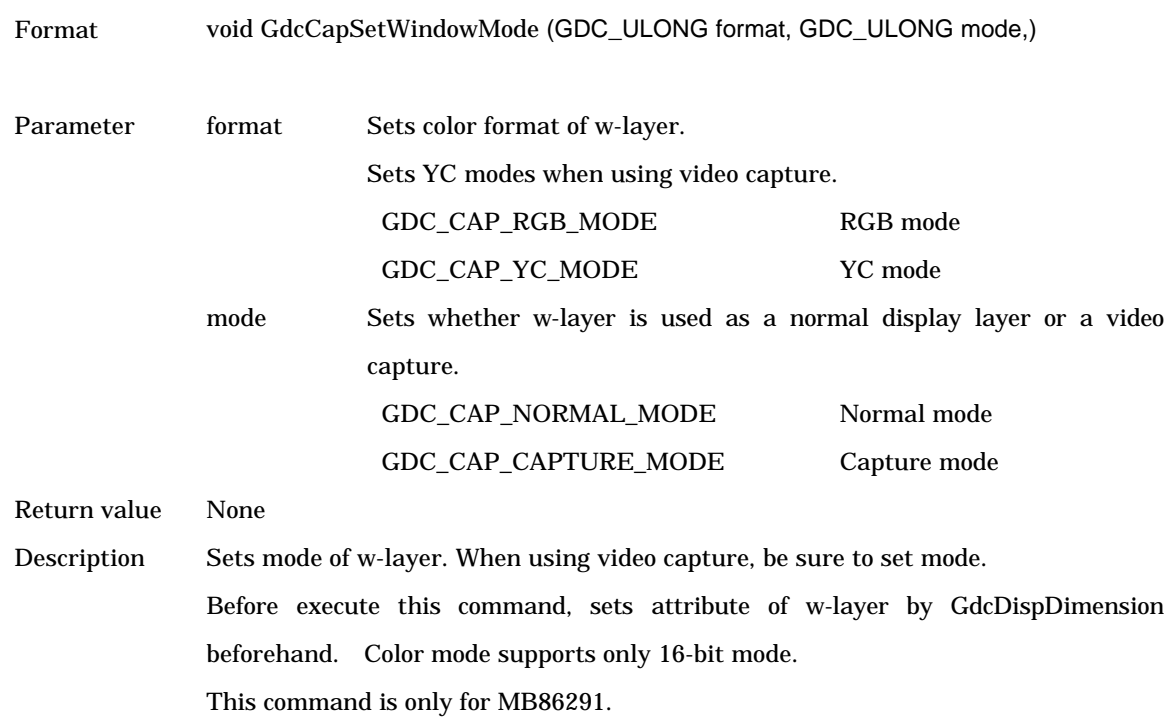

### **6.13.7 GdcCapSetVideoCaptureScale [Sets scale of video capture]**

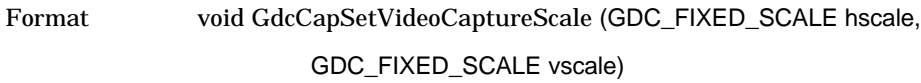

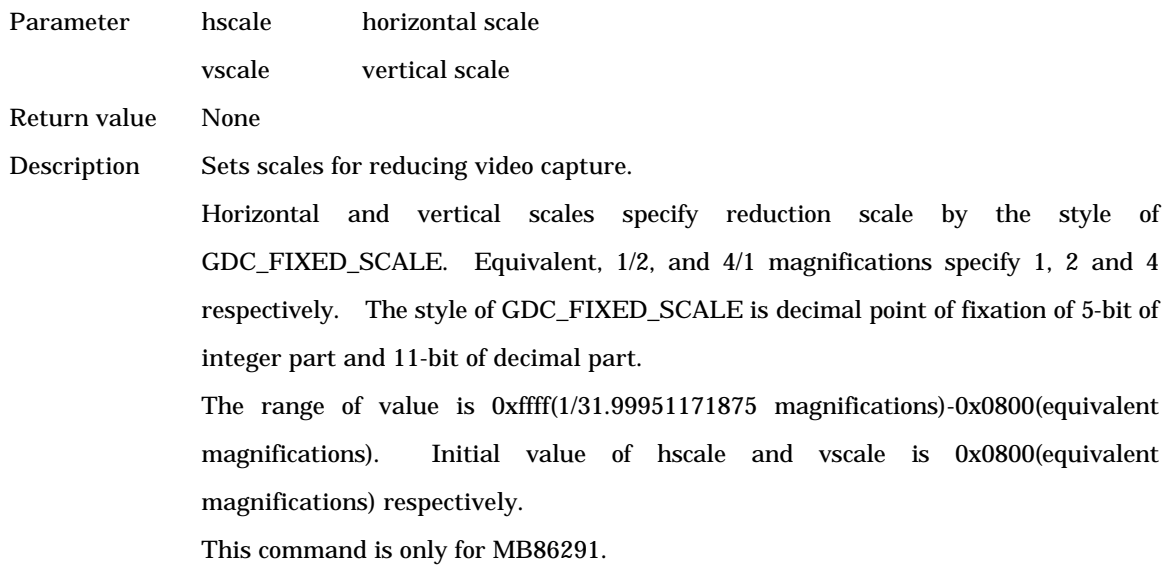

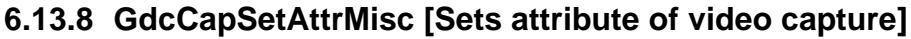

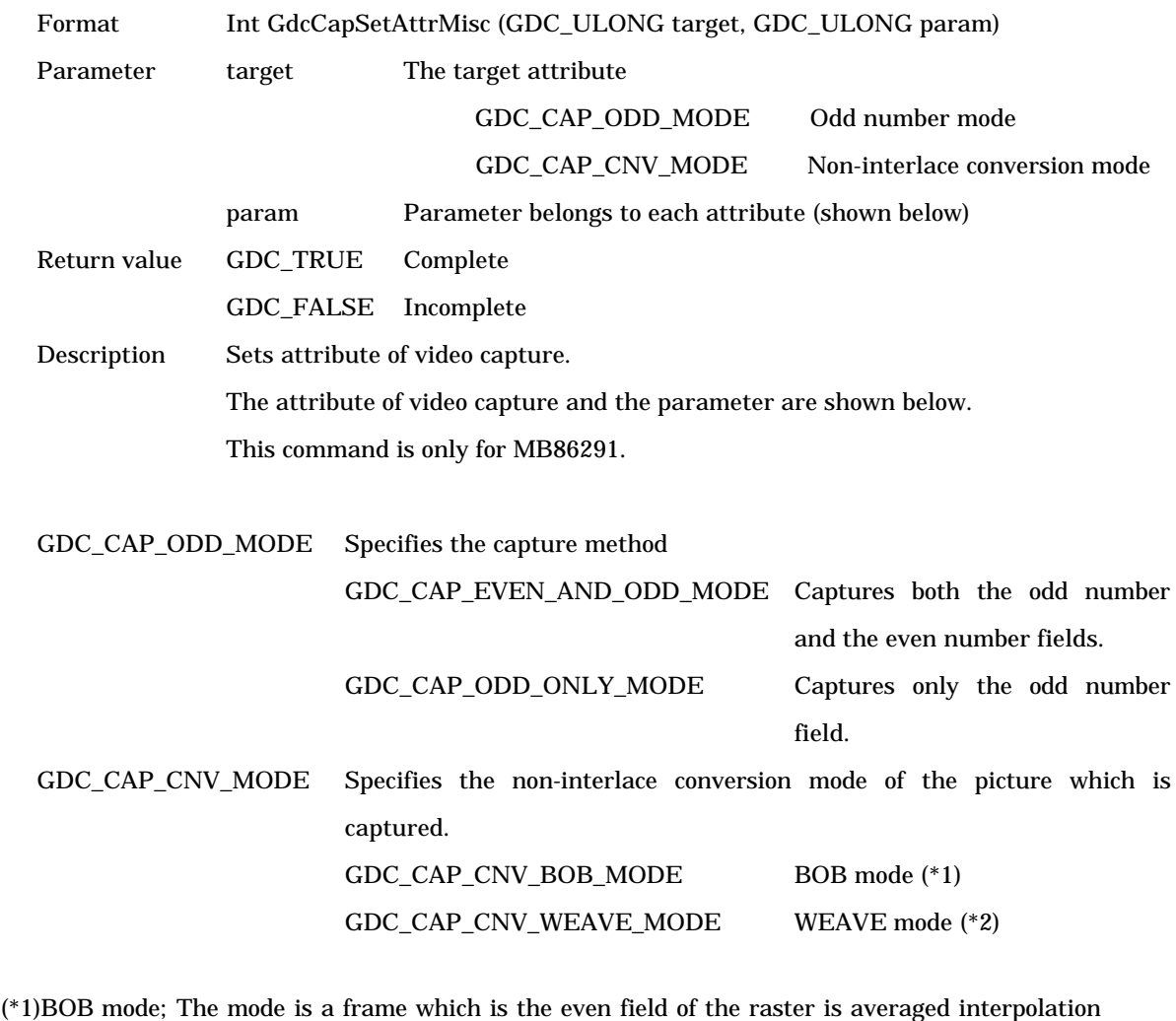

then it is added to the odd field.

(\*2)WEAVE mode; The mode is a frame which is the odd field and the even field merge on the video capture buffer.

### **6.13.9 GdcCapSetInputDataCountNTSC [Sets the video capture buffer for NTSC]**

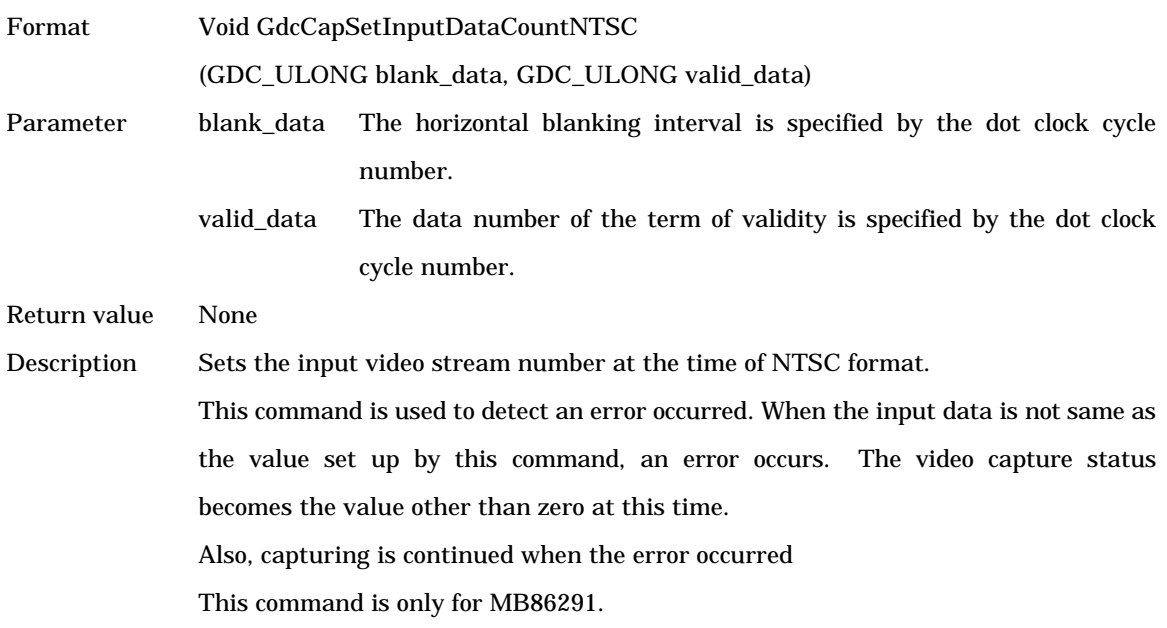

# **6.13.10 GdcCapSetInputDataCountPAL [Sets the video capture buffer for PAL]**

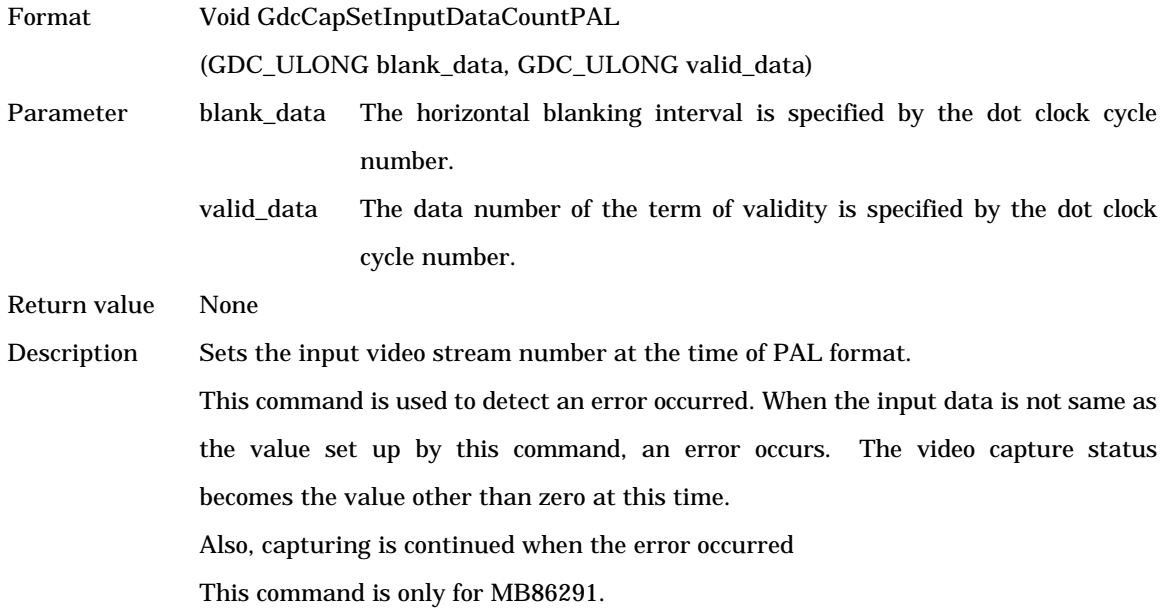

# **7 System dependent Commands**

### **7.1 Command Interface**

### **7.1.1 GdcSetDisplayListBuffer [Sets display list buffer]**

Format int GdcSetDisplayListBuffer (GDC\_ULONG \*\*base, GDC\_ULONG \*total\_size, GDC\_ULONG \*num)

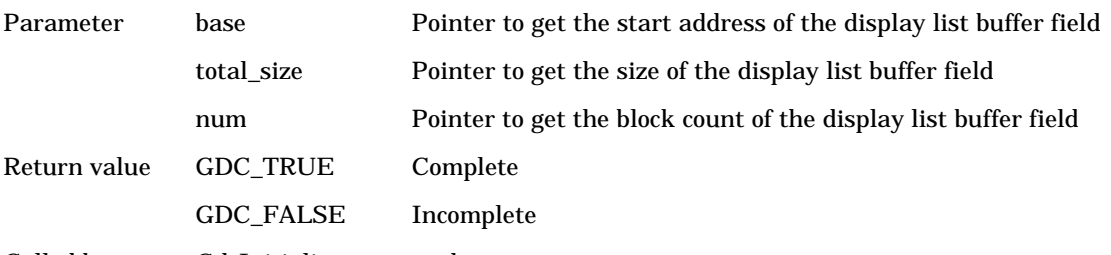

Called by GdcInitialize command

Description This command sets the display list buffer information, such as the start address, size and block configuration of the display list buffer field acquired by the application program, to the "Graphics Driver" through respective pointers. The start address, size (total byte count) and number of blocks must be set to the area which are pointed by the parameters, base, total\_size and num respectively. The start address of the display list buffer needs to be the host CPU address, even though the MB86290 Series controls the data transfer. 1 (single DL buffer) or 2 (double DL buffer) is applied as a number of blocks.

[Single DL buffer and double DL buffer]

In single DL buffer mode, the "Graphics Driver" uses the entire DL buffer area as one block. In this mode, when a display list transfer is started, driver command waits for the end of this transfer and then returns to the application. This means the execution time of each command depends on whether or not display list transfers occur.

In double buffer mode, the entire DL buffer area is divided into two equal blocks and these two blocks are used exclusively. When one block is fully filled with display list information, transfer of that display list is started and continuous part of the display list is filled into the other block. In this mode, by using DMA function or master function of MB86290 Series, the "Graphics Driver" does not need to check the completion of display list transfer by itself.

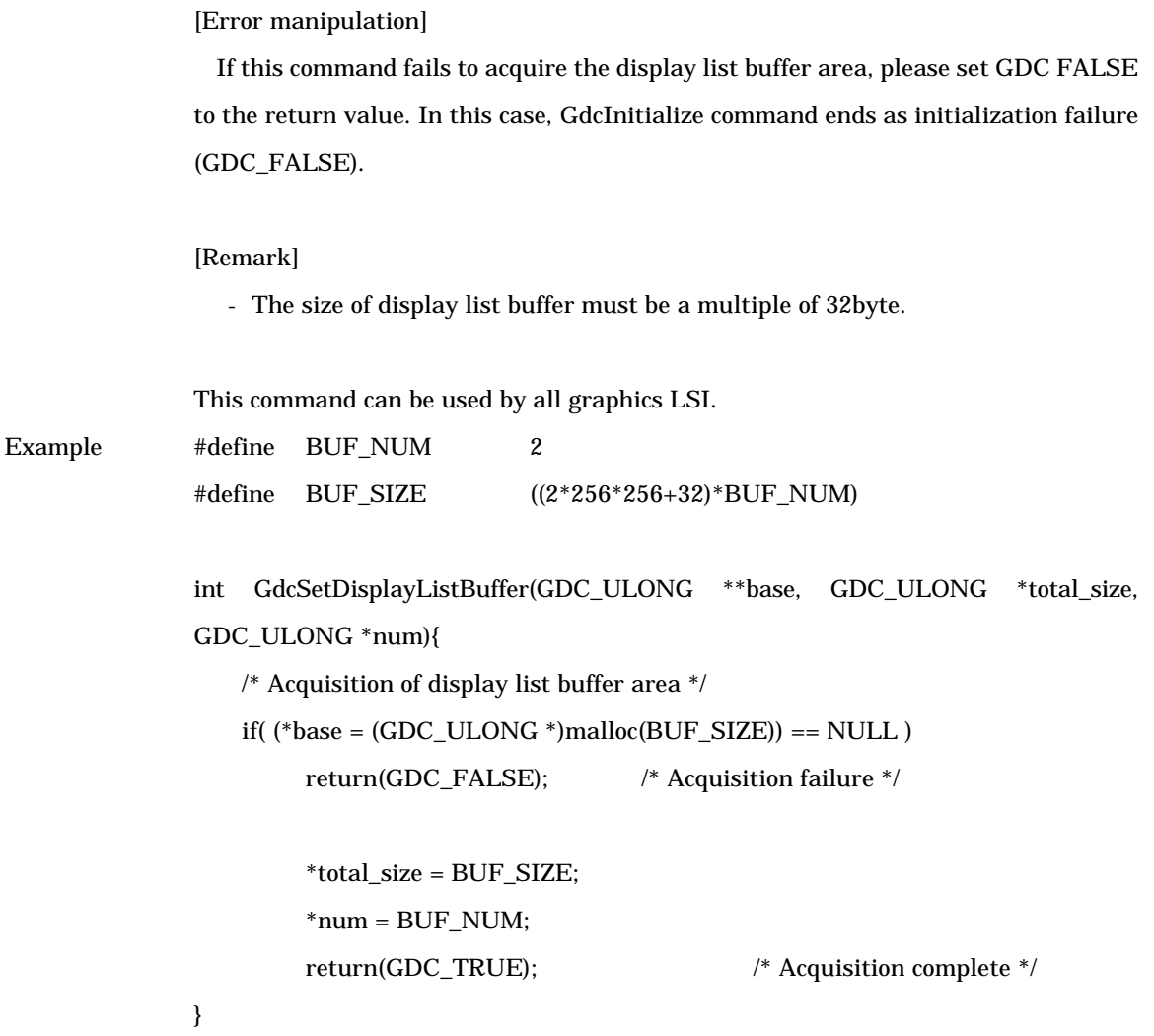

## **7.1.2 GdcFlushDisplayList [Transfers a display list]**

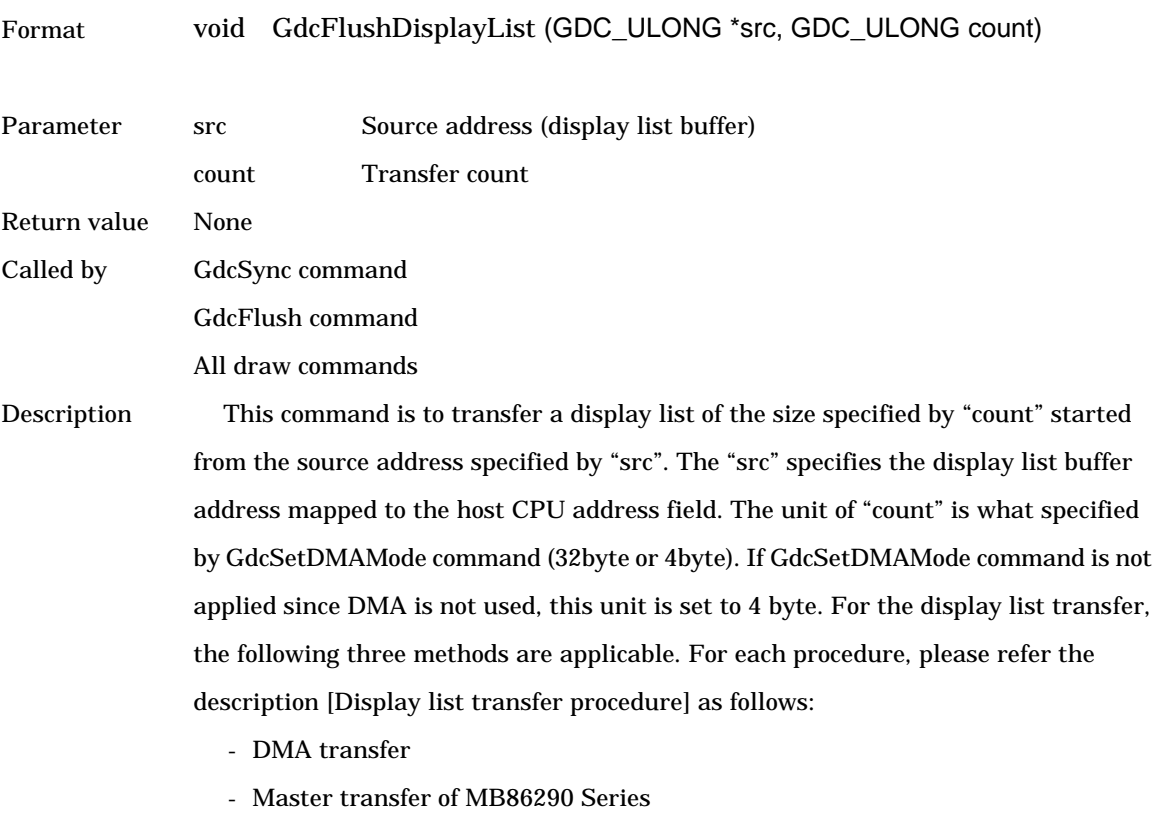

- CPU transfer

This command can be used by all graphics LSI.

#### [Display list transfer procedure]

#### **\* DMA transfer**

This is a method of display list transfers utilizing the DMA controller of the host CPU (MB86290 Series does not contain a DMA controller). The operation procedure of this case is shown as follows. Prior to call this command, DMA transfer mode must be appropriately set on both DMAC (the host CPU) and MB86290 Series.

- (1) Check DMA transfer enable/disable
	- Check the appropriate operation mode check of the DMAC and wait till it will be ready to accept a new DMA transaction request.
- (2) Set DMA (According to the applied procedure for the DMAC, set the following parameter)
	- Source address (the address specified in "src")
	- Destination address (Display list FIFO of the MB86290 Series)
	- Transfer count (the value specified in "count")
- (3) Set transfer count (the MB86290 Series side)
	- Set DMA transfer count (the value specified in "count") to DTC (DMA Transfer Count) register
- (4) Start DMA transaction
	- Appropriate start up operation for the applied DMA controller
- (5) Issue the DMA request
	- Set 1 to DRQ (DMA ReQuest) register
- (6) Wait for the completion of the DMA transfer
	- Single DL buffer mode is applied, wait till the end of DMA transaction

#### [Remark]

When the unit of transfer count is 32byte, if the total byte size of the display list is not a multiple of 32byte, the driver command fills appropriate number of NOP and makes the size to be a multiple of 32byte.

#### [Example]

```
/* Start address of the host interface register field */
#define HOSTBASE0x########
```

```
/* Start address of drawing control register field */
#define DRAWBASE 0x########
```
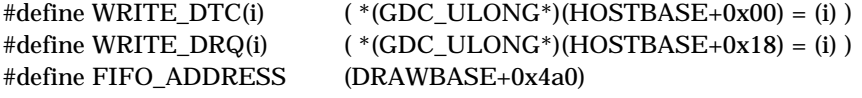

void GdcFlushDisplayList(GDC\_ULONG \*src, GDC\_ULONG count){ /\* Polling for DMA ready DMA \*/ while(  $DMA_BUSY()$  );

 /\* Transfer count set \*/ SET\_DMA\_COUNT(CHANNEL0, count);

 /\* Source address set \*/ SET\_DMA\_SRC(CHANNEL0, src);

 /\* Destination address set \*/ SET\_DMA\_DEST(CHANNEL0, FIFO\_ADDRESS);

 /\* Transfer count set (MB86290 Series) \*/ WRITE\_DTC(count);

 /\* Trigger of DMA transaction \*/ DMA\_START();

 /\* Issue of external DMA request \*/ WRITE\_DRQ(1);

```
#ifdef SINGLE_DL_BUFFER
    /* Wait for the next display list buffer write to be ready */while( DMA_BUSY() );
#endif
}
```
#### **\*Master transfer of MB86290 Series**

This is a method of the display list transfers utilizing the bus master function of MB86290 Series. Transfer count is 4byte unit. In this case, the display list buffer must be located to the graphics memory of MB86290 Series. And the source address "src" must be converted to the local address of MB86290 Series. The operation procedure of this case is shown as follows:

- (1) Check transfer enable/disable
	- Check the status of LSTA (display List transfer STAtus) register and wait until it will be 0.
- (2) Set source address
	- Set the source address to LSA (display List Source Address) register. The address to be set to this register is

("src" value) – (start address of host interface register field)

- (3) Set transfer count
	- Set the transfer count ("count" value) to LCO (display List COunt) register
- (4) Start the transaction
	- Set 1 to LREQ (display List transfer REQuest) register
- (5) Wait for the completion of the transfer (in case of single DL buffer mode)

- Same as (1)

#### [Example]

/\* Start address of host interface register field \*/ #define HOSTBASE 0x########

/\* Start address of graphic memory field \*/ #define MB86290\_BASE 0x########

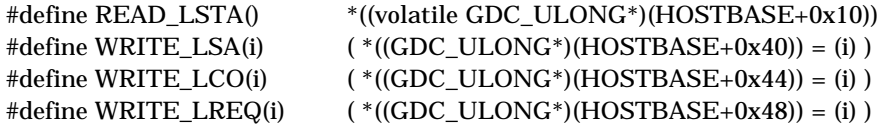

void GdcFlushDisplayList(GDC\_ULONG \*src, GDC\_ULONG count){ GDC\_ULONG src\_local;

 /\* Polling of transfer ready \*/ while( READ LSTA() );

 /\* Source address set \*/ src\_local = (GDC\_ULONG)src – MB86290\_BASE; WRITE\_LSA(src\_local);

 /\* Transfer count set \*/ WRITE\_LCO(count);

```
 /* Trigger */
     WRITE_LREQ(1);
#ifdef SINGLE_DL_BUFFER
     /* Wait for next the display list buffer write to be ready */
    while( READ_LSTA() );
#endif
}
```
#### **\*CPU transfer**

This is a method to write the transfer data (display list) to the display list FIFO of MB86290 Series by software. The operation procedure of this case is shown as follows. Repeat (1) through (4) for the times specified by "count".

- (1) Acquire the display list FIFO status
	- Call GdcGetFIFOStatus command and acquire the display list FIFO status information.
- (2) Check the display list FIFO status
	- Check the empty entries of the display list FIFO from the above status information. If FIFO is full, keep repeating (1) and (2) till open entries will be available.
- (3) Transfer 4byte of data from the source address to the display list FIFO
- (4) Post increment (+4) source address

#### [Example]

```
/* Start address of drawing control register field */
#define DRAWBASE 0x########
#define WRITE_FIFO(i) ( *(volatile GDC_ULONG*)(DRAWBASE+0x4a0) = (i) )
#define FIFO_FULL 0x2
void GdcFlushDisplayList(GDC_ULONG *src, GDC_ULONG count){
    int i;
    for(i = 0; i < count; i++){
         /* If FIFO is full, wait until open entry will be available */
         while(GdcGetFIFOStatus() & FIFO_FULL);
         /* Transfer data to the FIFO */
         WRITE_FIFO(*src++);
    }
}
```
### **7.1.3 GdcGetHostRegisterAddress [Gets host interface register area address]**

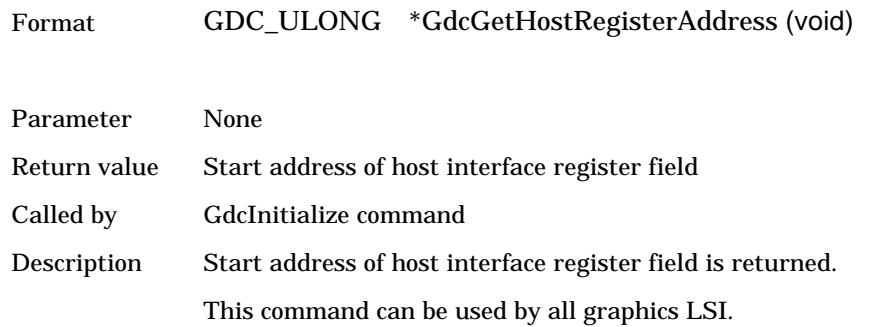

### **7.1.4 GdcGetDispRegisterAddress [Gets display control register area address]**

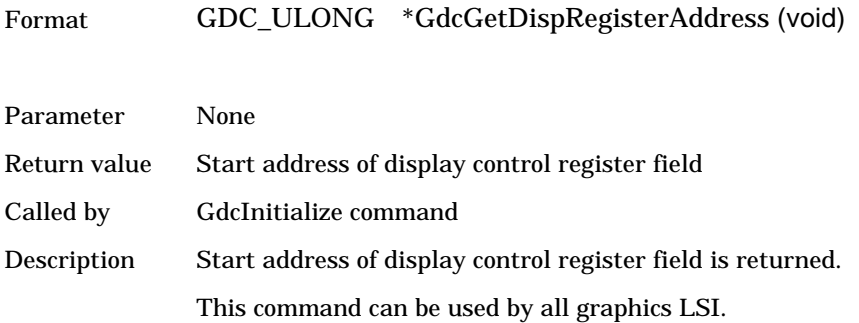

### **7.1.5 GdcGetDrawRegisterAddress [Gets draw control register area address]**

Format GDC\_ULONG \*GdcGetDrawRegisterAddress (void)

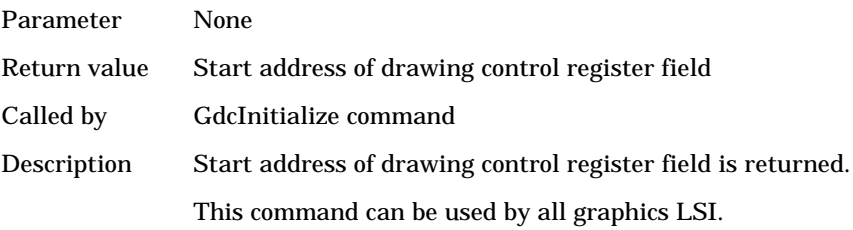